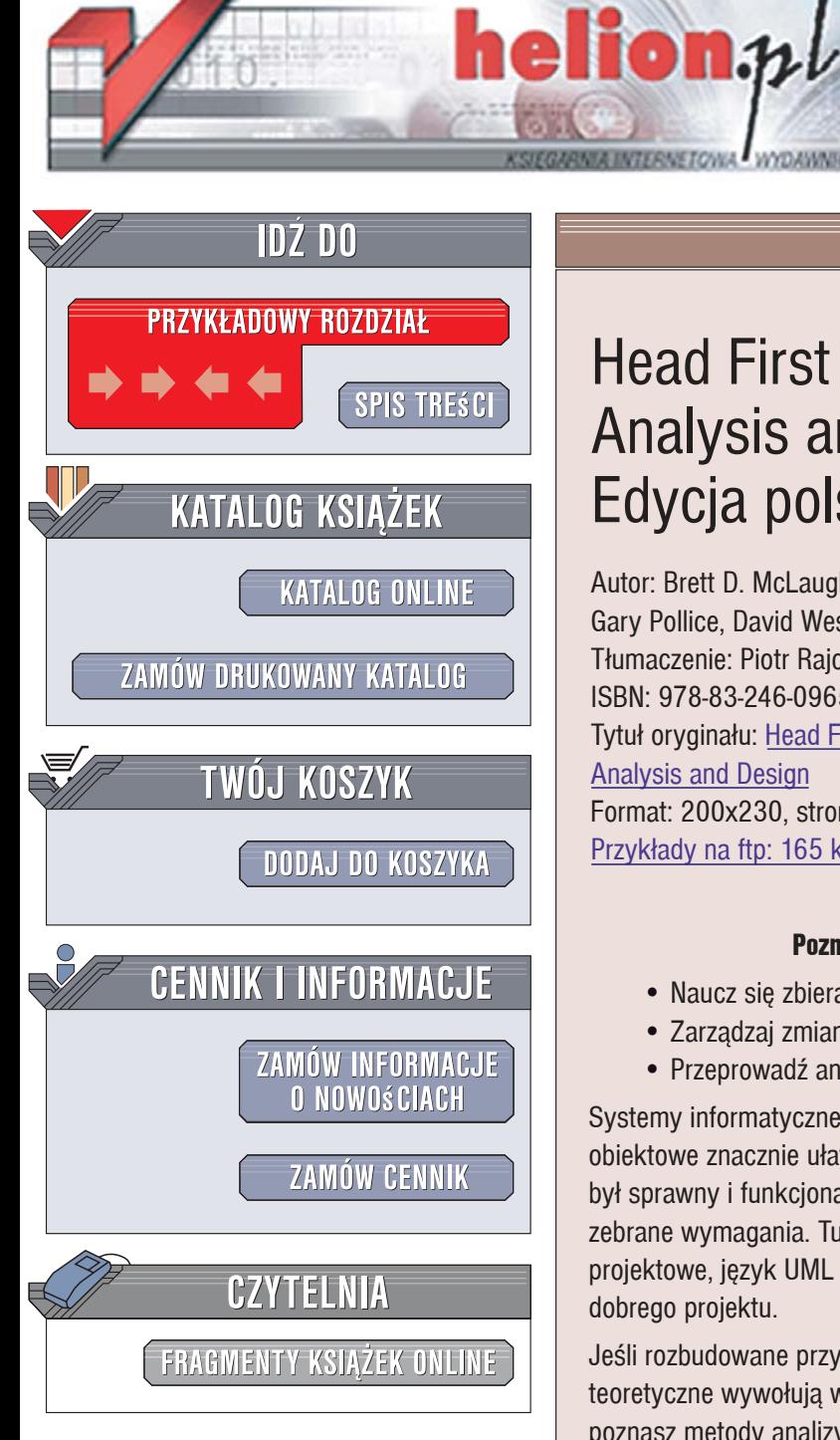

Wydawnictwo Helion ul. Kościuszki 1c 44-100 Gliwice tel. 032 230 98 63 [e-mail: helion@helion.pl](mailto:helion@helion.pl)

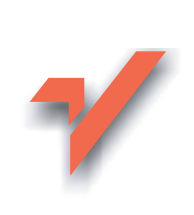

## Head First Object-Oriented Analysis and Design. Edycja polska

Autor: Brett D. McLaughlin, Gary Pollice, David West Tłumaczenie: Piotr Rajca ISBN: 978-83-246-0965-9 Tytuł oryginału: Head First Object-Oriented Analysis and Design Format: 200x230, stron: 616 Przykłady na ftp: 165 kB

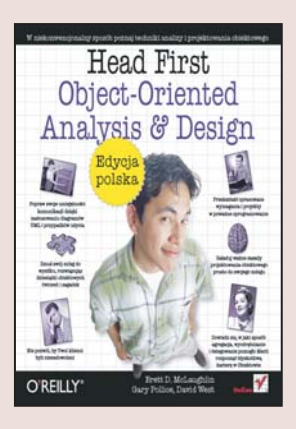

#### Poznaj techniki analizy i projektowania obiektowego

- Naucz się zbierać wymagania od użytkowników systemu
- Zarzadzaj zmianami w specyfikacji
- Przeprowadź analizę i wykonaj projekt

Systemy informatyczne stają się coraz bardziej rozbudowane. Programowanie obiektowe znacznie ułatwia ich tworzenie i późniejsze modyfikacje, aby jednak system był sprawny i funkcjonalny, musi zostać zaprojektowany w oparciu o prawidłowo zebrane wymagania. Tu również z pomocą przychodzi metodologia obiektowa – wzorce projektowe, jezyk UML i odpowiednie narzedzia niezwykle ułatwiają przygotowanie dobrego projektu.

Jeśli rozbudowane przykłady, skomplikowane diagramy i niezrozumiałe wywody teoretyczne wywołują w Tobie niechęć, koniecznie sięgnij po tę książkę! Dzięki niej poznasz metody analizy i projektowania obiektowego w nietypowy i ciekawy sposób, wykorzystujący najnowsze teorie skutecznego przekazywania wiedzy. Przeczytasz o tym, w jaki sposób warto gromadzić wymagania i oczekiwania użytkowników wobec projektowanego systemu, jak uwzględniać w projekcie postulowane zmiany i przeprowadzać proces analizy obiektowej. Nauczysz się stosować notację UML do przedstawiania struktury systemu i przetwarzanych przez niego danych. Dowiesz się także, jak testować projektowany system.

- Zasady i cele projektowania obiektowego
- Gromadzenie wymagań
- Przypadki użycia
- Analiza obiektowa
- Diagramy UML przedstawiające strukturę systemu

- Korzystanie ze wzorców projektowych
- Projektowanie architektury systemu
- Testowanie

## Spis treści (skrócony)

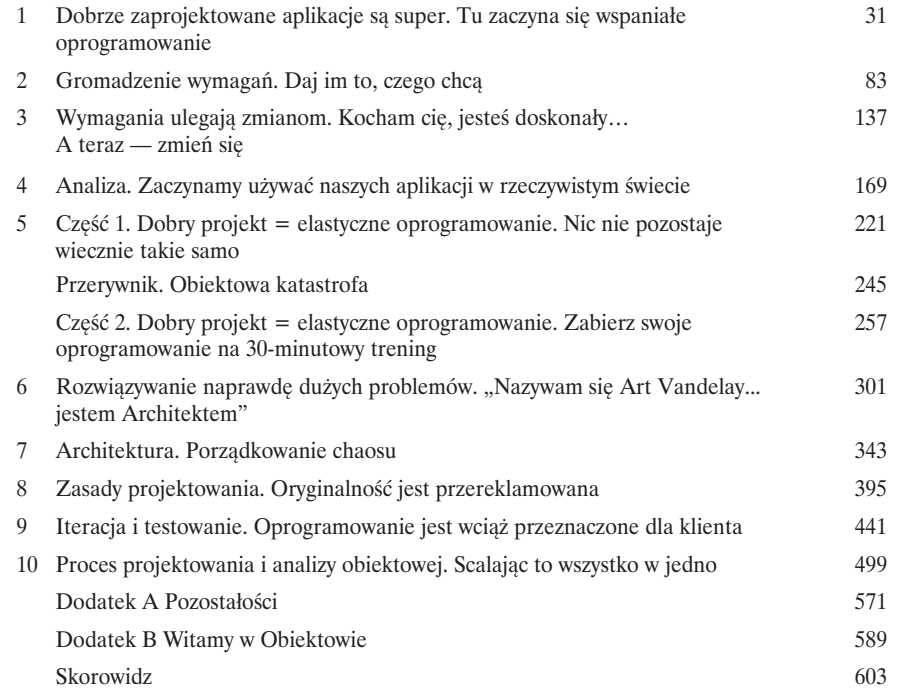

## Spis treści (szczegółowy)

#### Wprowadzenie

**Twój mózg koncentruje się na analizie i projektowaniu obiektowym.** Podczas gdy **Ty** starasz się czegoś **nauczyć**, Twój mózg robi Ci przysługę i dba o to, abyś przez przypadek **nie zapamiętał** zdobywanych informacji. Myśli sobie: "Lepiej zostawić trochę miejsca na bardziej istotne sprawy, na przykład jakich zwierząt unikać albo czy jazda na snowboardzie nago jest dobrym pomysłem". W jaki zatem sposób możesz oszukać swój mózg i przekonać go, że Twoje życie zależy od znajomości analizy i projektowania obiektowego?

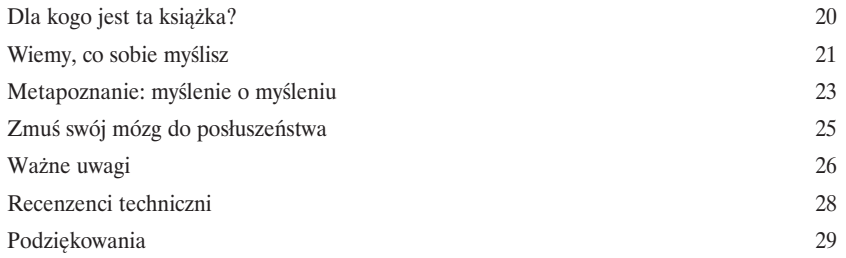

## Dobrze zaprojektowane aplikacje są super

# 1

## Tu zaczyna się wspaniałe oprogramowanie

## **A zatem, w jaki sposób w praktyce pisze się wspaniałe oprogramowanie?**

Zawsze bardzo trudno jest określić, **od czego należy zacząć**. Czy aplikacja faktycznie **robi to, co powinna robić i czego od niej oczekujemy**? A co z takimi problemami jak powtarzający się kod przecież to nie może być dobre ani właściwe rozwiązanie, prawda? Zazwyczaj trudno jest określić, które z wielu problemów należy rozwikłać w pierwszej kolejności, a jednocześnie mieć pewność, że podczas wprowadzania poprawek nie popsujemy innych fragmentów aplikacji. Bez obaw. Po zakończeniu lektury tego rozdziału będziesz już dokładnie **wiedział, jak pisać doskonałe oprogramowanie**, i pewnie podążał w kierunku trwałego poprawienia sposobu tworzenia programów. I w końcu zrozumiesz, dlaczego OOA&D to czteroliterowy skrót (pochodzący od angielskich słów: **Object-Oriented Analysis and Design**, analiza i projektowanie obiektowe), który Twoja matka **chciałaby**, byś poznał.

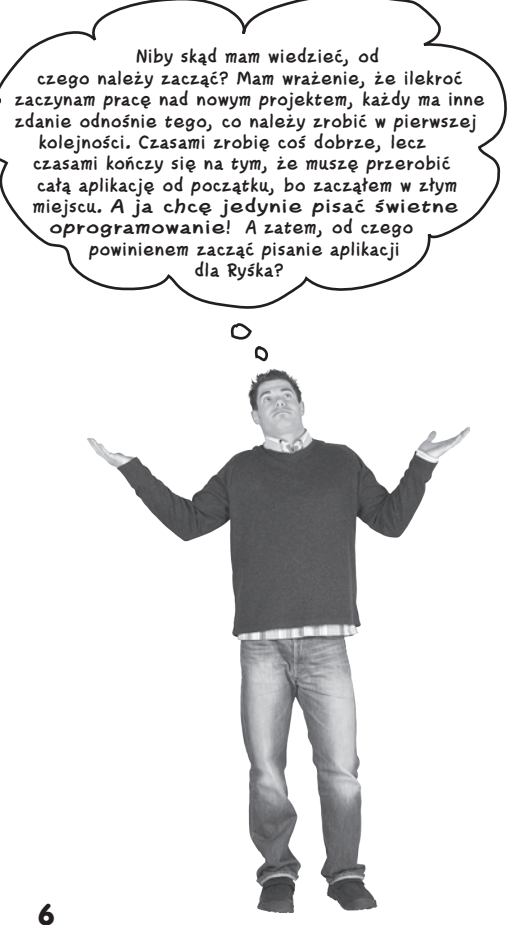

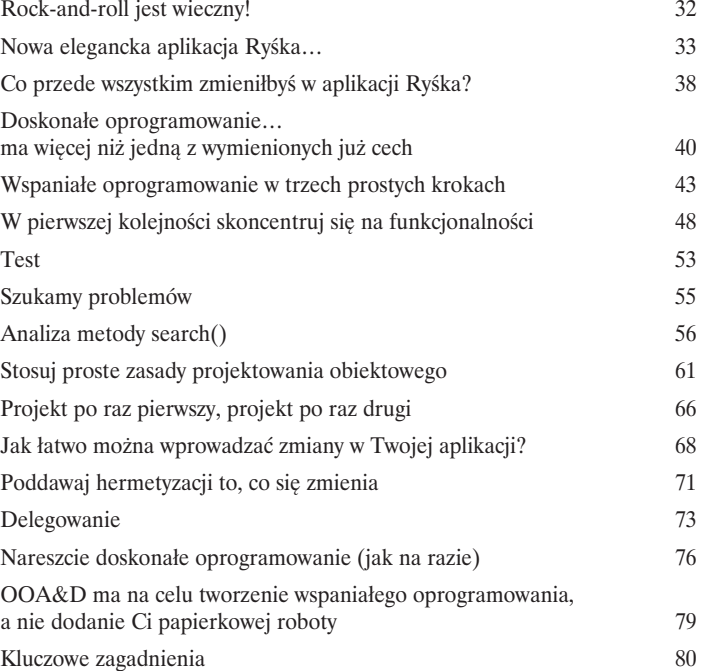

## Gromadzenie wymagań

# 2

## Daj im to, czego chcą

**Każdy lubi zadowolonych klientów.** Już wiesz, że pierwszy krok w pisaniu doskonałego oprogramowania polega na upewnieniu się, czego chce klient. Ale jak się dowiedzieć, **czego klient** oczekuje? Co więcej — skąd mieć pewność, że klient w ogóle **wie**, czego tak naprawdę chce? Właśnie wówczas na arenę wkraczają **"dobre wymagania"**. W tym rozdziale dowiesz się, w jaki sposób zadowolić klientów, upewniając się, że dostarczysz im właśnie to, czego chcą. Kiedy skończysz lekturę, wszystkie swoje projekty będziesz mógł opatrzyć etykietą "Satysfakcja gwarantowana" i posuniesz się o kolejny krok na drodze do tworzenia doskonałego oprogramowania… i to za każdym razem.

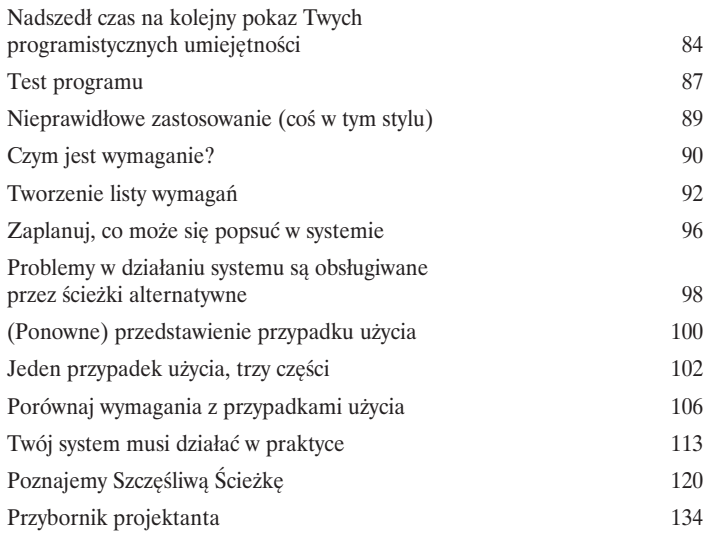

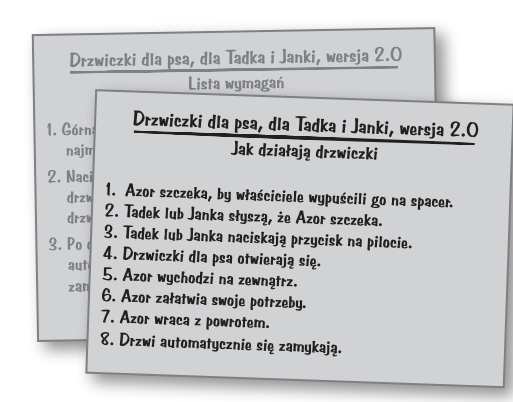

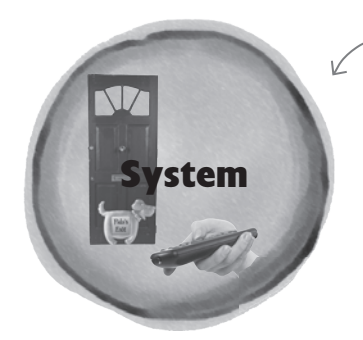

Drzwiczki dla psa oraz <sup>p</sup>ilot stanowią elementy systemu, bądź też znajdują się wewnątrz niego.

3

## Wymagania ulegają zmianom

## Kocham cię, jesteś doskonały… A teraz — zmień się

**Sądzisz, że dowiedziałeś się już wszystkiego o tym, czego chciał klient?** Nie tak szybko… A zatem przeprowadziłeś rozmowy z klientem, zgromadziłeś wymagania, napisałeś przypadki użycia, napisałeś i dostarczyłeś klientowi odlotową aplikację. W końcu nadszedł czas na miłego, relaksującego drinka, nieprawdaż? Pewnie… aż do momentu gdy klient uzna, że tak naprawdę chce **czegoś innego niż to, co Ci powiedział**. Bardzo podoba mu się to, co zrobiłeś — poważnie! — jednak obecnie **nie jest już w pełni usatysfakcjonowany**. W rzeczywistym świecie **wymagania zawsze się zmieniają**; to Ty musisz sobie z tymi zmianami poradzić i pomimo nich zadbać o zadowolenie klienta.

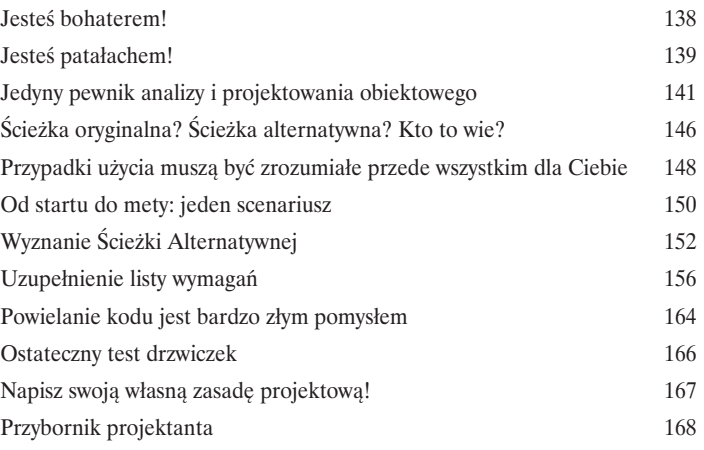

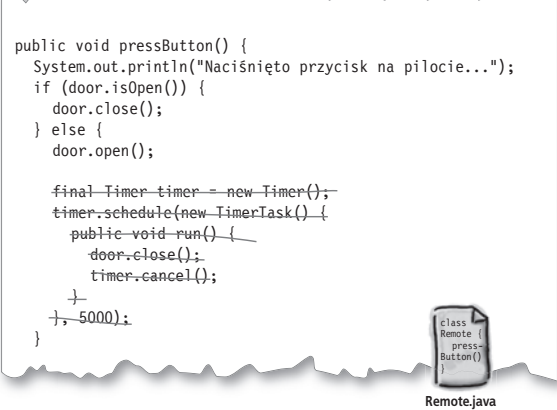

### Analiza

## Zaczynamy używać naszych aplikacji w rzeczywistym świecie

#### **Czas zdać ostatnie egzaminy i zacząć stosować nasze aplikacje**

**w rzeczywistym świecie.** Twoje aplikacje muszą robić nieco więcej, niż jedynie działać prawidłowo na komputerze, którego używasz do ich tworzenia — komputerze o dużej mocy i doskonale skonfigurowanym; Twoje aplikacje muszą działać w takich warunkach, w jakich **rzeczywiści klienci będą ich używali**. W tym rozdziale zastanowimy się, jak zyskać pewność, że nasze aplikacje będą działać w **rzeczywistym kontekście**. Dowiesz się w nim, w jaki sposób analiza tekstowa może przekształcić stworzony wcześniej przypadek użycia w klasy i metody, które na pewno będą działać zgodnie z oczekiwaniami klienta. A kiedy skończysz lekturę tego rozdziału, także i Ty będziesz mógł powiedzieć: "Dokonałem tego! Moje oprogramowanie **jest gotowe do zastosowania w rzeczywistym świecie**!".

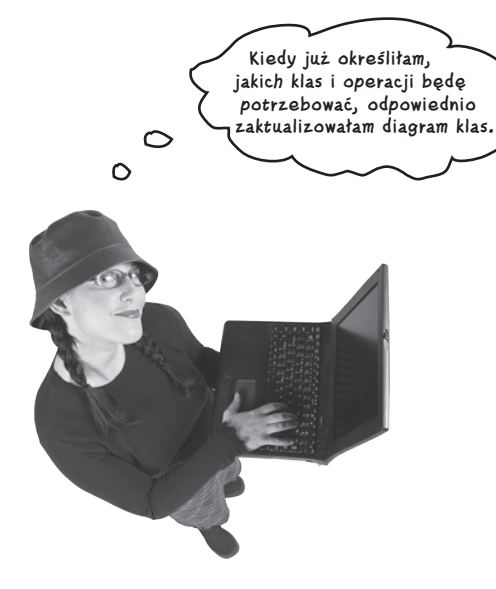

4

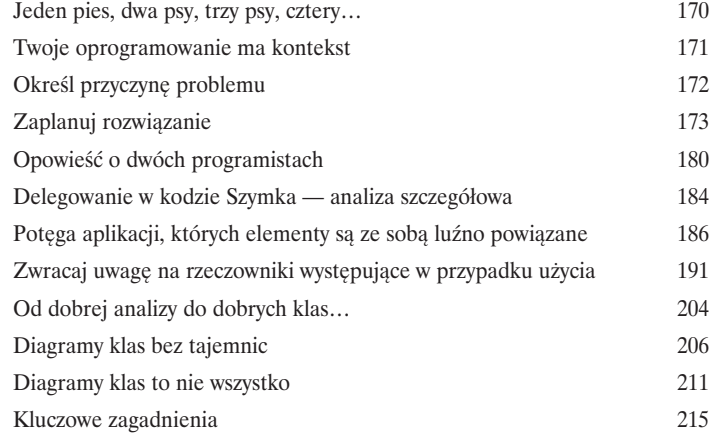

W tym kontekście rzeczy przybierają zły obrót znacznie częściej.

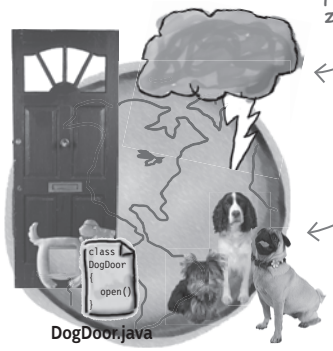

Rzeczywisty Świat

W rzeczywistym świecie spotykamy inne psy, koty, gryzonie oraz całą masę innych problemów; a wszystkie te czynniki mają tylko jeden cel — doprowadzić do awarii naszego oprogramowania.

# 5 **(część 1.)**

## Dobry projekt = elastyczne oprogramowanie

## Nic nie pozostaje wiecznie takie samo

**Zmiany sa nieuniknione.** Niezależnie od tego, jak bardzo podoba Ci się Twoje oprogramowanie w jego obecnej postaci, to najprawdopodobniej jutro zostanie ono zmodyfikowane. A im bardziej utrudnisz wprowadzanie modyfikacji w aplikacji, tym trudniej będzie Ci w przyszłości reagować na **zmiany potrzeb klienta**. W tym rozdziale mamy zamiar odwiedzić naszego starego znajomego oraz spróbować poprawić projekt istniejącego oprogramowania. Na tym przykładzie przekonamy się, jak **niewielkie zmiany mogą doprowadzić do poważnych problemów**. Prawdę mówiąc, jak się okaże, odkryte przez nas kłopoty będą tak poważne, że ich rozwiązanie będzie wymagało rozdziału składającego się aż z DWÓCH części!

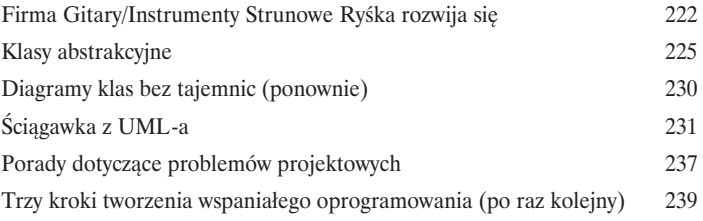

5 **(przerywnik)** 

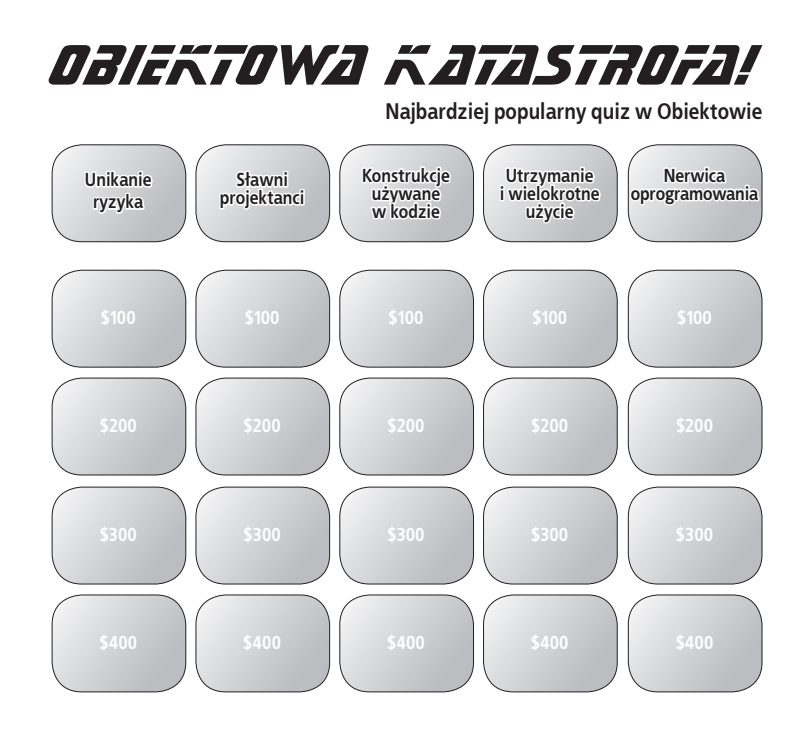

Dobry projekt = elastyczne oprogramowanie

# 5 **(część 2.)**

### Zabierz swoje oprogramowanie na 30-minutowy trening

#### **Czy kiedykolwiek marzyłeś o tym, by być nieco bardziej elastycznym**

**w działaniu?** Jeśli kiedykolwiek wpadłeś w kłopoty podczas prób wprowadzania zmian w aplikacji, to zazwyczaj oznacza to, że Twoje oprogramowanie powinno być nieco **bardziej elastyczne i odporne**. Aby pomóc swojej aplikacji, będziesz musiał przeprowadzić odpowiednią analizę, zastanowić się nad niezbędnymi zmianami w projekcie i dowiedzieć się, w jaki sposób **rozluźnić zależności pomiędzy jej elementami**. I w końcu, w wielkim finale, przekonasz się, że **większa spójność może pomóc w rozwiązaniu problemu powiązań**. Brzmi interesująco? A zatem przewróć kartkę — przystępujemy do poprawiania nieelastycznej aplikacji.

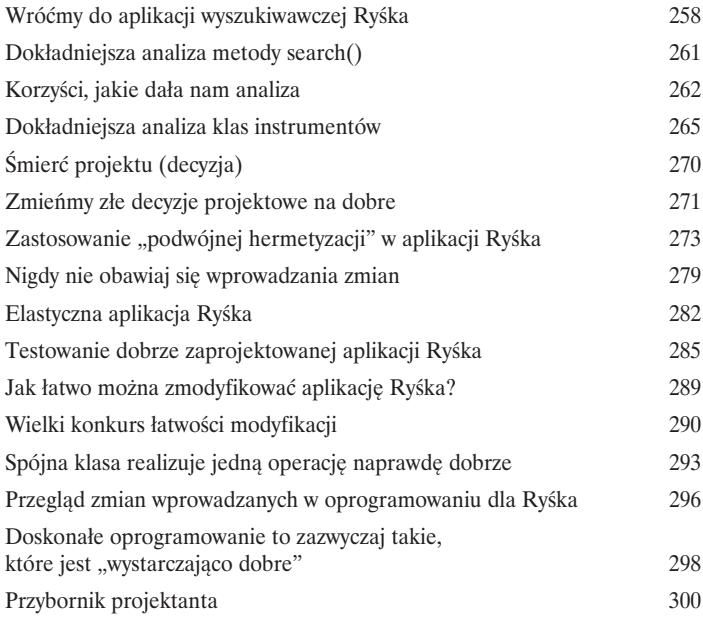

## Rozwiązywanie naprawdę dużych problemów

## 6

## "Nazywam się Art Vandelay... jestem Architektem"

#### **Nadszedł czas, by zbudować coś NAPRAWDĘ DUŻEGO. Czy jesteś gotów?**

Zdobyłeś już wiele narzędzi do swojego projektanckiego przybornika, jednak w jaki sposób z nich skorzystasz, kiedy będziesz musiał napisać coś **naprawdę dużego**? Cóż, może jeszcze nie zdajesz sobie z tego sprawy, ale **dysponujesz wszystkimi narzędziami, jakie mogą być potrzebne** do skutecznego rozwiązywania poważnych problemów. Niebawem poznasz kilka nowych narzędzi, takich jak **analiza dziedziny** oraz **diagramy przypadków użycia**, jednak nawet one bazują na wiadomościach, które już zdobyłeś, takich jak uważne słuchanie klienta oraz dokładne zrozumienie, co trzeba napisać, zanim jeszcze przystąpimy do faktycznego pisania kodu. Przygotuj się… nadszedł czas, byś sprawdził, jak sobie radzisz w roli architekta.

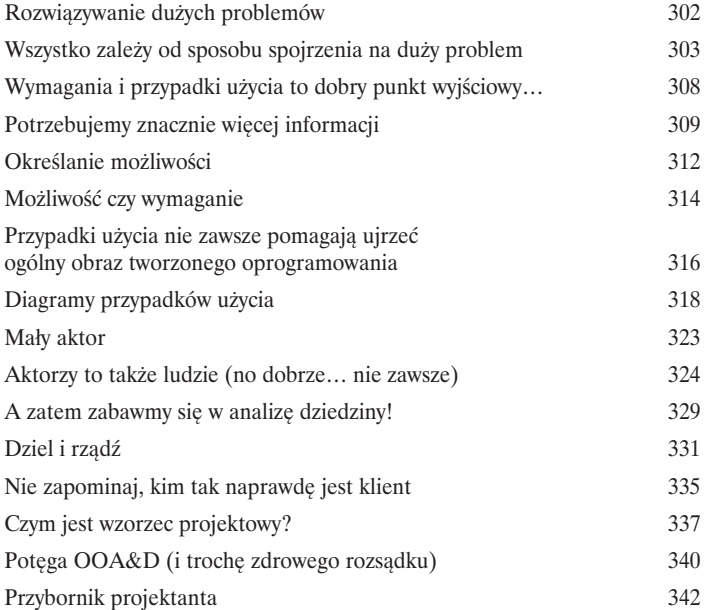

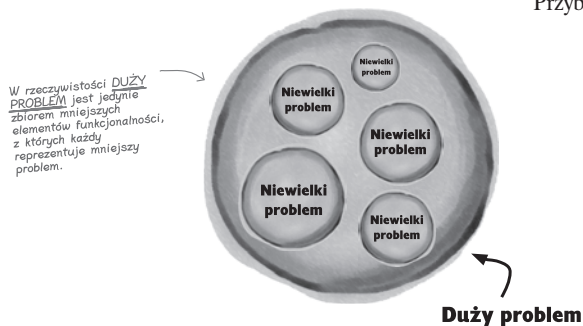

## Architektura

## Porządkowanie chaosu

#### **Gdzieś musisz zacząć, jednak uważaj, żeby wybrać właściwe "gdzieś "!**

Już wiesz, jak podzielić swoją aplikację na wiele małych problemów, jednak oznacza to tylko i wyłącznie tyle, iż obecnie nie masz jednego dużego, lecz **WIELE** małych problemów. W tym rozdziale spróbujemy pomóc Ci w określeniu, **gdzie należy zacząć**, i upewnimy się, że nie będziesz marnował czasu na zajmowanie się nie tym, co trzeba. Nadeszła pora, by pozbierać te wszystkie **drobne kawałki** na Twoim biurku i zastanowić się, jak można je przekształcić w **uporządkowaną i dobrze zaprojektowaną aplikację**. W tym czasie poznasz niesłychanie ważne "trzy P dotyczące architektury" i dowiesz się, że Risk to znacznie więcej niż jedynie słynna gra wojenna z lat 80.

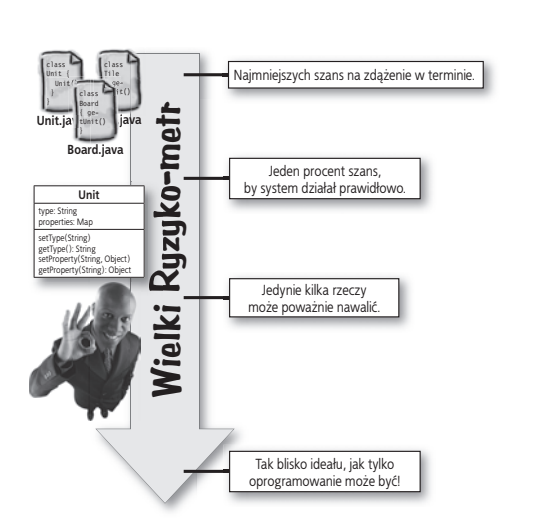

7

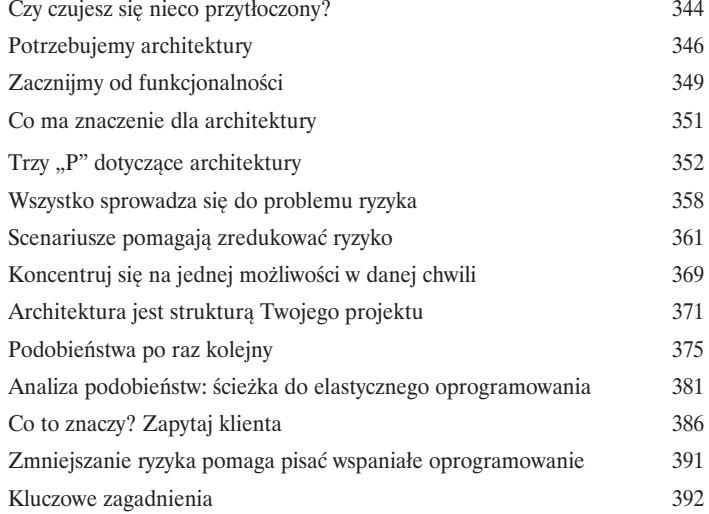

## Zasady projektowania

# 8

## Oryginalność jest przereklamowana

Powielanie jest najlepszą formą unikania głupoty. Nic chyba nie daje większej satysfakcji niż opracowanie całkowicie nowego i oryginalnego rozwiązania problemu, który męczy nas od wielu dni… aż do czasu gdy okaże się, że ktoś **rozwikłał ten sam problem** już wcześniej, a co gorsza — zrobił to znacznie lepiej niż my. W tym rozdziale przyjrzymy się kilku **zasadom projektowania**, które udało się sformułować podczas tych wszystkich lat stosowania komputerów, i dowiemy się, w jaki sposób mogą one sprawić, że staniesz się lepszym programistą. Porzuć ambitne myśli o "zrobieniu tego lepiej" — lektura tego rozdziału udowodni Ci, jak pisać programy **sprytniej i szybciej**.

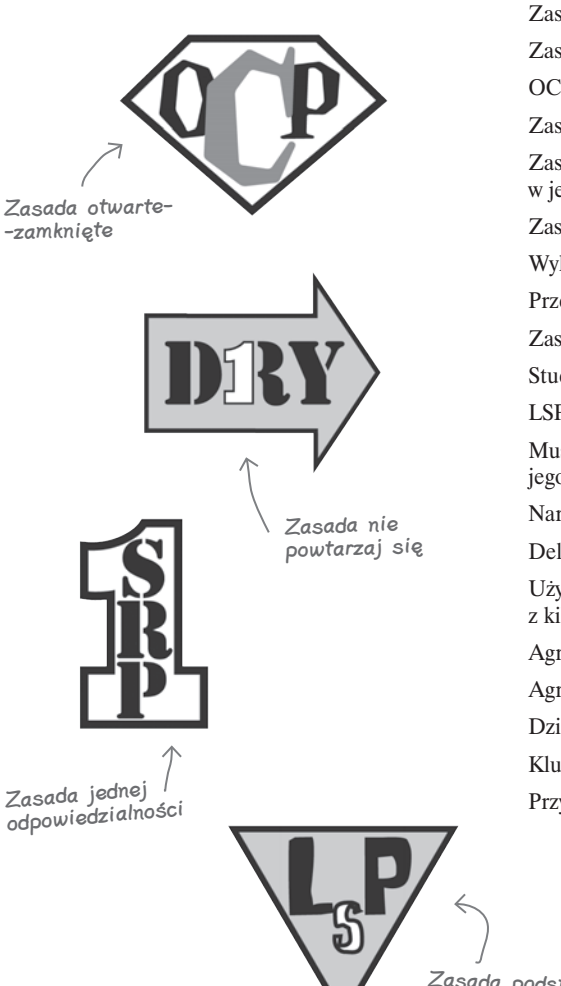

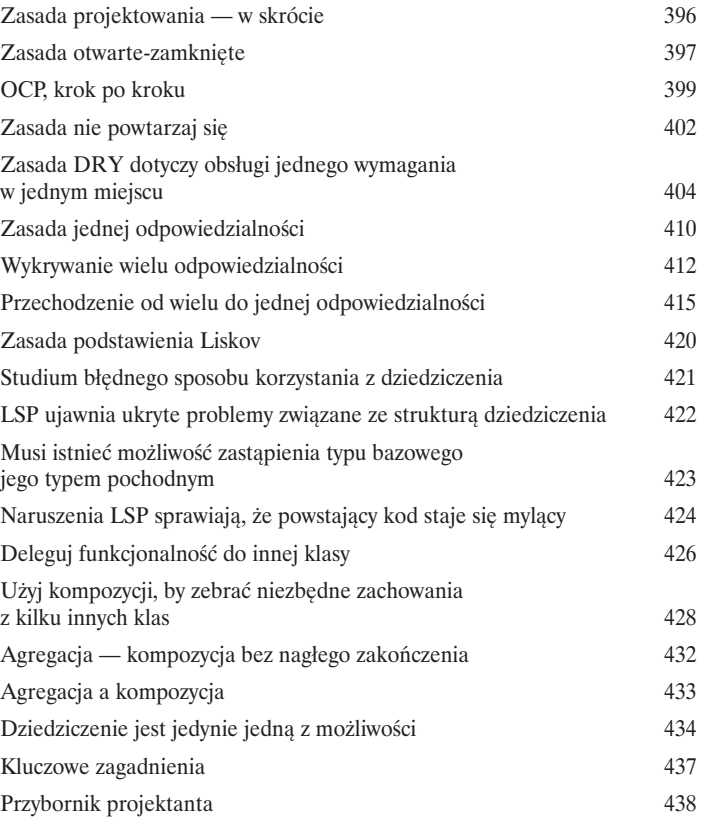

Zasada podstawienia Liskov

### Powtarzanie i testowanie

# 9

### Oprogramowanie jest wciąż przeznaczone dla klienta

**Czas pokazać klientowi, jak bardzo Ci na nim zależy.** Nękają Cię szefowie? Klienci są zmartwieni? Udziałowcy wciąż zadają pytanie: "Czy wszystko będzie zrobione na czas?". Żadna ilość nawet wspaniale zaprojektowanego kodu nie zadowoli Twoich klientów; musisz **pokazać im coś działającego**. Teraz, kiedy dysponujesz już solidnym przybornikiem z narzędziami do programowania obiektowego, nadszedł czas, byś **udowodnił swoim klientom**, że pisane przez Ciebie oprogramowanie naprawdę działa. W tym rozdziale poznasz dwa sposoby pracy nad implementacją możliwości funkcjonalnych tworzonego oprogramowania — dzięki nim Twoi klienci poczują błogie ciepło, które sprawi, że powiedzą o Tobie: **"O tak, nie ma co do tego wątpliwości, jest właściwą osobą do napisania naszej aplikacji!".**

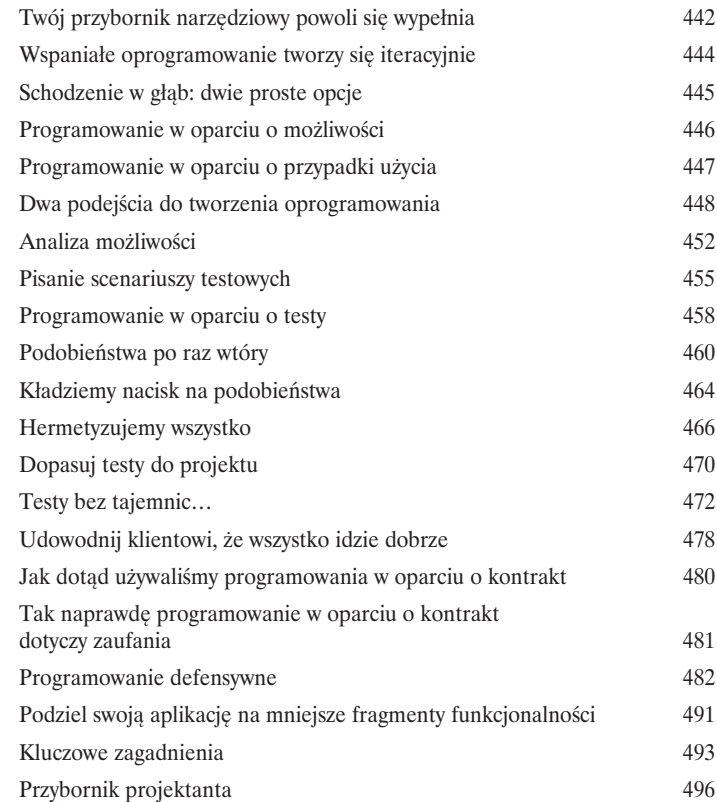

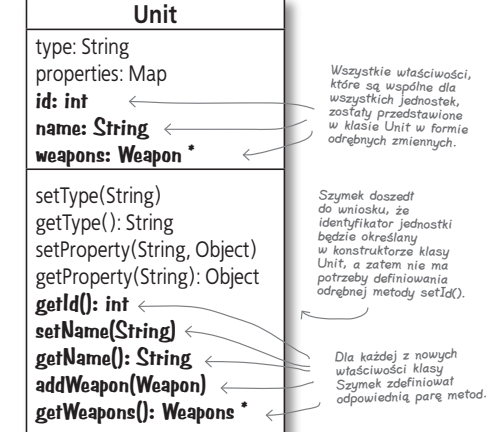

10

## Proces projektowania i analizy obiektowej

## Scalając to wszystko w jedno

**Czy dotarliśmy już do celu?** Poświęciliśmy sporo czasu i wysiłku, by poznać wiele różnych sposobów pozwalających poprawić jakość tworzonego oprogramowania; teraz jednak nadeszła pora, by **połączyć i podsumować wszystkie zdobyte informacje**. Na to właśnie czekałeś: mamy zamiar zebrać **wszystko**, czego się nauczyłeś, i pokazać Ci, że wszystkie te informacje stanowią części jednego procesu, którego możesz wielokrotnie używać, by **tworzyć wspaniałe oprogramowanie**.

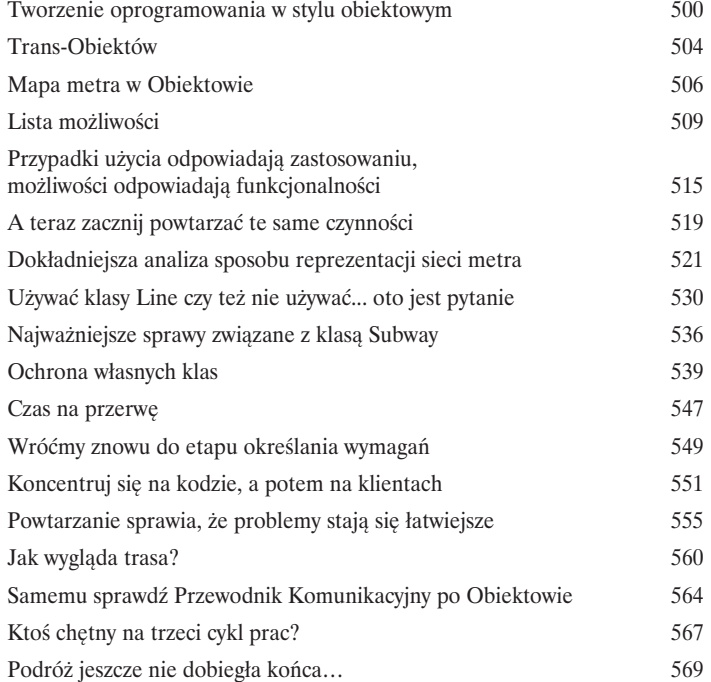

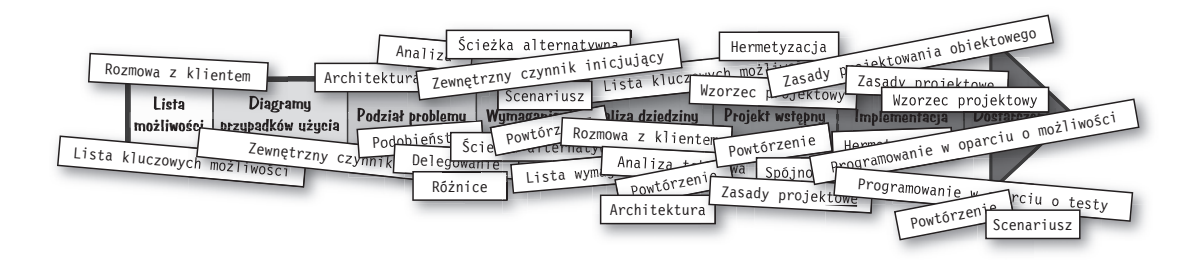

## Dodatek A Pozostałości

## Dziesięć najważniejszych tematów (których nie poruszyliśmy)

**Możesz nam wierzyć albo i nie, ale to jeszcze nie jest koniec.** Owszem, wyobraź sobie, że nawet po przeczytaniu tych 600 stron wciąż możesz jeszcze znaleźć tematy, o których nawet nie wspomnieliśmy. Choć dziesięć zagadnień, jakie mamy zamiar przedstawić w tym dodatku, nie zasługuje na wiele więcej niż krótką wzmiankę, to jednak nie chcieliśmy, byś opuszczał Obiektów bez informacji na ich temat. Teraz będziesz miał nieco więcej tematów do rozmów podczas firmowej imprezy z okazji wygrania telewizyjnego quizu Obiektowa Katastrofa… poza tym któż, od czasu do czasu, nie kocha stymulujących rozmów o analizie i projektowaniu?

Kiedy już skończymy, pozostanie jeszcze… następny dodatek… no i oczywiście indeks, i może kilka reklam… ale później dotrzesz wreszcie do końca książki. Obiecujemy.

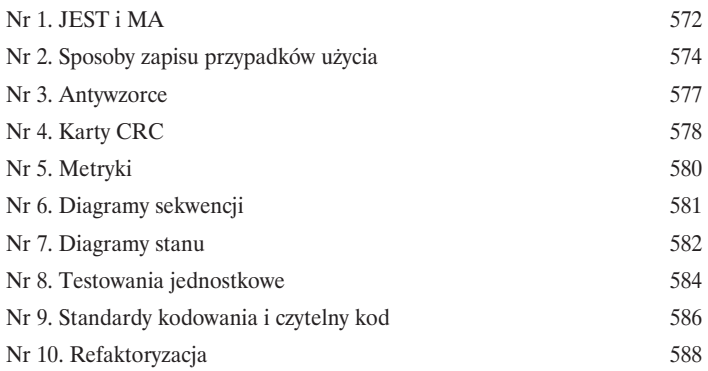

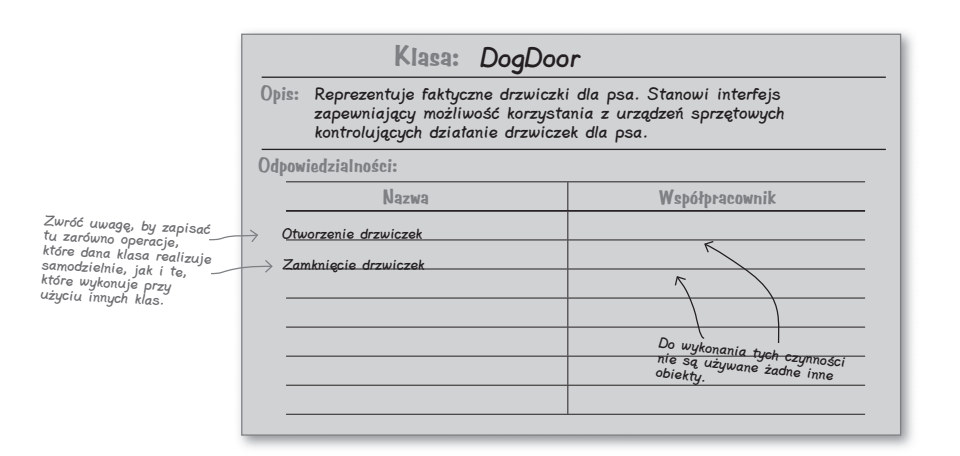

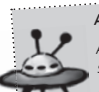

*stanowią one często stosowane ZŁE rozwiązania*<br>*stanowią one często stosowane ZŁE rozwiązania +X^cadY\MO Antywzorce są przeciwieństwem wzorców projektowych:*<br>Antywzorce są przeciwieństwem wzorców projektowych: *ztanowią vne często stanie*<br>pewnych problemów, Powinniśmy być w stanie<br>cieszna pułanki i unikać pewnych problemow: roman<br>rozpoznawać te niebezpieczne pułapki i unikać ich

A

B

## Dodatek B Witamy w Obiektowie

## Stosowanie języka obiektowego

**Przygotuj się na zagraniczną wycieczkę.** Czas odwiedzić Obiektów — miejsce, gdzie **obiekty robią to, co powinny**, aplikacje są **dobrze hermetyzowane** (już wkrótce dowiesz się, co to znaczy), a projekty oprogramowania pozwalają na ich **wielokrotne stosowanie i rozbudowę**. Musisz jeszcze poznać kilka dodatkowych zagadnień i poszerzyć swoje **umiejętności językowe**. Nie przejmuj się jednak, nie zajmie Ci to wiele czasu i zanim się obejrzysz, już będziesz rozmawiał w języku obiektowym, jakbyś mieszkał w Obiektowie od wielu lat.

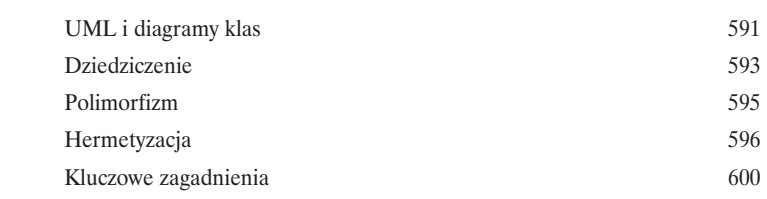

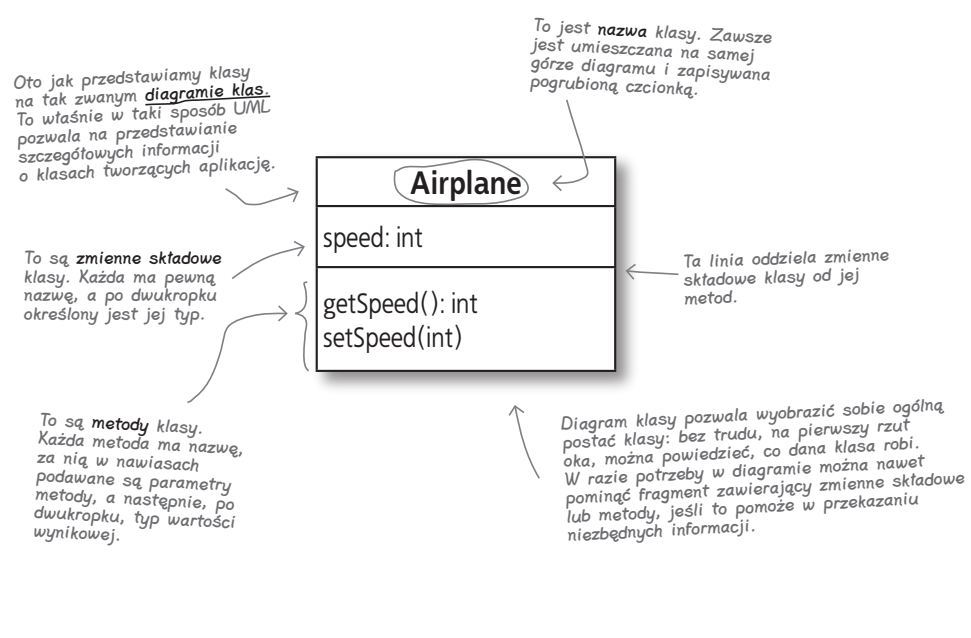

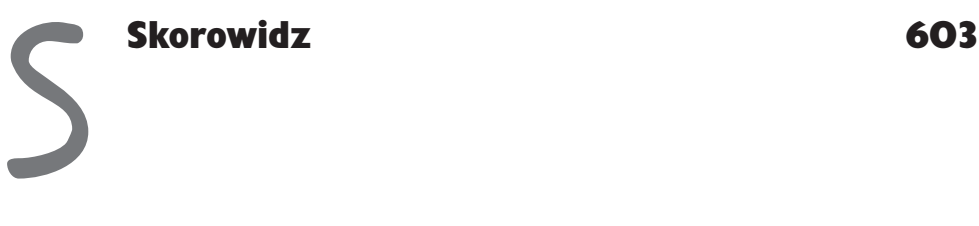

## 1. Dobrze zaprojektowane aplikacje są super

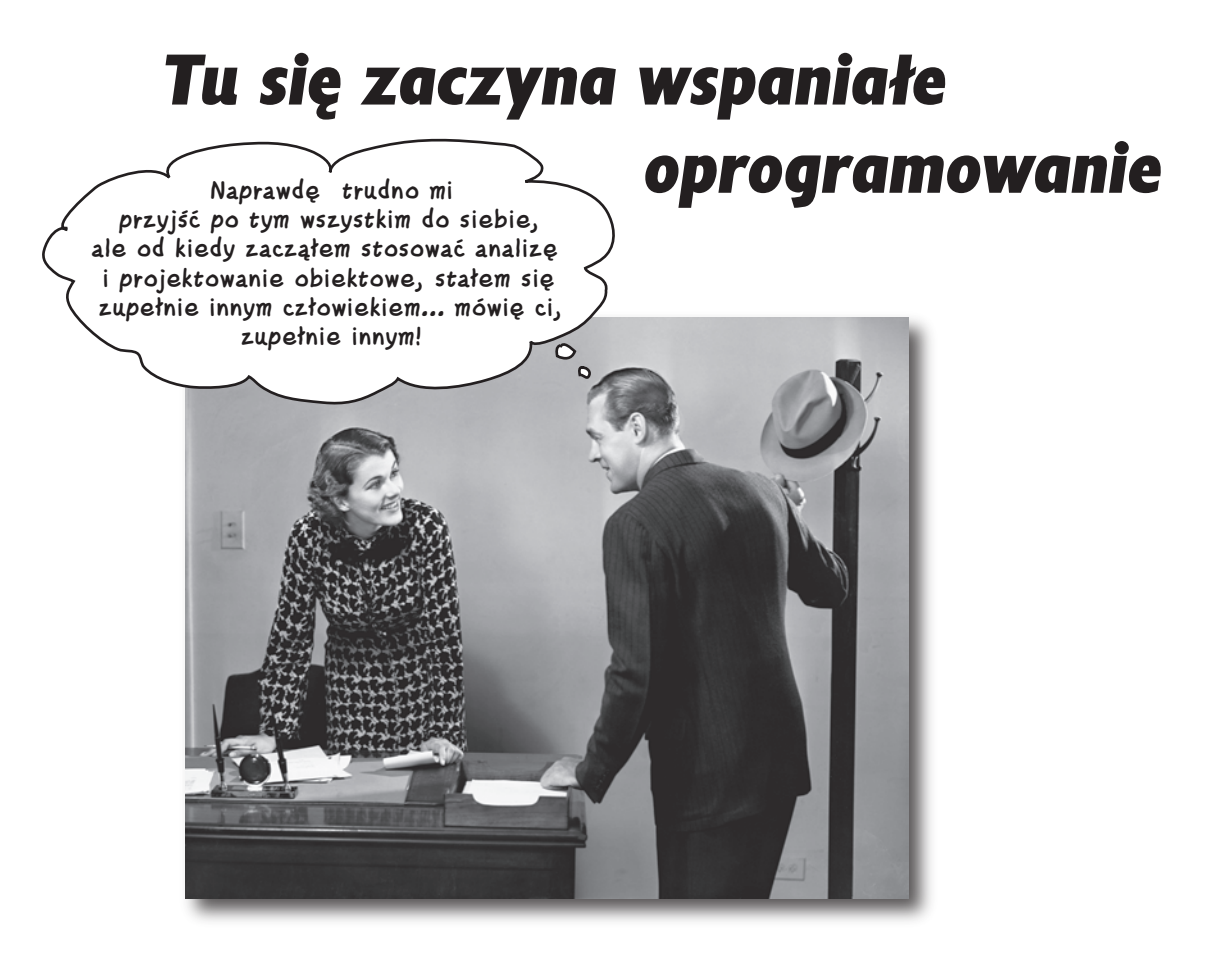

#### **A zatem, w jaki sposób w praktyce pisze się wspaniałe oprogramowanie?**

Zawsze bardzo trudno jest określić, **od czego należy zacząć**. Czy aplikacja faktycznie **robi to, co powinna robić i czego od niej oczekujemy**? A co z takimi problemami jak powtarzający się kod — przecież to nie może być dobre ani właściwe rozwiązanie, prawda? Zazwyczaj trudno jest określić, które z wielu problemów należy rozwikłać w pierwszej kolejności, a jednocześnie mieć pewność, że podczas wprowadzania poprawek nie popsujemy innych fragmentów aplikacji. Bez obaw. Po zakończeniu lektury tego rozdziału będziesz już dokładnie **wiedział, jak pisać doskonałe oprogramowanie** i pewnie podążał w kierunku trwałego poprawienia sposobu tworzenia programów. I w końcu zrozumiesz, dlaczego **OOA&D** to czteroliterowy skrót (pochodzący od angielskich słów: **Object-Oriented Analysis and Design**, analiza i projektowanie obiektowe), który Twoja matka **chciałaby**, byś poznał.

#### **Dźwięki drewna i stali**

## **Rock-and-roll jest wieczny!**

Nie ma nic lepszego niż dźwięki doskonałej gitary w rękach świetnego muzyka, a firma Gitary Ryśka specjalizuje się w wyszukiwaniu doskonałych instrumentów dla wymagających i doświadczonych klientów.

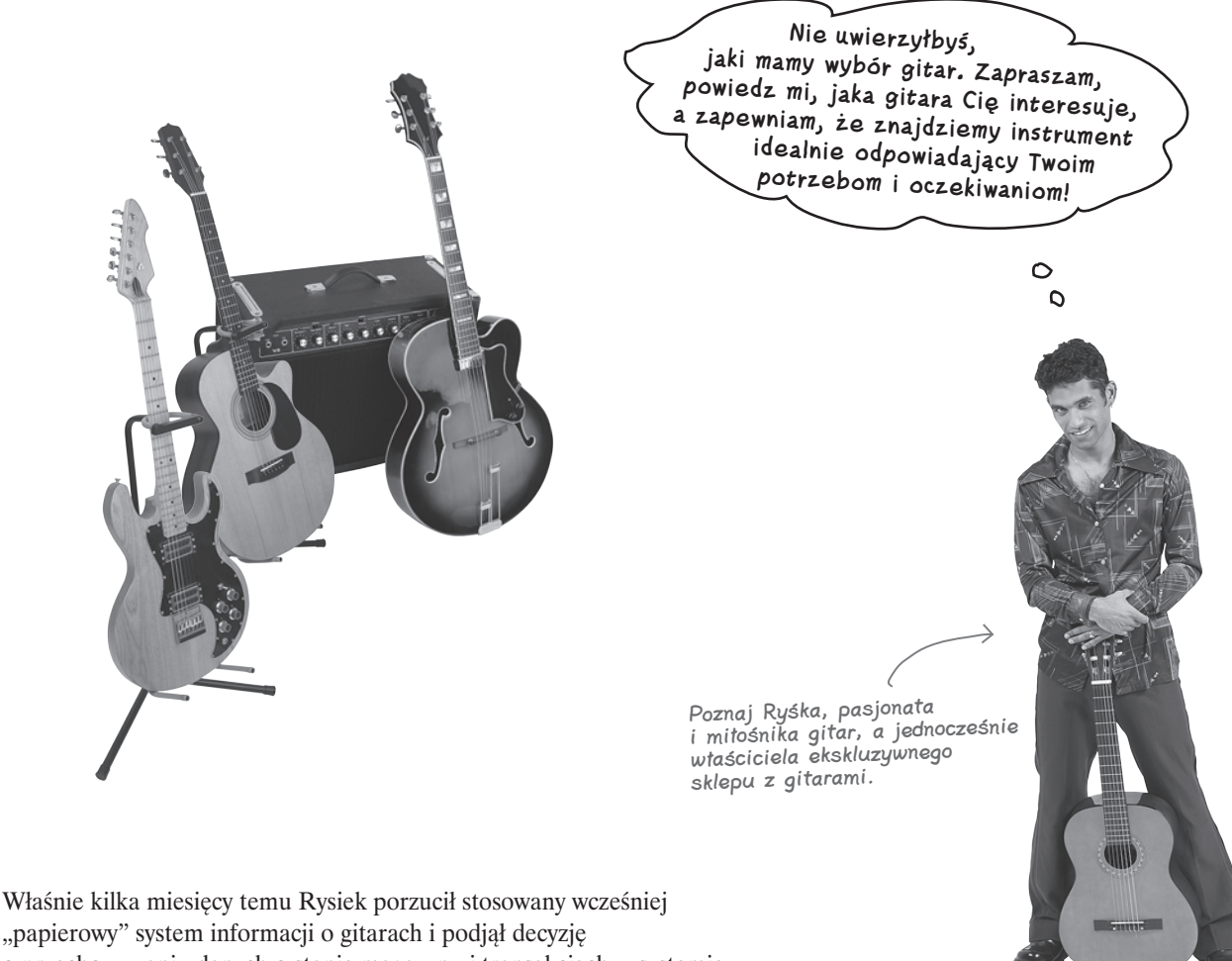

o przechowywaniu danych o stanie magazynu i transakcjach w systemie komputerowym. Wynajął w tym celu popularną firmę programistyczną SzybkoIKiepsko Sp. z o.o., która napisała mu odpowiednią aplikację. Rysiek poprosił ich nawet o napisanie nowego narzędzia — programu, który wspomagałby dobieranie gitar dla klientów.

## **Nowa elegancka aplikacja Ryśka…**

Oto aplikacja, którą firma programistyczna napisała dla Ryśka… Jej zespół stworzył system, który całkowicie zastępuje papierowe notatki spisywane przez Ryśka wcześniej i który pomaga mu w odnajdywaniu gitar doskonale spełniających oczekiwania klientów. Oto diagram UML klas, który programiści firmy przedstawili Ryśkowi, by pokazać, co dla niego zrobili:

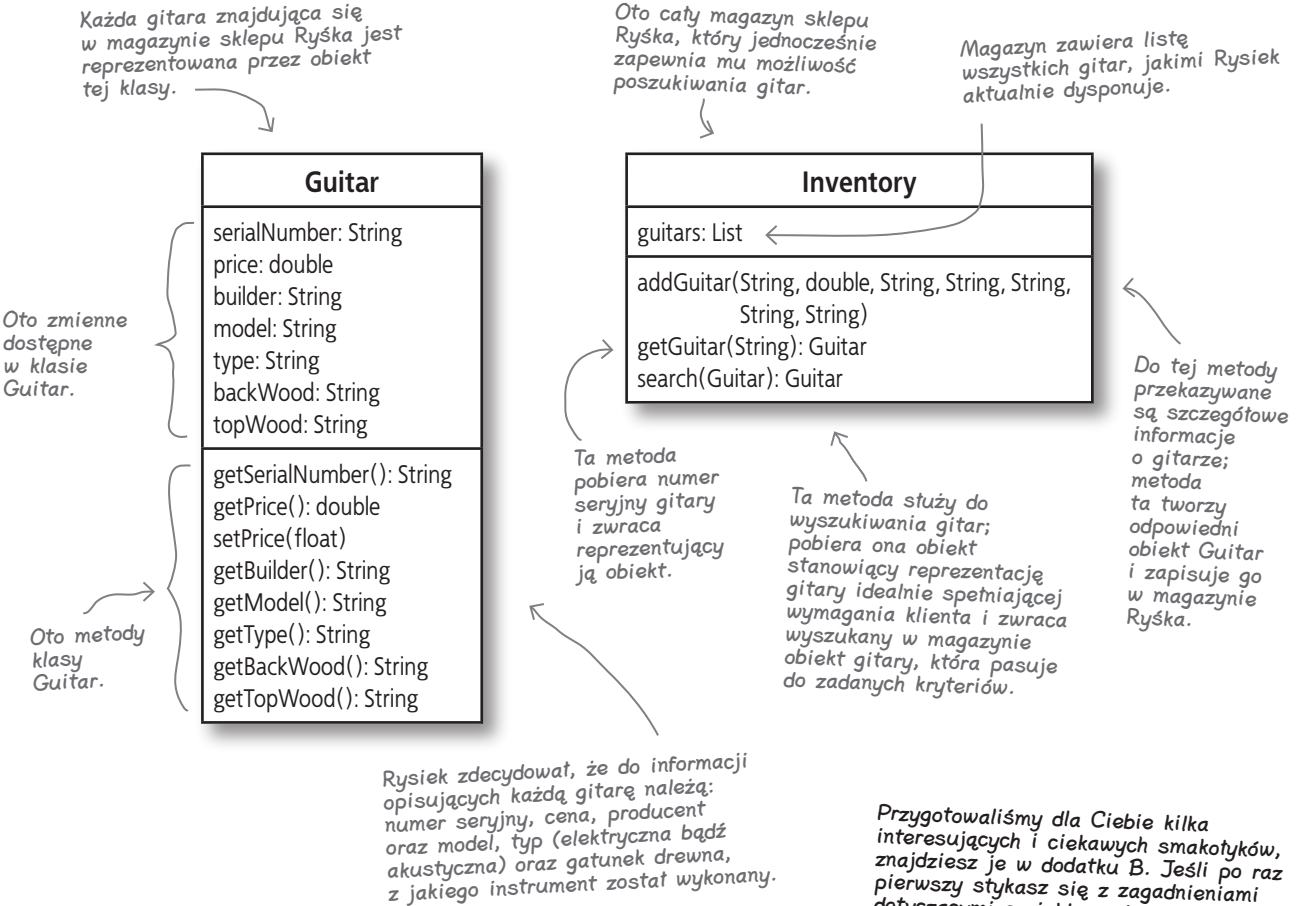

znajdziesz je w dodatku B. Jeśli po raz <sup>p</sup>ierwszy stykasz się z zagadnieniami dotyczącymi projektowania obiektowego lub języka UML, to zajrzyj tam koniecznie.

## Nowy w Obiektowie?

Jeśli nie spotkałeś się wcześniej z projektowaniem obiektowym, nie słyszałeś o diagramach UML bądź też nie jesteś pewny, czy dobrze rozumiesz znaczenie diagramów przedstawionych na powyższym rysunku, nie przejmuj się! Przygotowaliśmy specjalny pakiet ratunkowy "Witamy w Obiektowie", który pomoże Ci wszystko zrozumieć. Zajrzyj na sam koniec książki i przeczytaj dodatek B — gwarantujemy Ci, że nie będziesz żałował. Kiedy skończysz, ponownie przeczytaj tę stronę, a na pewno wszystko nabierze zupełnie nowego sensu.

## **Oto jak wygląda kod Guitar.java**

Na poprzedniej stronie przedstawiliśmy diagramy klas tworzących aplikację Ryśka; teraz nadszedł czas, abyś zobaczył, jak wygląda faktyczny kod źródłowy klas **Guitar** i **Inventory** (umieszczony odpowiednio w plikach **Guitar.java** oraz **Inventory.java**).

```
public class Guitar {
   private String serialNumber, builder, model, type, backWood, topWood;
   private double price;
   public Guitar(String serialNumber, double price,
                   String builder, String model, String type,
                   String backWood, String topWood) {
     this.serialNumber = serialNumber; 
     this.price = price;
     this.builder = builder;
     this.model = model;
     this.type = type;
     this.backWood = backWood;
     this.topWood = topWood;
   }
   public String getSerialNumber() {
     return serialNumber;
   }
   public double getPrice() {
     return price;
   }
   public void setPrice(float newPrice) {
     this.price = newPrice;
 }
   public String getBuilder() { 
     return builder;
   }
   public String getModel() {
     return model;
 }
  public String getType() {\leftarrow return type;
   }
   public String getBackWood() {
     return backWood;
   }
  public String getTopWood() {\leftarrow return topWood;
   }
}
                                                                                      — To wszystko są
                                                                                          właściwości, które 
                                                                                          widzieliśmy już wcześniej 
                                                                                          na diagramie klasy Guitar.
                                                    Na diagramach UML nie są umieszczane 
                                                   konstruktory klas; konstruktor klasy Guitar robi 
                                                    dokładnie to, czego można od niego oczekiwać: 
                                                    określa początkowe wartości właściwości nowego 
                                                    obiektu Guitar.
                                                    Łatwo zauważyć, 
                                                    jak diagram klas 
                                                    odpowiada metodom, 
                                                    które możemy znaleźć 
                                                    w kodzie źródłowym 
                                                    klasy Guitar
                                                                                          Guitar
                                                                                 serialNumber: String
                                                                                 price: double
                                                                                 builder: String
                                                                                 model: String
                                                                                 type: String
                                                                                 backWood: String
                                                                                 topWood: String
                                                                                 getSerialNumber(): String
                                                                                 getPrice(): double
                                                                                 setPrice(float)
                                                                                 getBuilder(): String
                                                                                 getModel(): String
                                                                                 getType(): String
                                                                                 getBackWood(): Speak
                                                                                 getTopWood(): St
                                                                                                  Guitar {
                                                                                                     Gui-
                                                                                                  tar()
                                                                                                  }
                                                                                                 Guitar.java
```
## **Plik Inventory.java…**

```
public class Inventory \{\leftarrow\} private List guitars;
   public Inventory() {
    guitars = new LinkedList();
 }
   public void addGuitar(String serialNumber, double price,
                          String builder, String model,
                          String type, String backWood, String topWood) 
{
     Guitar guitar = new Guitar(serialNumber, price, builder,
                                   model, type, backWood, topWood);
     guitars.add(guitar);
 } 
   public Guitar getGuitar(String serialNumber) {
    for (Iterator i = guitars.iterator(); i.hasNext(); ) {
       Guitar quitar = (Guitar)i.next(); if (guitar.getSerialNumber().equals(serialNumber)) {
          return guitar;
 }
     }
     return null;
 }
   public Guitar search(Guitar searchGuitar) { 
    for (Iterator i = guitars.iterator(); i.hasNext); \}Guitar guitar = (Guitar)i.next(); // Ignorujemy numer seryjny bo jest unikalny
        // Ignorujemy cenę gdyż jest unikalna
        String builder = searchGuitar.getBuilder();
        if ((builder != null) && (!builder.equals("")) &&
             (!builder.equals(guitar.getBuilder()))
          continue;
       String model = searchGuitar.getModel();
        if ((model != null) && (!model.equals("")) &&
             (!model.equals(guitar.getModel()))
          continue;
       String type = searchGuitar.getType();
        if ((type != null) && (!type.equals("")) &&
             (!type.equals(guitar.getType()))
          continue;
       String backWood = searchGuitar.getBackWood();
        if ((backWood != null) && (!backWood.equals("")) &&
             (!backWood.equals(guitar.getBackWood()))
          continue;
       String topWood = searchGuitar.getTopWood();
        if ((topWood != null) && (!topWood.equals("")) &&
             (!topWood.equals(guitar.getTopWood()))
          continue;
        return guitar;
 }
     return null;
   }
}
                                            Pamiętaj, że usunęliśmy instrukcje 
                                            import, by zaoszczędzić nieco miejsca.
                                                                        Metoda addGuitar() pobiera 
                                                                           wszystkie informacje konieczne do 
                                                                             utworzenia nowego obiektu typu 
                                                                             Guitar i dodaje go do magazynu.
                                                                      Ta metoda jest nieco bardziej skomplikowana… 
                                                                      porównuje ona wszystkie właściwości obiektu 
                                                                      Guitar, przekazanego w jej wywołaniu, 
                                                                      z właściwościami wszystkich obiektów tego typu, 
                                                                      dostępnych w magazynie Ryśka.
                                                                                        Inventory
                                                                          guitar: List
                                                                          addGuitar(String, double, String, String, String, 
                                                                                    String, String)
                                                                          getGuitar(String): Guitar
                                                                          search(Guitar): Guitar
                                                                                                        class<sup>1</sup>
                                                                                                        Inven-
                                                                                                        tory{
                                                                                                        search()
                                                                                                    Inventory.java
```
## **Wkrótce jednak okazało się, że Rysiek zaczął tracić klientów…**

Wygląda na to, że niezależnie od tego, kim jest klient i jakiej gitary szuka, nowy program wyszukujący gitary prawie nigdy nie jest w stanie dopasować odpowiedniego instrumentu. Jednak Rysiek doskonale wie, że posiada gitarę, która na pewno spodobałaby się danemu klientowi… Zatem gdzie tkwi problem?

```
Ryśka… Zjawia się klient, 
                                                                                       mówi Ryśkowi, jaka gitara 
public class FindGuitarTester {
                                                                                       by go interesowała, a Rysiek 
                                                                                       przeszukuje swój magazyn.
                                                           Ewa szuka gitary 
   public static void main(String[] args) {
 // Inicjalizacja zawartości magazynu gitar Ryśka
"Strat" firmy Fender, 
                                                           wykonanej w całości 
     Inventory inventory = new Inventory();
                                                           z drewna olchowego.
      initializeInventory(inventory);
      Guitar whatEveLikes = new Guitar("", 0, "fender", "Stratocastor", 
                                               "elektryczna", "olcha", "olcha");
     Guitar guitar = inventory.search(whatEveLikes); 
if (guitar != null) {
        System.out.println("Ewo, może spodoba Ci się gitara " +
         quitar.getBuilder() + " model " + quitar.getModel() + " " +
         quitar.getType() + " : \n' " +guitar.getBackWood() + " - tył i boki, \n " +
          guitar.getTopWood() + " - góra.\nMożesz ją mieć za " +
          guitar.getPrice() + "PLN!");
      } else {
        System.out.println("Przykro mi, Ewo, nie znalazłem nic dla Ciebie.");
      }
   }
   private static void initializeInventory(Inventory inventory) {
 ...
   }
}
                                                                    class 
                                                                    FingGui-
                                                                    :ar
                                                                     main(
                                                                    }
                                                             FindGuitarTester.java
      EN Wiersz polecenia
       :<br>:/>java FindGuitarTester<br>:zykro mi, Ewo, nie znalazłem nic dla Ciebie
                                                                                       Przykro mi, Ryśku, ale 
                                                                                       wygląda na to, że pójdę 
                                                                                            do innego sklepu.
                                                                                 \circ\capOto co się dzieje, gdy Ewa wejdzie do 
 sklepu Ryśka, a ten spróbuje odnaleźć 
 gitarę spełniającą jej oczekiwania.
```
Program FindGuitarTester.java symuluje typowy dzień pracy

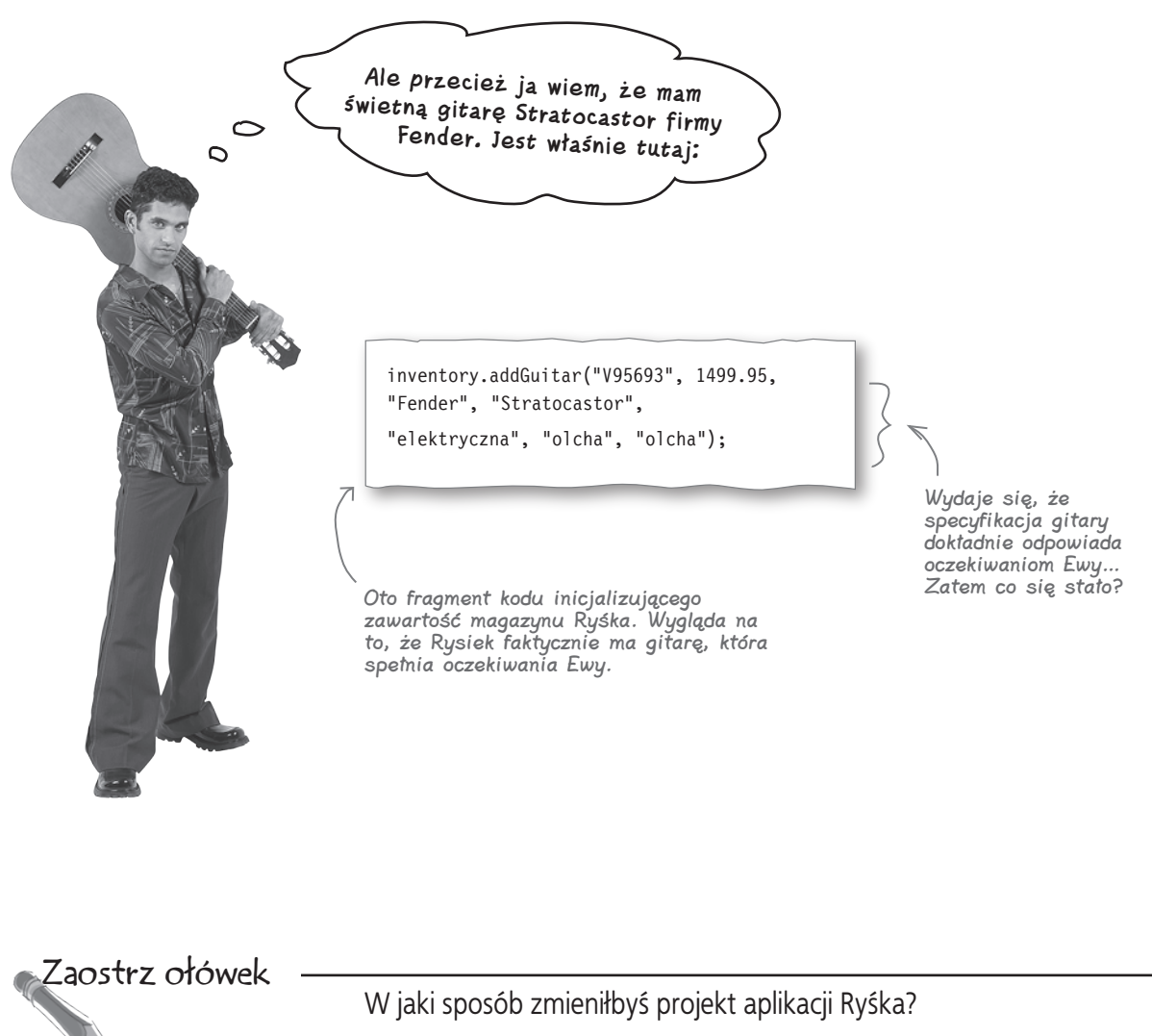

Przeanalizuj kody aplikacji Ryśka, przedstawione na trzech poprzednich stronach, oraz wyniki wykonanego testu. Jakie problemy udało Ci się zauważyć? Co byś zmienił? Poniżej zapisz **PIERWSZĄ** rzecz, jaką chciałbyś poprawić w aplikacji Ryśka.

## **Co przede wszystkim zmieniłbyś w aplikacji Ryśka?**

Oczywiste jest, że w aplikacji Ryśka występuje jakiś problem; jednak znacznie trudniej jest określić, od czego należy zacząć wprowadzanie poprawek. I wygląda na to, że istnieje wiele różnych opinii na ten temat:

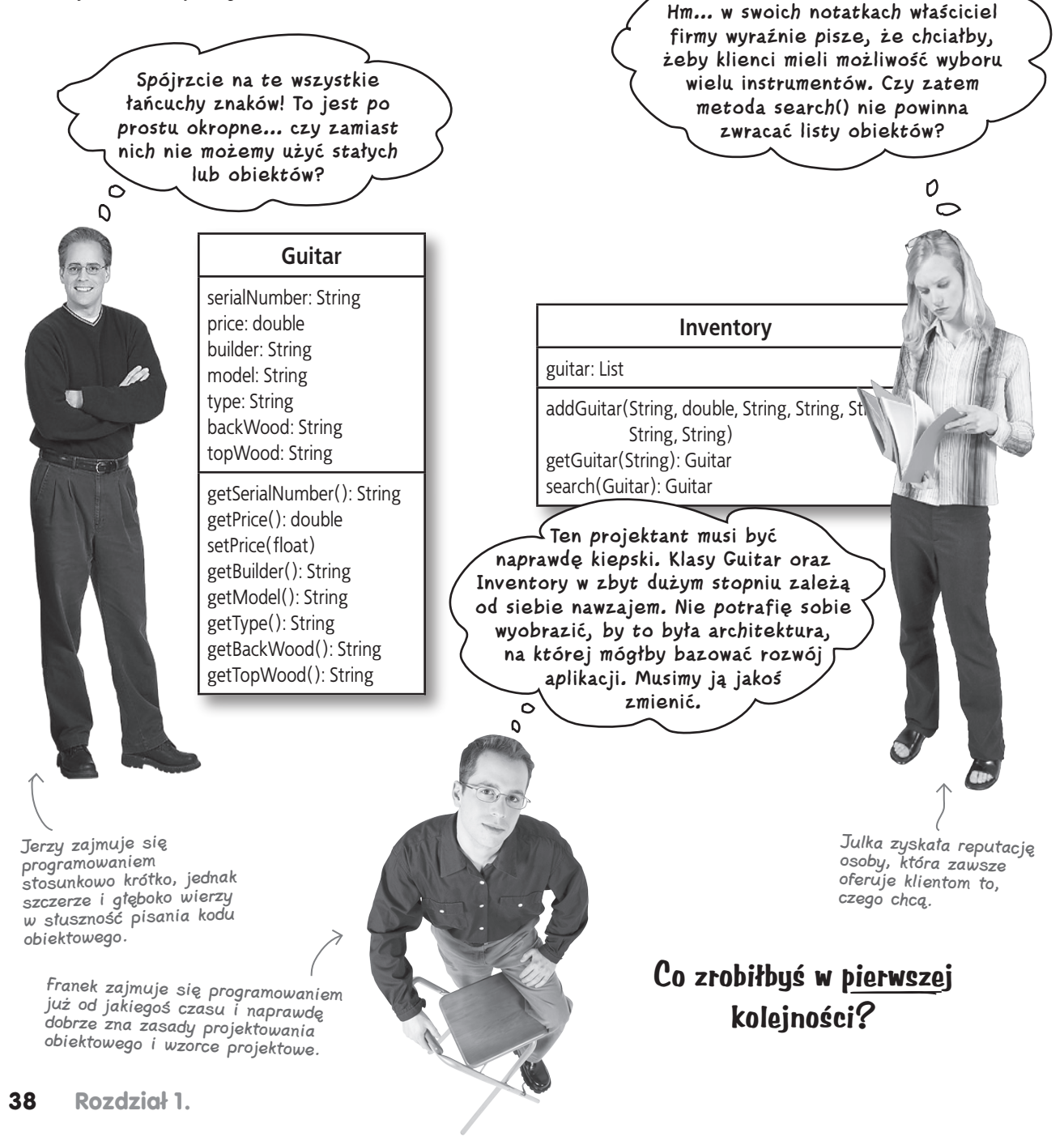

**Dobrze zaprojektowane aplikacje są super**

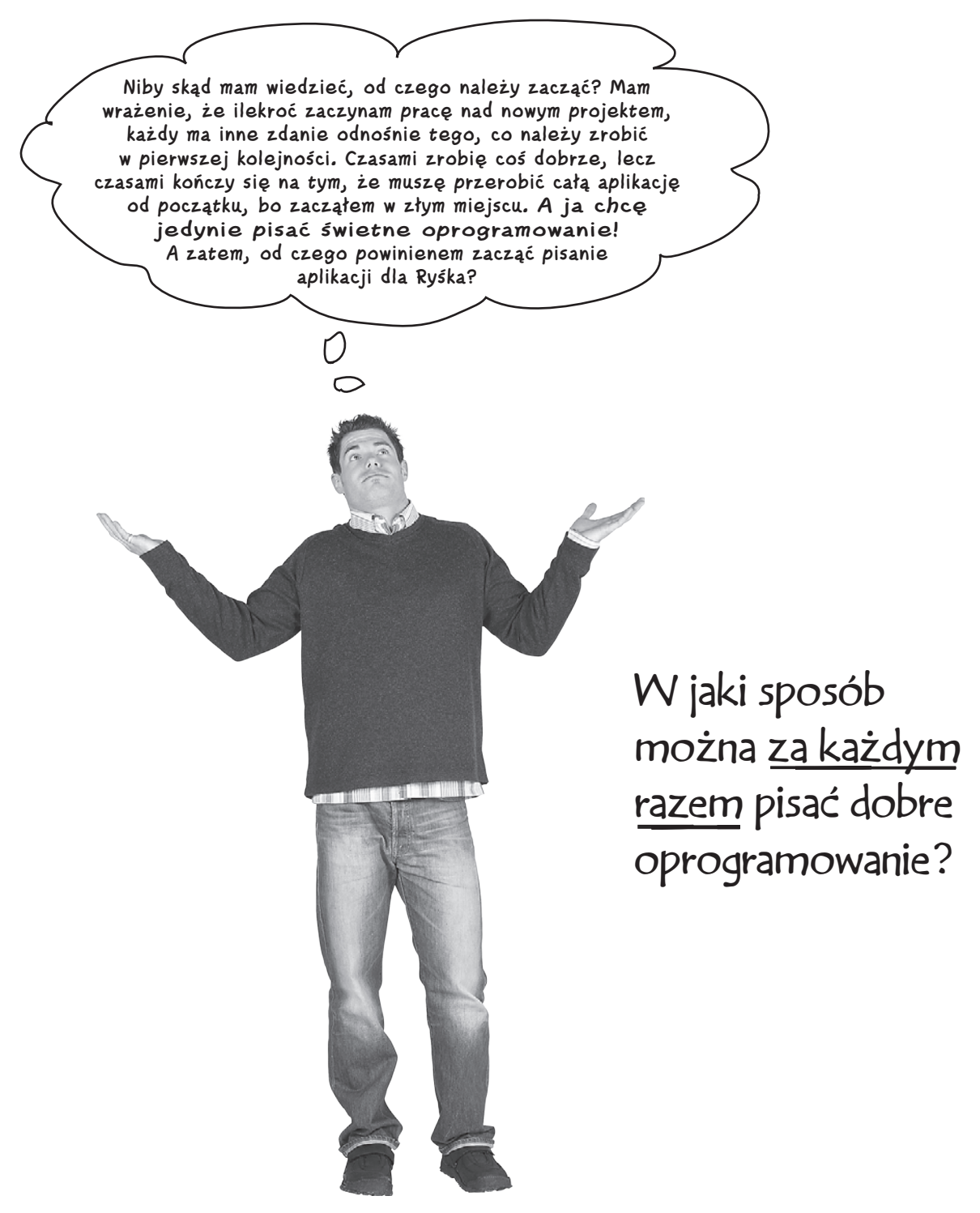

Ale co to znaczy "doskonałe oprogramowanie"?

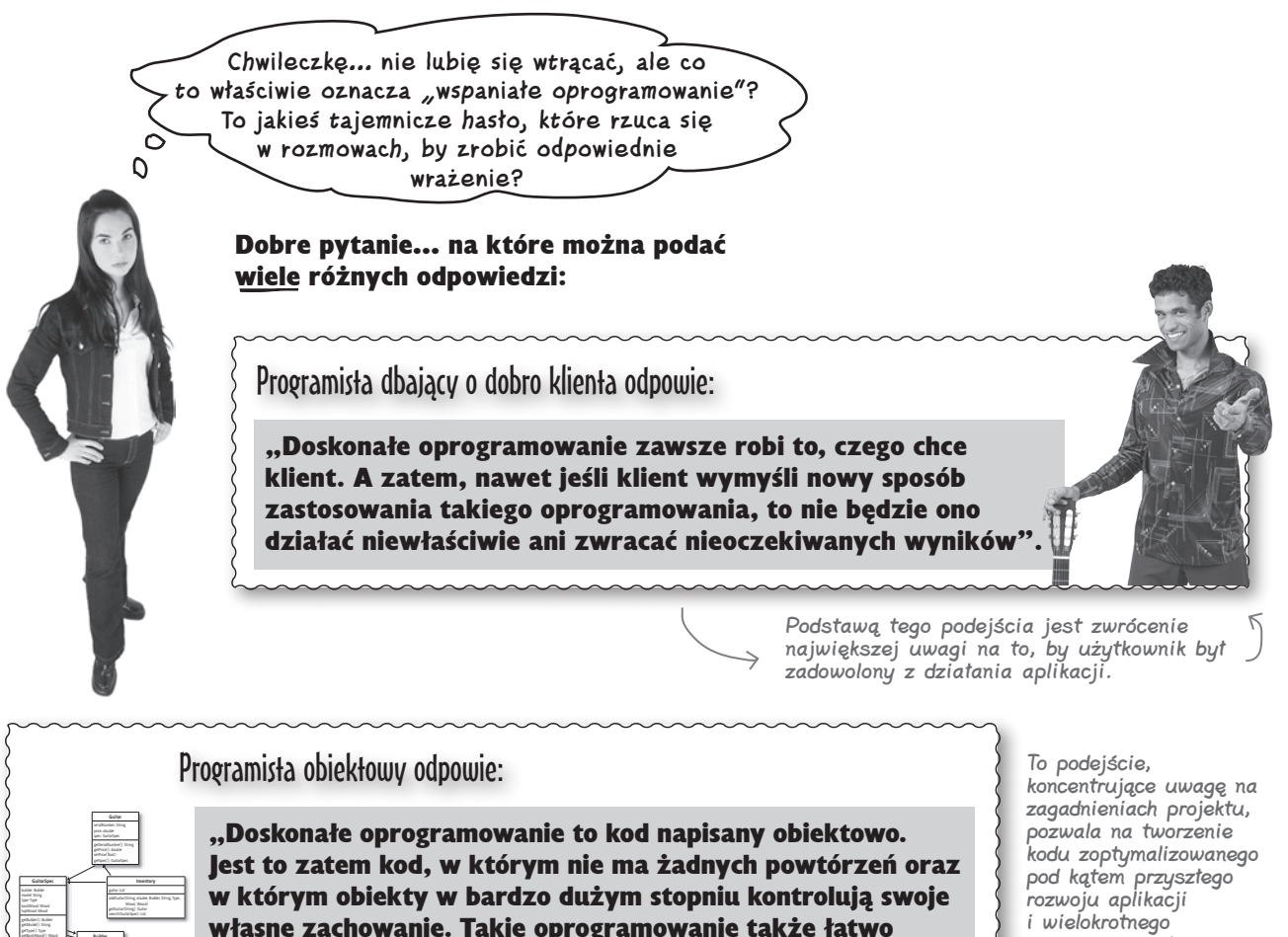

Dobrzy programiści obiektowi zawsze poszukują sposobów na to, by ich kod był jak najbardziej elastyczny.

 $\equiv$ =^\SXQ **>cZO**  $\sim$ =^\SXQ **AYYN**

> Nie jesteś całkiem pewny, co to wszystko znaczy? Nie martw się… wszystkiego dowiesz się w kolejnych rozdziałach.

rozbudować, gdyż jego projekt jest solidny i elastyczny".

i wielokrotnego używania jej elementów. Wykorzystuje ono wzorce projektowe oraz wielokrotnie sprawdzone techniki projektowania i programowania obiektowego.

Programista będący autorytetem w dziedzinie projektowania odpowie:

"Oprogramowanie będzie doskonałe, jeśli podczas jego tworzenia zastosujemy wypróbowane i sprawdzone wzorce projektowe i zasady projektowania. Zachowałeś luźne powiązania pomiędzy obiektami i sprawiłeś, by kod był otwarty na rozszerzanie, lecz zamknięty na modyfikacje. To także powoduje, że łatwiejsze będzie wielokrotne wykorzystanie kodu, a dzięki temu nie będziesz go musiał przerabiać, chcąc wykorzystać fragmenty aplikacji w innych projektach".

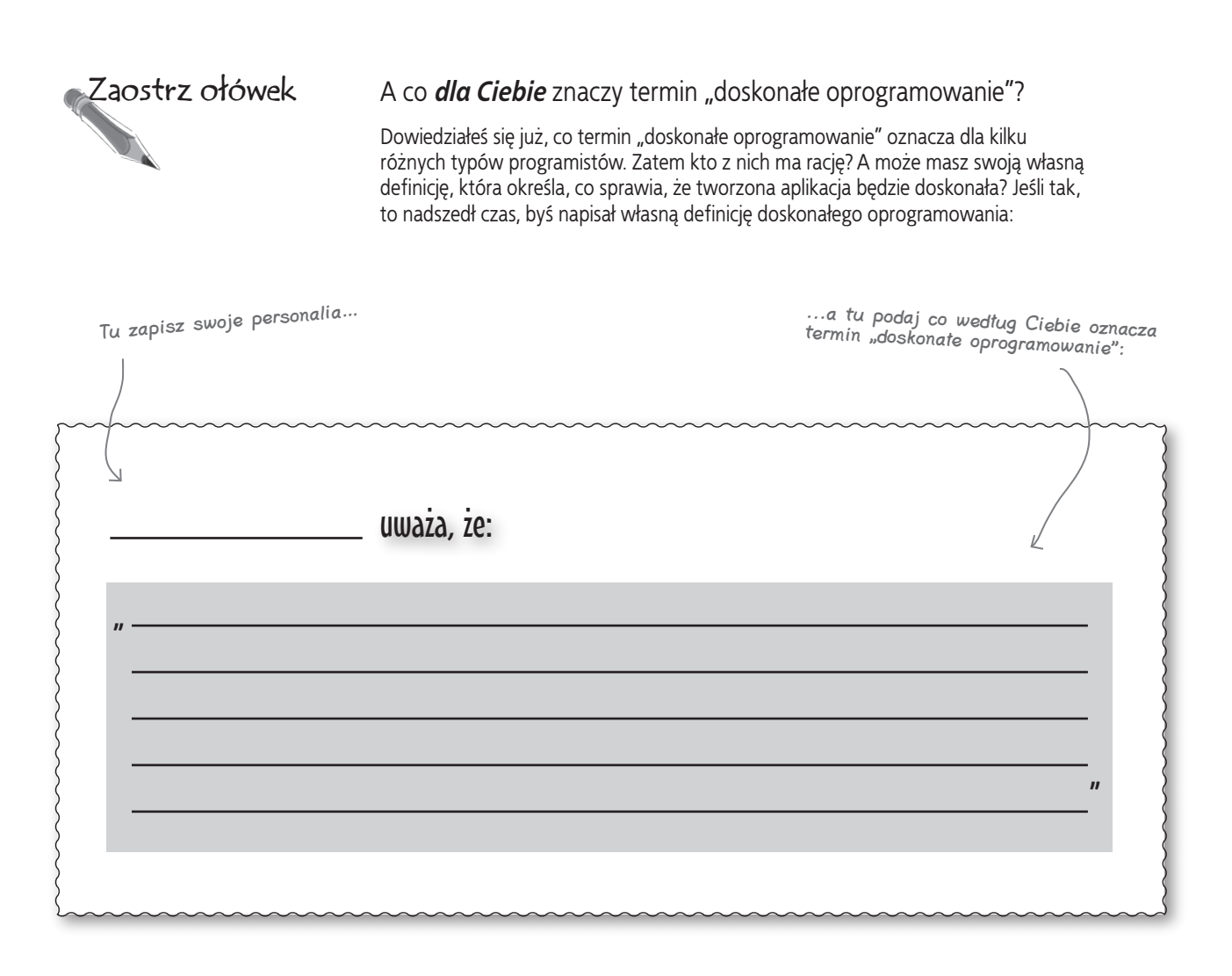

## **Doskonałe oprogramowanie… ma więcej niż jedną z wymienianych już cech**

Nie sposób określić, czym jest "doskonałe oprogramowanie", przy użyciu jednej prostej definicji. W rzeczywistości wszystkie stwierdzenia różnych programistów dotyczące dobrego oprogramowania, podane na stronie 40, określają cechy, dzięki którym oprogramowanie można uznać za .doskonałe".

#### Przede wszystkim doskonałe oprogramowanie musi spełniać wymagania i oczekiwania klienta. Oprogramowanie musi robić to, czego klient od niego oczekuje.

*Podbij swoich klientów.*

*Klienci uznają Twoje oprogramowanie za doskonałe, jeśli będzie ono robić to, czego od niego oczekują.*

Tworzenie oprogramowania, które działa we właściwy sposób, jest czymś wspaniałym. Co się jednak stanie w sytuacjach, kiedy takie oprogramowanie trzeba będzie rozbudować lub zastosować jego część w innym projekcie? Napisanie kodu, który działa zgodnie z oczekiwaniami klienta, to za mało; równie ważne jest to, by przeszedł on próbę czasu.

#### Poza tym, doskonałe oprogramowanie powinno być dobrze zaprojektowane, poprawnie napisane oraz musi zapewniać łatwość utrzymania, wielokrotnego stosowania i rozszerzania.

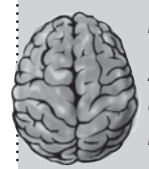

#### *Niech Twój kod będzie tak inteligentny jak Ty sam.*

*Zarówno Ty, jak i Twoi współpracownicy sami uznacie, że oprogramowanie jest doskonałe, jeśli jego utrzymanie, rozszerzanie i wielokrotne stosowanie nie będą przysparzać większych problemów.*

**O rany, jeśli mój kod naprawdę mógłby mieć te wszystkie cechy, to pisane przeze mnie aplikacje byłyby wspaniałe! Potrafię nawet zapisać te wszystkie wymagania w kilku prostych punktach, które można by stosować we wszystkich projektach.**

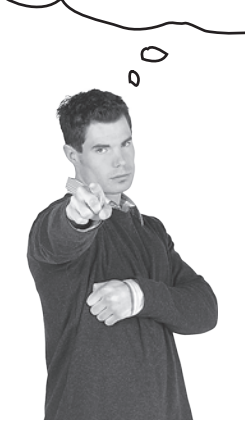

## **Wspaniałe oprogramowanie w trzech prostych krokach** Dobecnie może Ci się wydawać, że to wcale

nie jest takie łatwe. Jednak pokażemy, że analiza i projektowanie obiektowe, wraz z kilkoma prostymi zasadami, mogą na zawsze zmienić postać tworzonego przez Ciebie oprogramowania.

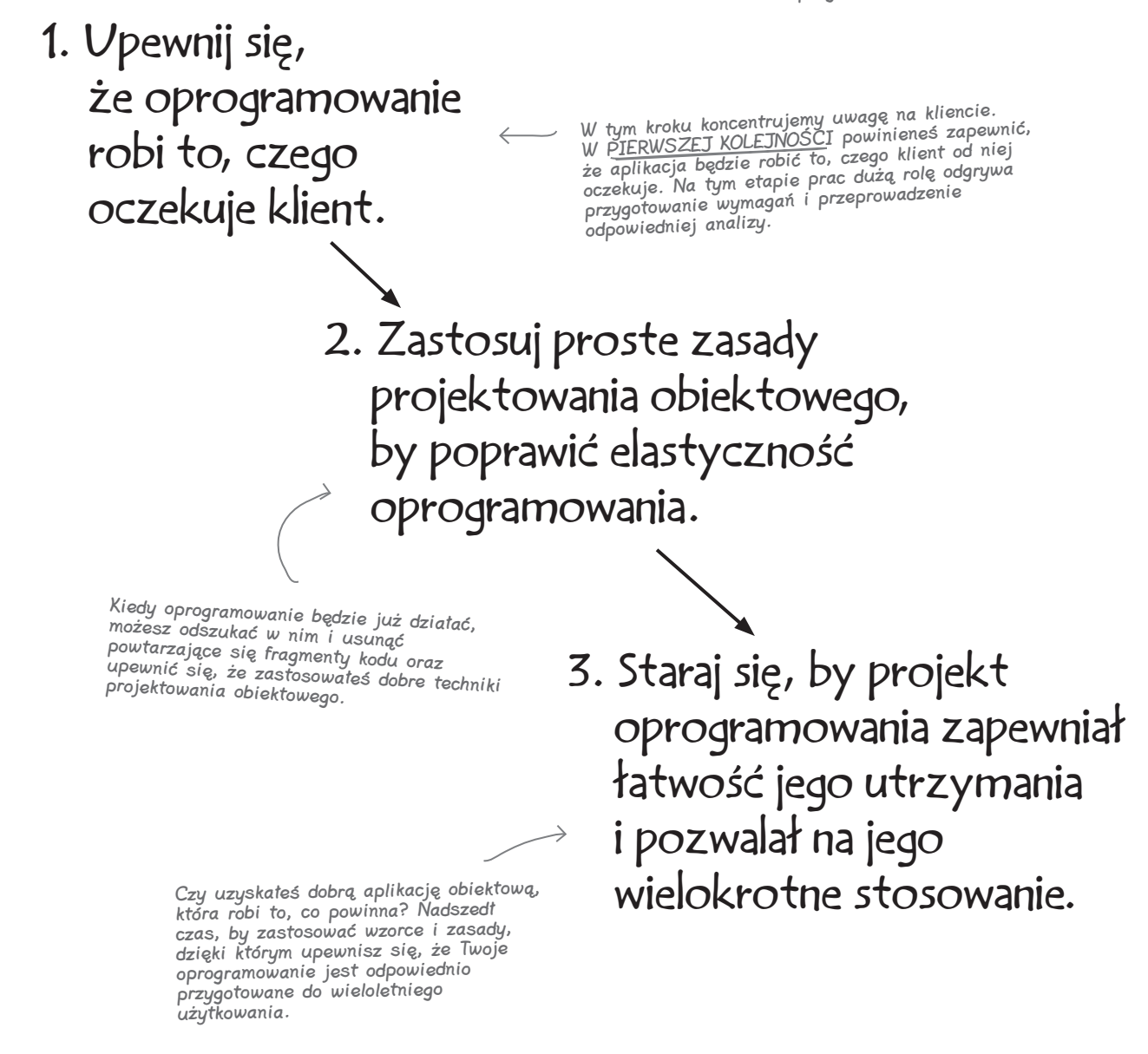

## **Pamiętasz Ryśka? Pamiętasz klientów, których stracił?**

Wypróbujmy nasze pomysły i założenie dotyczące tworzenia doskonałego oprogramowania i przekonajmy się, czy nadają się one do zastosowania w realnym świecie. Rysiek dostał program do wyszukiwania gitar, który nie działa poprawnie, i to Twoim zadaniem będzie jego poprawienie i dołożenie wszelkich starań, by stworzyć naprawdę wspaniałą aplikację. Przyjrzyjmy się jeszcze raz programowi, jakim obecnie dysponuje Rysiek, i zobaczmy, w czym tkwi problem:

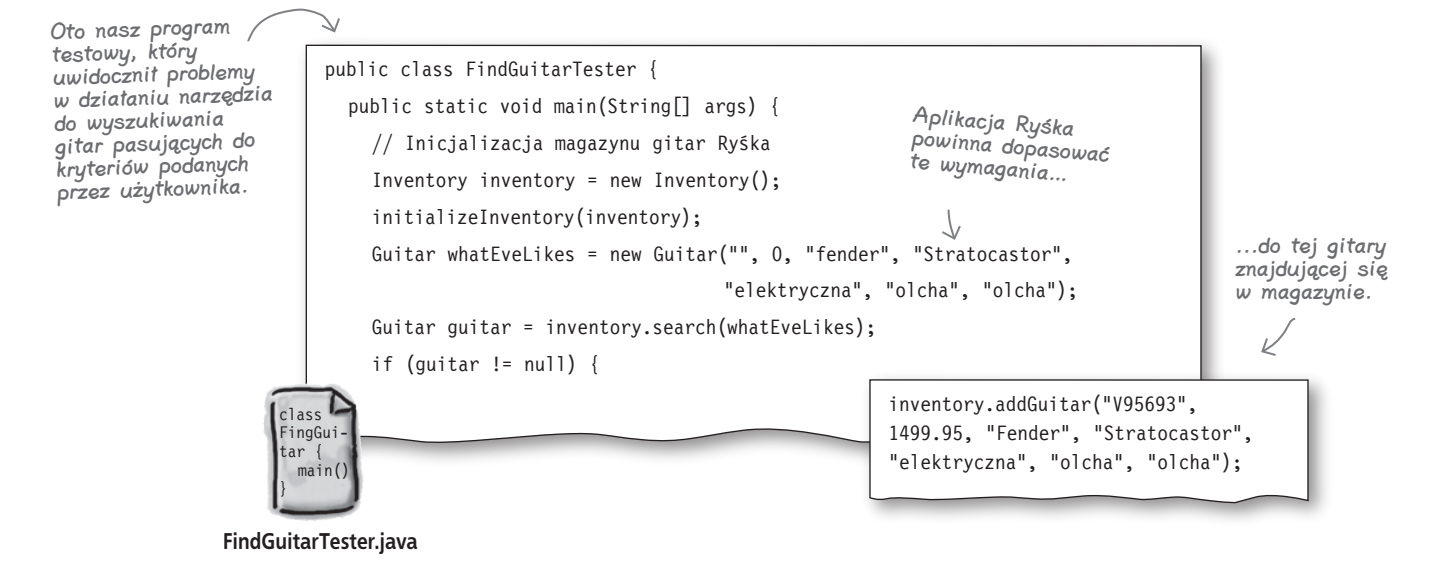

## **A zatem wykonajmy nasze trzy podane wcześniej kroki:**

1. Upewnij się, że oprogramowanie robi to, czego oczekuje klient.

Pamiętaj, że musimy zacząć od zapewnienia, by aplikacja robiła to, czego oczekuje Rysiek… a nie ma wątpliwości, że obecna aplikacja nie spełnia tego warunku.

2. Zastosuj proste zasady projektowania obiektowego, by poprawić elastyczność oprogramowania.

Na razie nie zawracaj sobie <sup>g</sup>łowy stosowaniem w aplikacji wzorców ani obiektowych technik programowania… skoncentruj się na tym, by działała tak, jak powinna.

3. Staraj się, by projekt oprogramowania zapewniał łatwość jego utrzymania i pozwalał na jego wielokrotne stosowanie.

#### **Dobrze zaprojektowane aplikacje są super**

**Skoro zaczynamy od funkcjonalności, to sprawdźmy, co się dzieje z tą niedziałającą metodą search(). Wygląda na to, że w magazynie Ryśka nazwa producenta jest zapisana**  małymi literami, a w wymaganiach klienta nazwa "Fender" **zaczyna się z wielkiej litery. A zatem w metodzie search() musimy zastosować wyszukiwanie, które nie będzie uwzględniać wielkości liter.**  $\circ$ 

**Franek:** Oczywiście, to by rozwiązało bieżące problemy Ryśka, niemniej jednak uważam, że istnieje lepszy sposób zapewnienia poprawnego działania aplikacji niż wywoływanie metody **toLowerCase()** we wszystkich miejscach, gdzie są porównywane łańcuchy znaków.

**Jerzy:** Właśnie, o tym samym pomyślałem. Wydaje mi się, że to całe porównywanie łańcuchów znaków to nie jest najlepszy pomysł. Czy nie moglibyśmy zastosować jakichś stałych lub jakiegoś typu wyliczeniowego do określania producentów gitar oraz gatunków drewna?

**Julka:** Panowie, wybiegacie myślami *zdecydowanie* zbyt daleko. Krok 1. miał polegać na poprawieniu aplikacji w taki sposób, by robiła to, czego od niej oczekuje klient. Sądziłam, że na tym etapie prac nie będziemy zajmowali się zagadnieniami związanymi z projektem.

**Franek:** Cóż, to prawda; rozumiem, że mamy się skoncentrować na kliencie. Ale możemy przynajmniej zastanowić się, *jak* inteligentnie rozwiązać aktualnie występujące problemy, nieprawdaż? Chodzi mi o to, by nie tworzyć kolejnych problemów, które w przyszłości znowu będziemy musieli rozwiązywać.

**Julka:** Hmm... tak, całkiem słusznie. Na pewno nie chcemy, by zaproponowane przez nas rozwiązanie bieżących problemów powodowało pojawienie się nowych problemów projektowych. Jednak pomimo to na razie nie będziemy zajmowali się innymi fragmentami aplikacji, dobra?

**Franek:** Dobra. Możemy ograniczyć się do usunięcia tych wszystkich łańcuchów znaków, porównywania łańcuchów znaków i problemów związanych z wielkościami liter.

**Jerzy:** Właśnie. Jeśli zastosujemy typy wyliczeniowe, to zyskamy pewność, że podczas określania producenta gitary, typu drewna oraz rodzaju instrumentu będą używane wyłącznie prawidłowe wartości. W ten sposób zagwarantujemy, że Rysiek będzie mógł znajdować gitary pasujące do wymagań i oczekiwań klientów.

**Julka:** A jednocześnie poprawimy nieco projekt samej aplikacji... super! A zatem — do roboty, panowie.

Rozwiązując istniejące problemy, nie twórz nowych.

Franek Julka Jerzy

 $\Omega$ 

Skorzystajmy z drobnej pomocy naszych znajomych programistów.

## **Eliminacja porównywania łańcuchów znaków**

Pierwszą poprawką, jaką możemy wprowadzić w aplikacji Ryśka, jest usunięcie porównywania łańcuchów znaków. Choć można by zastosować metodę **toLowerCase()**, by rozwiązać problem z porównywaniem liter różnych wielkości, to jednak postaramy się w ogóle wyeliminować porównywanie łańcuchów znaków:

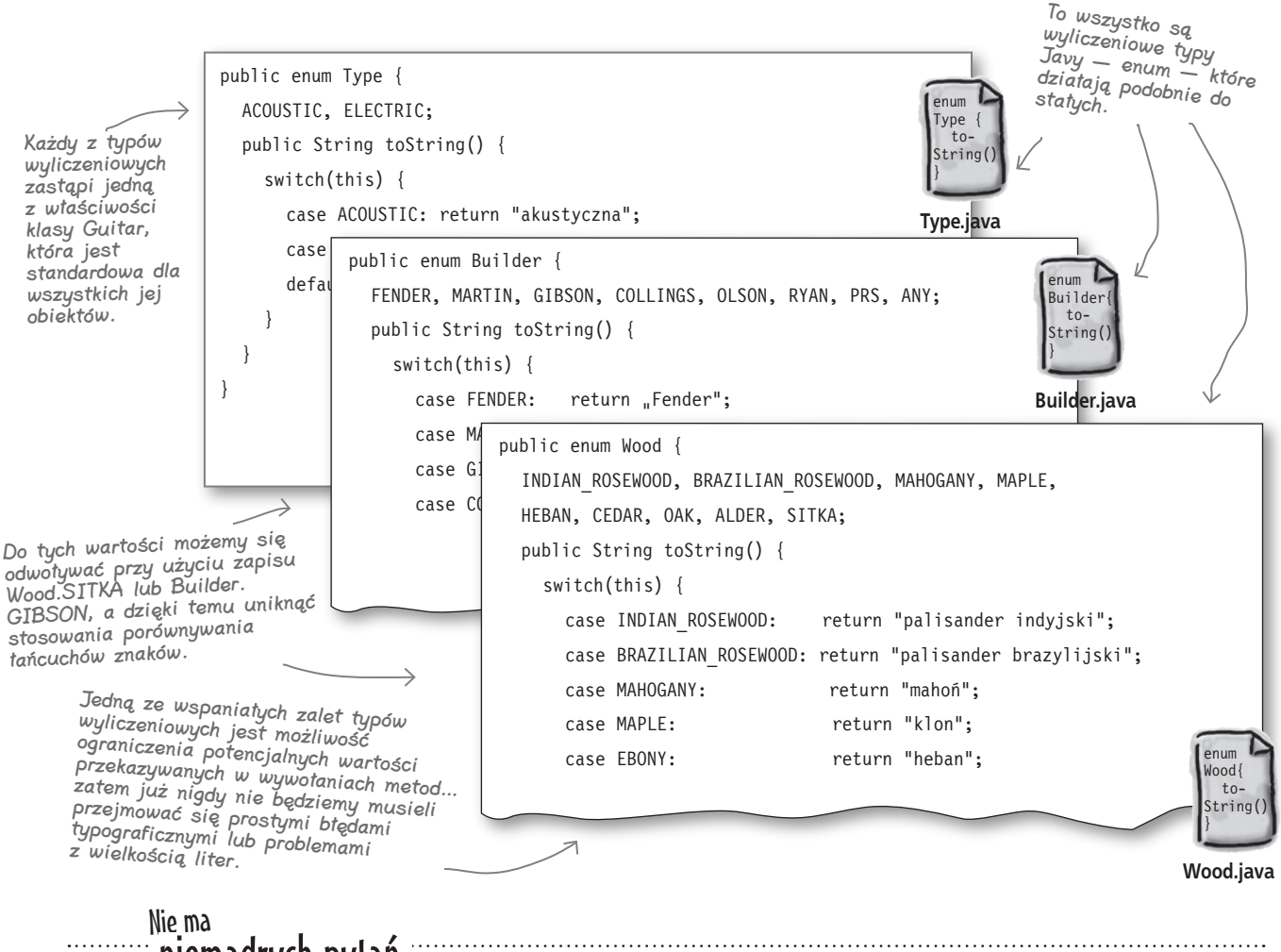

## Nie ma niemądrych pytań

#### P.: Nigdy wcześniej nie spotkałem się w języku Java ze słowem kluczowym enum. Co to takiego?

O.: Pozwala ono na definiowanie *typów wyliczeniowych*. Ten typ danych jest dostępny także w języku C, C++ oraz w Javie w wersji 5.0 i kolejnych. Co więcej, pojawi się także w wersji 6.0 języka Perl. Typy wyliczeniowe pozwalają na podanie nazwy typu, na przykład **Wood**, oraz listy wartości, jakie mogą być stosowane w ramach tego typu (na przykład: **SITKA**, **ALDER** bądź **CEDAR**). A zatem odwołanie do konkretnej wartości ma postać: **Wood.SITKA**.

#### P.: A dlaczego typy wyliczeniowe przydadzą się nam w aplikacii Ryśka?

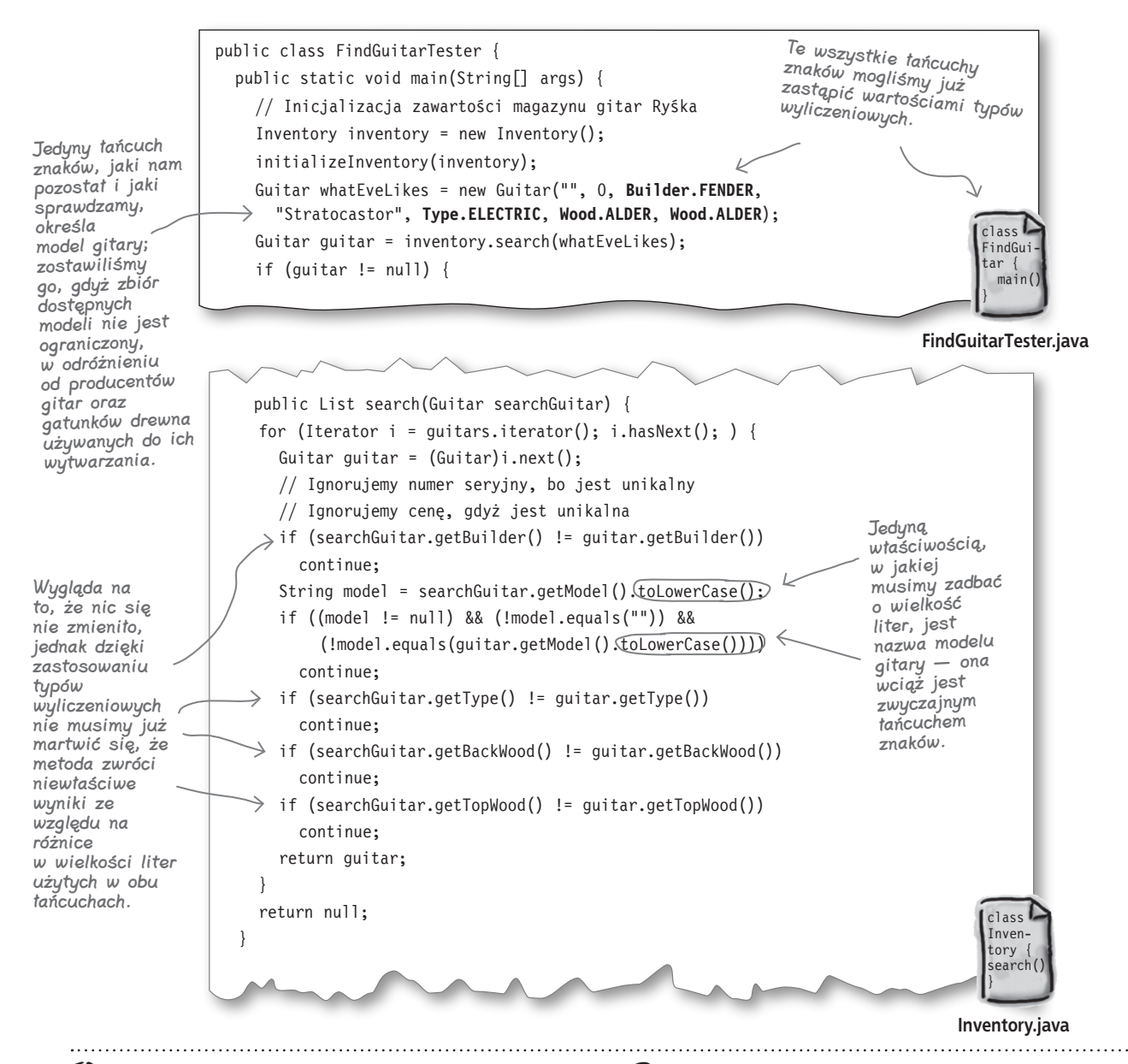

 $\mathbf{Q}$ .: Bardzo dużą zaletą typów wyliczeniowych jest to, iż zabezpieczają one metody, w których są używane przed przekazaniem wartości niezdefiniowanych w danym typie. A zatem, jeśli tylko wartość typu wyliczeniowego zostanie błędnie zapisana, kompilator wygeneruje błąd. Jak widać, typy wyliczeniowe są doskonałym sposobem nie tylko na zapewnienie bezpieczeństwa typów, lecz także bezpieczeństwa wartości — nie sposób użyć niepoprawnych danych, jeśli można je wybrać tylko z ograniczonego zakresu lub zbioru ściśle określonych wartości.

#### P.: Używam starszej wersji języka Java. Czy to oznacza, że mam kolejny problem?

**U.:** Nie, nie będziesz mieć żadnych problemów. Zajrzyj do plików z serwera FTP Wydawnictwa Helion — zamieściliśmy tam specjalną wersję aplikacji Ryśka, w której nie są używane typy wyliczeniowe i która z powodzeniem będzie działać także w starszych wersjach języka Java.

#### Przyjrzyjmy się ogólnej postaci aplikacji Ryśka:

Teraz metoda addGuitar() pobiera kilka wartości typów wyliczeniowych, a nie łańcuchów znaków lub stałych liczbowych.

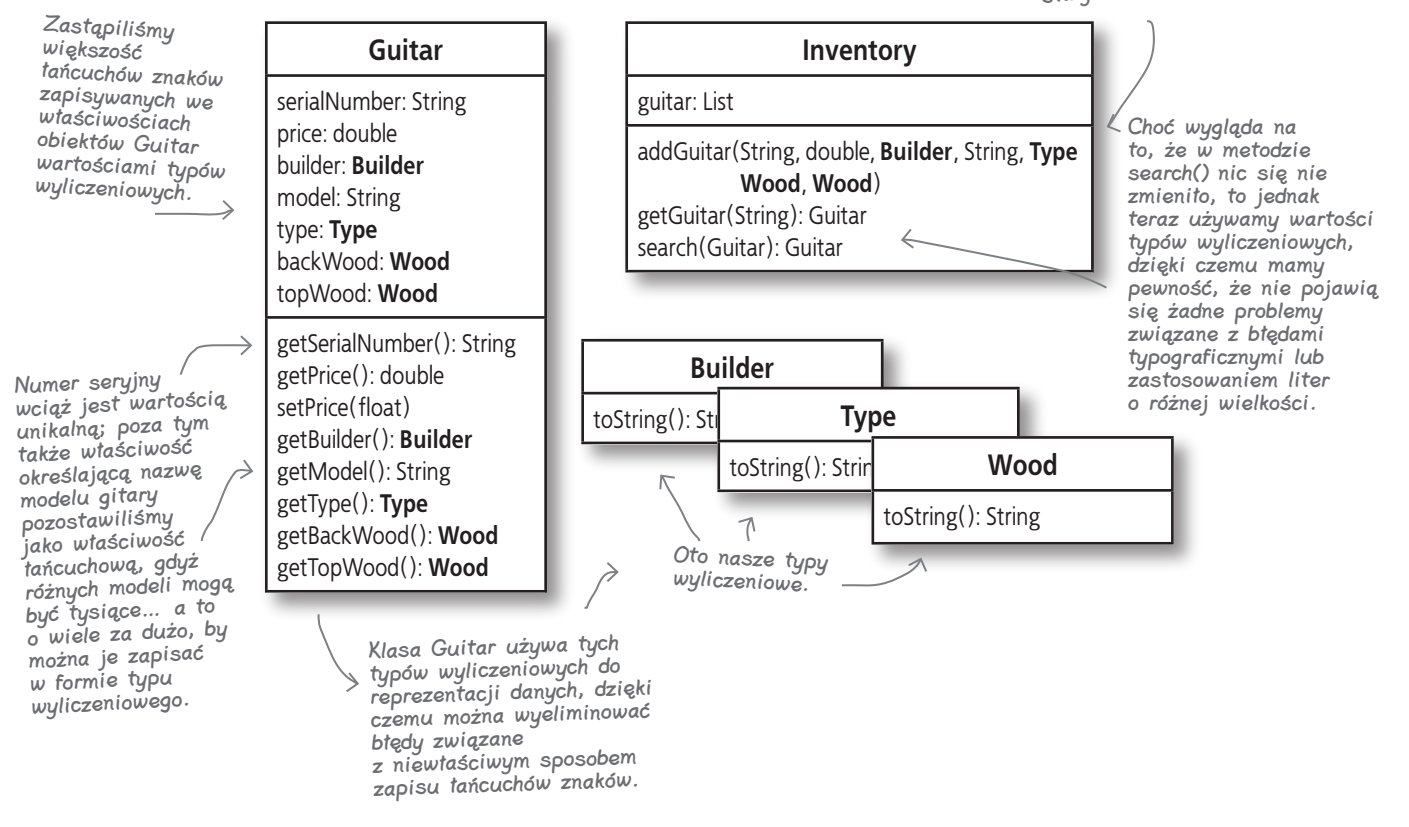

#### A zatem co tak naprawdę zrobiliśmy?

Znacznie zbliżyliśmy się do zakończenia pierwszego z trzech kroków prowadzących do tworzenia doskonałego oprogramowania. Problemy Ryśka z odnajdywaniem w magazynie gitar spełniających zadane kryteria to już przeszłość.

Co więcej, jednocześnie sprawiliśmy, że aplikacja Ryśka jest *bardziej solidna i mniej wrażliwa*. Nie będzie już tak łatwo przysparzać problemów, gdyż poprzez zastosowanie typów wyliczeniowych poprawiliśmy ją zarówno pod względem bezpieczeństwa typów, jak i bezpieczeństwa wartości. Z punktu widzenia Ryśka oznacza to mniej problemów, a z naszego — łatwiejsze utrzymanie aplikacji.

> Kod, który nie jest wrażliwy i podatny na awarie, zazwyczaj określa się jako solidny.

1. Upewnij się, że oprogramowanie robi to, czego oczekuje klient.

## Zaostrz ołówek Nie ma

#### Wykonaj krok 1. w swoim własnym projekcie.

Czas przekonać się, czy będziesz w stanie sprostać wymaganiom swoich klientów. W pustych wierszach poniżej wpisz krótki opis jakiegoś projektu, nad którym aktualnie pracujesz (możesz także opisać jakiś projekt, który niedawno ukończyłeś):

Teraz, w kolejnych pustych wierszach, zapisz pierwszą rzecz, jaką zrobiłeś, rozpoczynając prace nad tym projektem. Czy miało to cokolwiek wspólnego z upewnieniem się, że aplikacja będzie działać zgodnie z oczekiwaniami i wymaganiami użytkownika?

Jeśli rozpoczynając prace nad projektem, skupisz się na czymś innym niż zaspokojenie potrzeb i oczekiwań użytkownika, to zastanów się, czym mogłoby się różnić Twoje podejście, gdybyś wiedział o trzech krokach pozwalających na tworzenie wspaniałego oprogramowania. Co by się w takim przypadku zmieniło? Czy sądzisz, że Twoja aplikacja byłaby dzięki temu lepsza, niż jest obecnie, a może gorsza?

## niemądrych pyłań

P.: A zatem, pracując nad pierwszym krokiem do tworzenia doskonałego oprogramowania, można wprowadzać nieznaczne zmiany w projekcie aplikacji?

O.: Tak, o ile tylko cały czas będziesz się koncentrował głównie na potrzebach użytkownika. Chodzi o to, że chcesz, by wszystkie podstawowe cechy i możliwości aplikacji zostały poprawnie zaimplementowane, *zanim* zaczniesz wprowadzać poważne zmiany w jej projekcie. Niemniej jednak nic nie stoi na przeszkodzie, byś stosował dobre praktyki i techniki obiektowe także podczas pracy nad funkcjonalnością aplikacji, tak by mieć pewność, że od samego początku będzie ona dobrze zaprojektowana.

#### P.: Czy diagram przedstawiony na stronie 48 to diagram klas? Czy też jest to kilka diagramów — w końcu przedstawia więcej niż jedną klasę?

**U**: Jest to diagram klas; na takim diagramie można bowiem zamieścić większą liczbę klas. Prawdę mówiąc, diagramy klas mogą przedstawiać znacznie więcej informacji na temat klasy, niż pokazaliśmy w diagramach zmieszczonych w tej książce. W kilku kolejnych rozdziałach będziemy dodawali do naszych diagramów kolejne informacje o klasach.

#### P.: A zatem jesteśmy gotowi, by przejść do kroku 2. i rozpocząć stosowanie zasad i technik projektowania obiektowego? Prawda?

O.: Niezupełnie. Można wskazać jeszcze kilka innych rzeczy, dzięki którym powinniśmy pomóc Ryśkowi, zanim będziemy gotowi do rozpoczęcia analizy programu i przystąpimy do jego poprawiania. Pamiętaj, że naszym podstawowym zadaniem jest zaspokojenie potrzeb użytkownika; dopiero *kiedy to zrobimy*, będziemy mogli zająć się poprawianiem projektu naszej aplikacji.

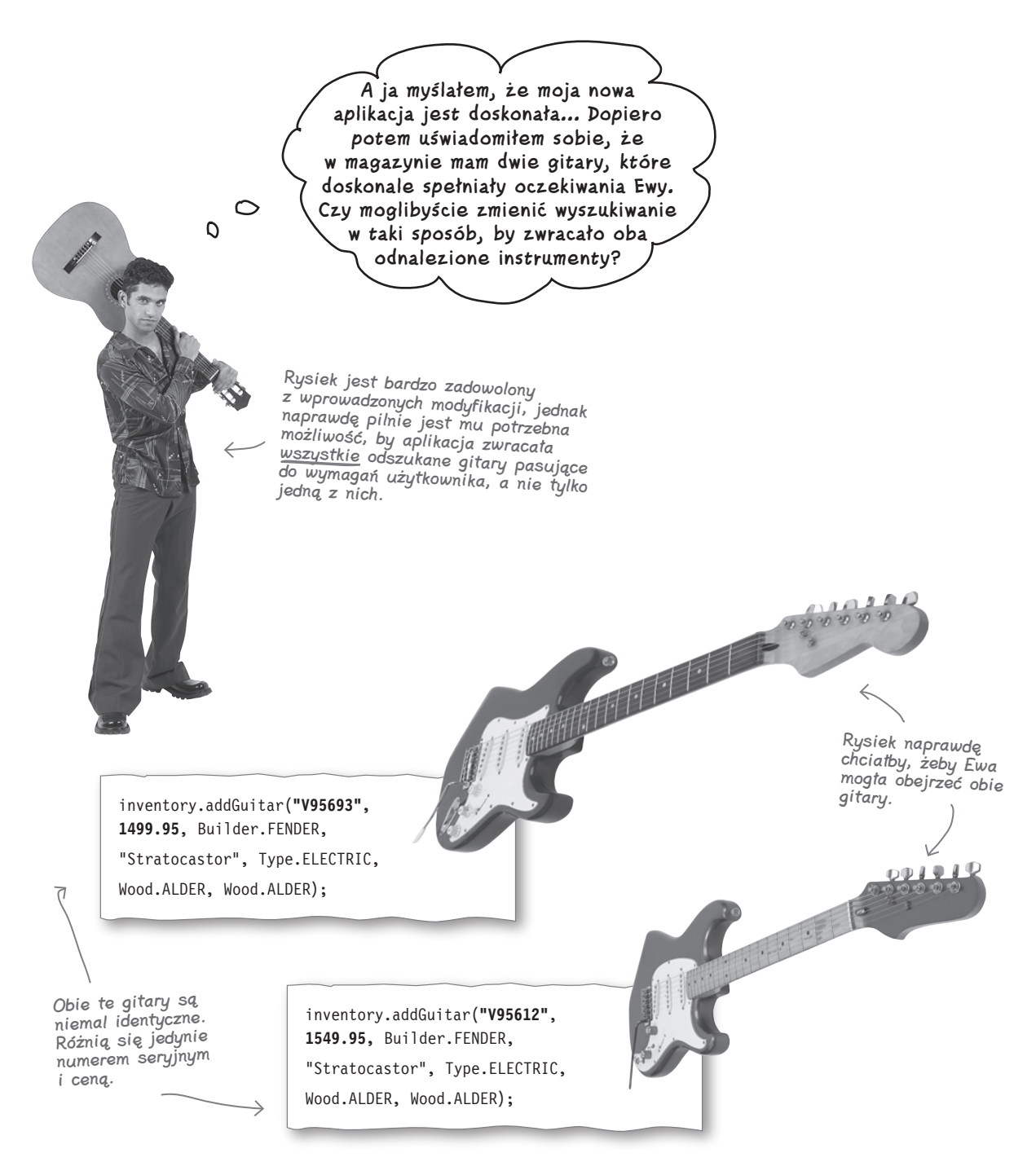

## **Klienci Ryśka chcą mieć wybór**

Rysiek wymyślił nowe wymaganie dla swojej aplikacji: chciałby, żeby narzędzie wyszukiwawcze zwracało *wszystkie* gitary znajdujące się w magazynie i spełniające wymagania klienta, a nie tylko pierwszą z nich.

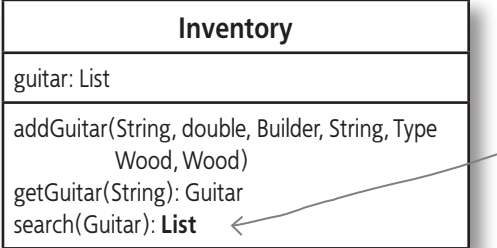

Chcemy, by w przypadku gdy Rysiek dysponuje większą liczbą instrumentów spełniających wymagania podane przez klienta, metoda search() mogła zwracać wiele obiektów Guitar.

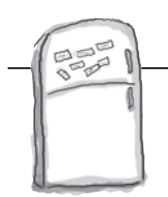

## Magnesiki z kodem

Kontynuujemy pracę nad pierwszym z trzech kroków do stworzenia wspaniałej aplikacji i skupiamy uwagę na tym, by nasza aplikacja zaczęła działać poprawnie. Poniżej został przedstawiony kod metody search() wyszukującej gitary w magazynie Ryśka; umieściliśmy w nim kilka pustych miejsc, które Ty musisz wypełnić. Użyj do tego celu magnesików z kodem pokazanych u dołu strony. Pamiętaj, że Twoim zadaniem jest takie zmodyfikowanie kodu metody search(), by zwracała ona wszystkie odnalezione w magazynie gitary spełniające kryteria podane przez użytkownika.

```
public search(Guitar searchGuitar) {
                      = new ();
        for (Iterator i = quitars.iterator(); i.hasNext(); ) {
          Guitar guitar = (Guitar)i.next(); // Ignorujemy numer seryjny, bo jest unikalny
           // Ignorujemy cenę, gdyż jest unikalna
           if (searchGuitar.getBuilder() != guitar.getBuilder())
             continue;
          String model = searchGuitar.getModel().toLowerCase();
           if ((model != null) && (!model.equals("")) &&
                (!model.equals(guitar.getModel().toLowerCase())))
             continue;
           if (searchGuitar.getType() != guitar.getType())
             continue;
           if (searchGuitar.getBackWood() != guitar.getBackWood())
             continue;
           if (searchGuitar.getTopWood() != guitar.getTopWood())
             continue;
      \qquad \qquad . \qquad (\qquad ): }
         return ______________;
      }
                LinkedList add matchingGuitars matchingGuitars
                           <del>ma</del>tchingGuit<del>ars</del>
    List
List List
          LinkedList List matchingGuitars
                                                   matchingGuitars in guitar
                                                                      guitar
                                                                           ArrayList
                                                                                     ArrayList
```
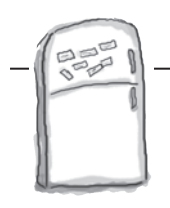

## Magnesiki z kodem

Kontynuujemy pracę nad pierwszym z trzech kroków do stworzenia wspaniałej aplikacji i koncentrujemy uwagę na tym, by nasza aplikacja zaczęła działać poprawnie. Poniżej został przedstawiony kod metody **search()** wyszukującej gitary w magazynie Ryśka; umieściliśmy w nim kilka pustych miejsc, które Ty musisz wypełnić. Użyj do tego celu magnesików z kodem, pokazanych u dołu strony. Pamiętaj, że Twoim zadaniem jest takie zmodyfikowanie kodu metody **search()**, by zwracała ona wszystkie odnalezione w magazynie gitary spełniające kryteria podane przez użytkownika.

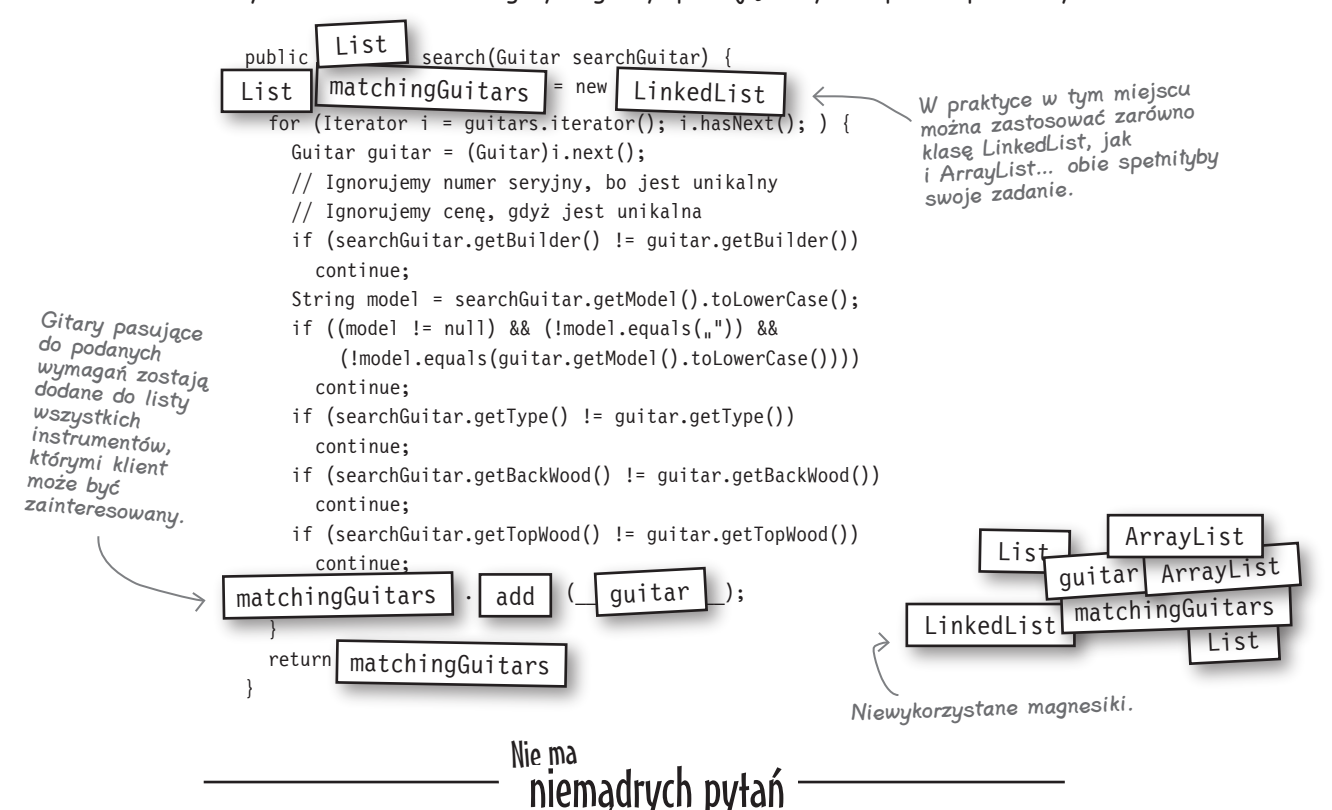

#### **P**: A zatem pierwszego etapu prac nie można uznać za zakończony aż do momentu, gdy aplikacja będzie działać tak, jak sobie tego życzy klient?

O.: Właśnie. Powinieneś upewnić się, że aplikacja działa tak, jak powinna, zanim zajmiesz się zastosowaniem w niej wzorców projektowych bądź nim zaczniesz wprowadzać jakiekolwiek poważniejsze zmiany w jej strukturze.

#### P.: A dlaczego zakończenie tego etapu prac przed rozpoczęciem kolejnego jest takie ważne?

O.: Zapewnienie poprawnego działania oprogramowania wymaga zazwyczaj dokonania w nim bardzo wielu zmian. Wprowadzanie zbyt wielu zmian w strukturze aplikacji przed zagwarantowaniem poprawnego działania przynajmniej jej podstawowych możliwości funkcjonalnych może się okazać stratą czasu i wysiłku, gdyż struktura programu niekiedy ulega poważnym zmianom podczas implementacji jego kolejnych możliwości.

#### P.: Wydaje mi się, że zwracacie nadmierną uwagę na ten "krok 1." i "krok 2.". A co, jeśli ja projektuję swoje aplikacje w inny sposób?

**U:** Nie musisz ściśle trzymać się podawanych przez nas informacji o każdym z kroków. Niemniej jednak stanowią one prostą sekwencję czynności, której wykonanie gwarantuje, że tworzone oprogramowanie będzie działać zgodnie z oczekiwaniami, będzie dobrze zaprojektowane i nie wystąpią problemy w jego wielokrotnym użytkowaniu. Jeśli w inny sposób zrealizujesz te same cele, to super!

## **Test**

Wielokrotnie pisaliśmy o potrzebie uzyskania od klienta informacji o wymaganiach stawianych tworzonemu oprogramowaniu; teraz jednak nadszedł czas, by przekonać się, czy te wymagania są dobrze realizowane przez nasz kod. Sprawdźmy zatem, czy nasza aplikacja działa tak, jakby sobie tego życzył Rysiek:

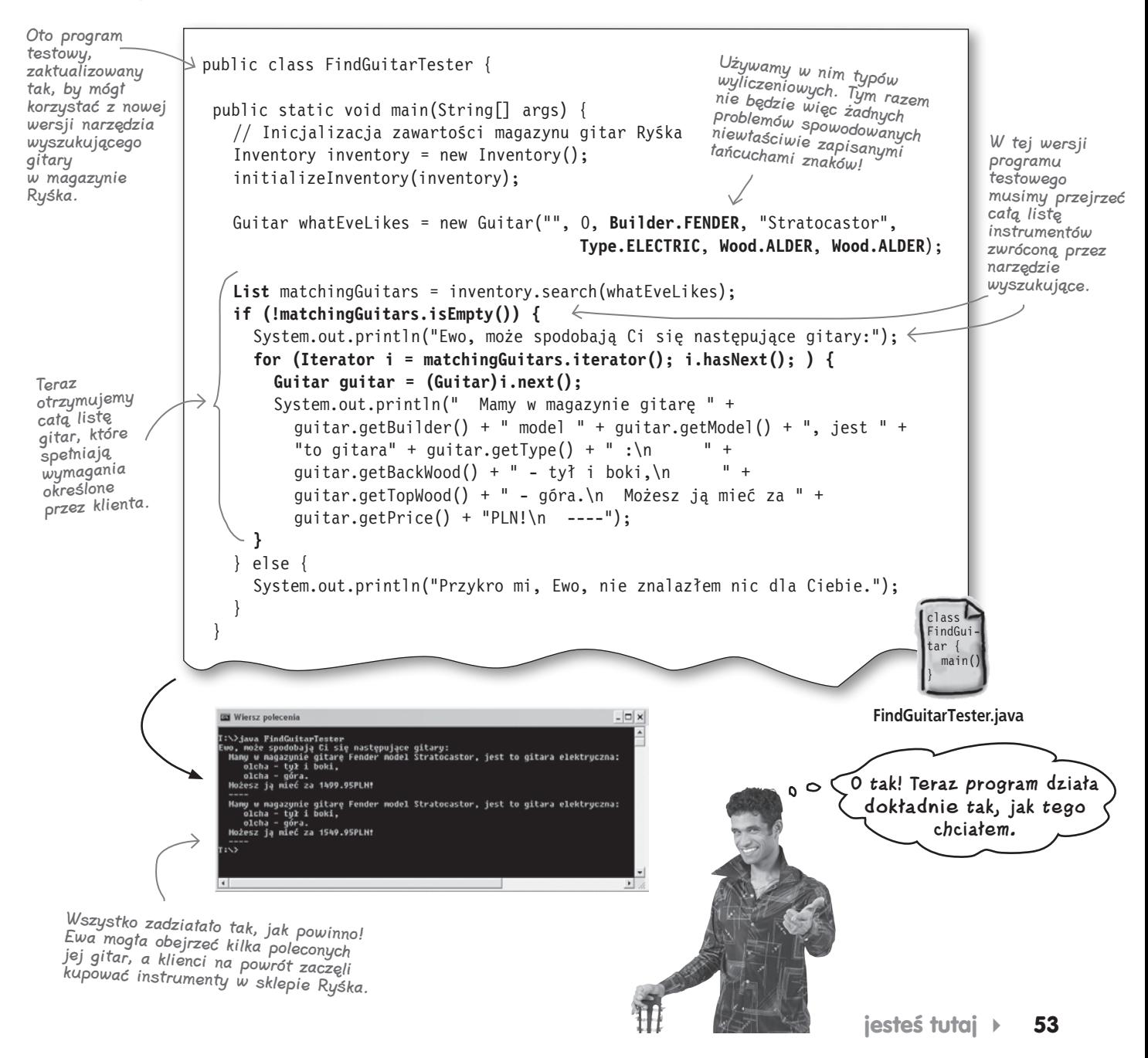

## **Wróćmy do naszych trzech kroków**

Teraz, kiedy nasza aplikacja działa już tak, jak Rysiek sobie tego życzył, możemy zacząć stosować zasady projektowania obiektowego, by poprawić jej elastyczność i zapewnić, że będzie dobrze zaprojektowana.

> Teraz, kiedy aplikacja działa już tak, jak chciał Rysiek, ten krok możemy uznać za zakończony.

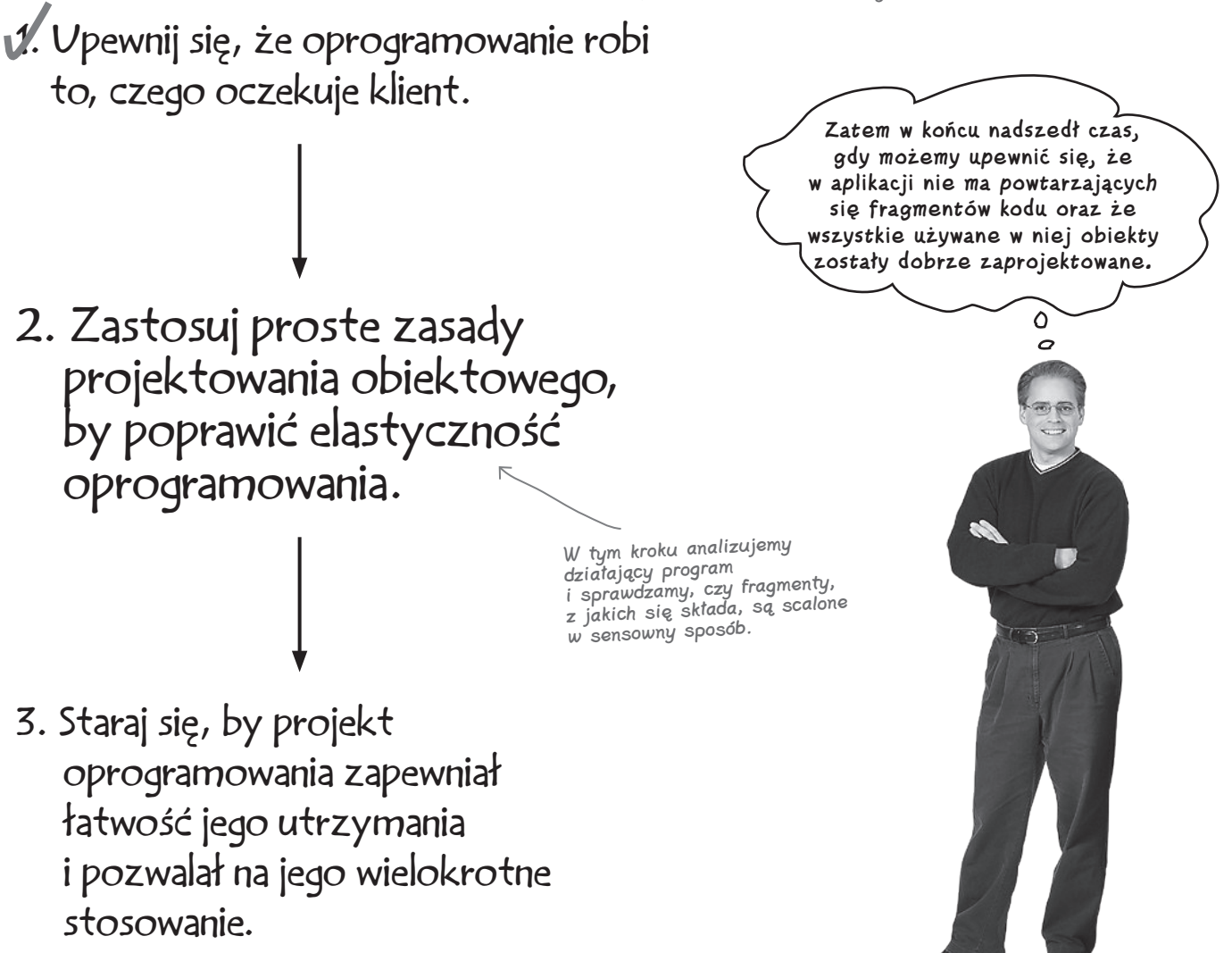

## **Szukamy problemów**

Przyjrzyjmy się nieco dokładniej naszemu narzędziu do wyszukiwania gitar i sprawdźmy, czy uda się nam znaleźć jakieś problemy, które moglibyśmy rozwiązać przy wykorzystaniu prostych zasad projektowania obiektowego. Zacznijmy od przeanalizowania sposobu działania metody **search()** klasy **Inventory**.

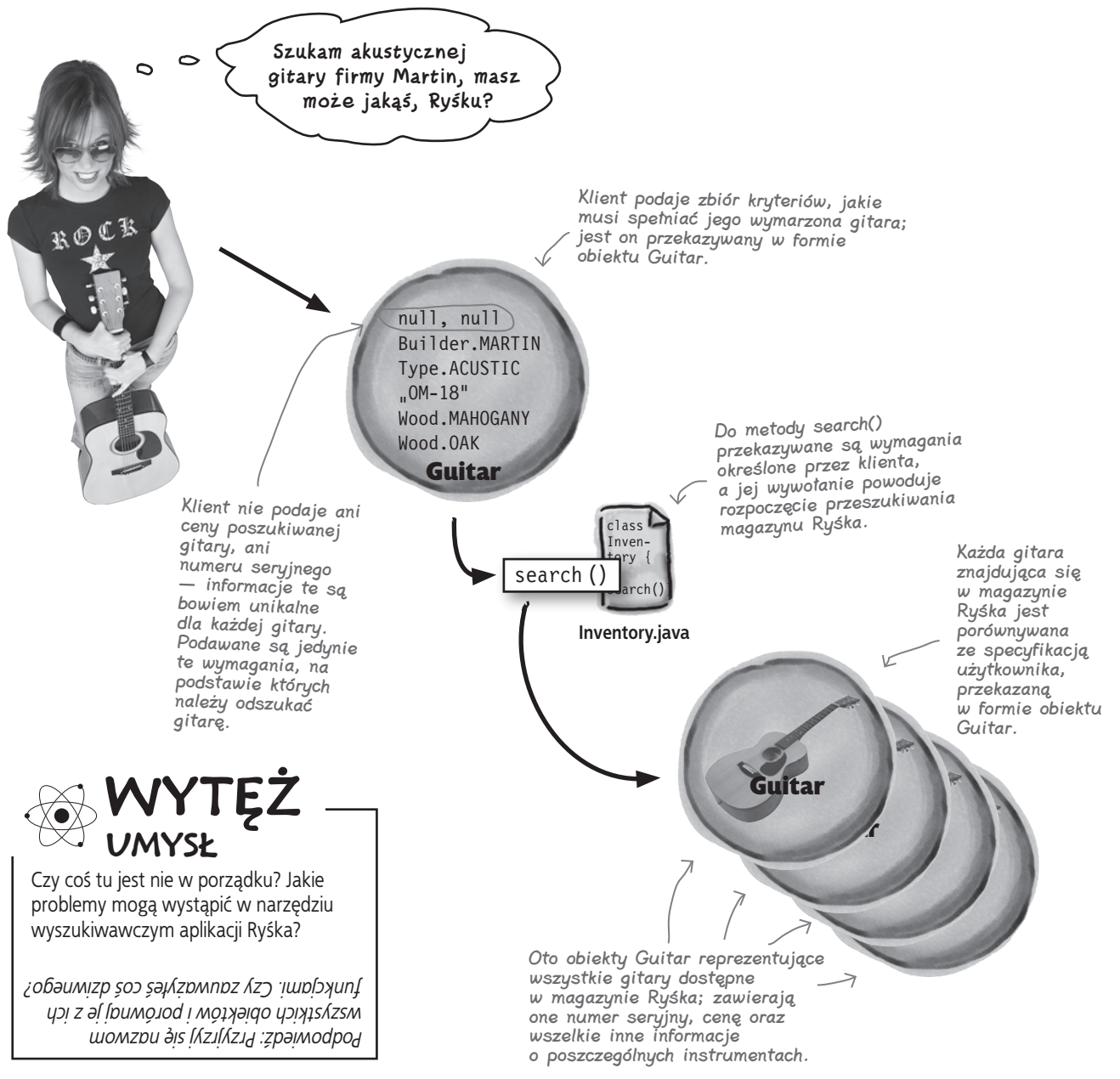

## **Analiza metody search()**

Poświęćmy nieco czasu na dokładniejsze przeanalizowanie tego, co się dzieje w metodzie **search()** klasy **Inventory**. Zanim przyjrzymy się samemu kodowi tej metody, zastanówmy się nad tym, co ona powinna robić.

#### Klient podaje swoje wymagania dotyczące poszukiwanej gitary. **1**

Każdy z klientów przychodzących do sklepu Ryśka chciałby, żeby poszukiwana gitara posiadała określone cechy: gatunek używanego drewna, typ gitary bądź też określony model, określonego producenta. Klienci podają te cechy Ryśkowi, który z kolei przekazuje je do narzędzia przeszukującego magazyn.

#### **2** Narzędzie wyszukujące przegląda zawartość magazynu.

Kiedy narzędzie wyszukujące wie, czego chce klient, rozpoczyna wykonywanie pętli, w której sprawdzane są wszystkie gitary znajdujące się w magazynie.

#### Każda gitara jest analizowana pod kątem zgodności **3** z wymaganiami określonymi przez klienta.

Dla każdej gitary znajdującej się w magazynie narzędzie wyszukujące sprawdza, czy spełnia ona wymagania określone przez klienta. Jeśli wymagania są spełnione, to gitara jest dodawana do listy pasujących instrumentów.

#### Klientowi przedstawiana jest lista wszystkich instrumentów **4** spełniających zadane kryteria.

W końcu lista pasujących instrumentów jest wyświetlana, a Rysiek może ją przedstawić klientowi. Klient może wybrać odpowiadający mu instrument, a Rysiek — zainkasować zapłatę.

Klient może wskazać jedynie ogólne cechy instrumentu. Dlatego też klienci nigdy nie podają ani ceny, ani numeru seryjnego poszukiwanej gitary.

Wszystkie ogólne właściwości, takie jak użyte gatunki drewna, producen<sup>t</sup> czy też typ gitary, są porównywane z wymaganiami określonymi przez klienta.

Spróbuj słownie opisać rozwiązywany problem, aby upewnić się, że projekt rozwiązania odpowiada planowanym możliwościom funkcjonalnym aplikacji.

## **Tajemnica obiektów o niedopasowanych typach**

*STOP! Spróbuj rozwiązać tę zagadkę, zanim zaczniesz czytać następną stronę.*

W lepiej zaprojektowanych dzielnicach Obiektowa obiekty bardzo poważnie i precyzyjnie podchodzą do swoich zadań. Każdy z nich jest zainteresowany tylko i wyłącznie swoimi zadaniami i stara się je wykonywać jak najlepiej. Nie ma niczego, co dobrze zaprojektowane obiekty nie cierpiałyby bardziej niż wykonywanie zadań, do których tak naprawdę nie zostały przeznaczone.

Niestety, jak udało się nam zauważyć, właśnie taka sytuacja występuje w narzędziu służącym do przeszukiwania magazynu gitar Ryśka: w pewnym jego miejscu pewien obiekt jest używany do wykonywania operacji, których tak naprawdę nie powinien wykonywać. Twoim zadaniem jest rozwiązanie tej zagadki i określenie, w jaki sposób można poprawić aplikację Ryśka.

Aby ułatwić Ci zadanie, poniżej podaliśmy kilka przydatnych wskazówek, które pomogą Ci rozpocząć poszukiwania niepasującego typu obiektów:

#### **1. Zadania wykonywane przez obiekty powinny pasować do nazwy tych obiektów.**

Jeśli pewien obiekt należy do klasy Odrzutowiec, to prawdopodobnie powinien on mieć metody ląduj() oraz startuj(), jednak nie powinien udostępniać metody kontrolujBilety() — bo kontrola biletów jest zadaniem należącym do jakiegoś innego obiektu.

#### **2. Każdy obiekt powinien reprezentować jedno pojęcie.**

Nie chcesz używać obiektów realizujących dwa lub trzy różne obowiązki. Unikaj obiektów, które będą reprezentować "prawdziwą" kwaczącą kaczkę, żółtą, plastykową kaczuszkę do kąpieli oraz osobę, która schyla głowę, by uniknąć trafienia piłką na meczu w baseball.

#### **3. Nieużywane właściwości obiektów są podejrzane.**

Jeśli okaże się, że właściwości w obiekcie bardzo często mają wartości null lub w ogóle nie są używane, to może to oznaczać, że obiekt wykonuje więcej niż jedno zadanie. Skoro jakaś właściwość obiektu bardzo rzadko ma jakieś wartości, to dlaczego stanowi ona część tego obiektu? Czy nie lepiej byłoby ją umieścić w jakimś innym obiekcie, zawierającym tylko podzbiór właściwości oryginalnego obiektu?

Jak myślisz, jaki typ obiektu jest nieprawidłowo używany w aplikacji Ryśka? Zapisz odpowiedź poniżej.

A jak myślisz, co należy zrobić, by rozwiązać ten problem? Jakie zmiany w aplikacji byś wprowadził?

#### **Powtarzający się kod to coś okropnego**

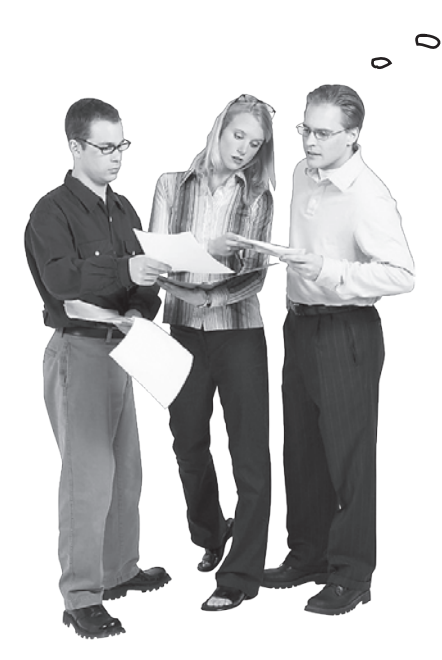

Hermetyzacja pozwala podzielić aplikację na logiczne części.

> Po raz pierwszy spotkałeś się z terminem hermetyzacja? Zajrzyj do dodatku B, przeczytaj skrócone informacje o Obiektowie i dopiero potem wróć do lektury tego rozdziału.

**No wiecie… Klienci Ryśka tak naprawdę nie przekazują mu obiektów klasy Guitar… Chodzi mi o to, że w istocie nie dają mu gitar, które on następnie porównuje z instrumentami w magazynie.**

**Franek:** Fakt — masz rację. Nie pomyślałem o tym wcześniej.

**Julka:** No i co z tego? Zastosowanie obiektu Guitar znacznie ułatwia wykonywanie porównywania w metodzie search().

**Jerzy:** Nie bardziej niż zastosowanie jakiegokolwiek innego obiektu. Spójrzcie:

if (searchGuitar.getBuilder() != guitar.getBuilder()) { continue; }

To niewielki fragment metody search() klasy Inventory.

**Jerzy:** Tak naprawdę nie ma znaczenia, jakiego obiektu tu używamy, o ile tylko będziemy w stanie określić, na jakich cechach gitary zależy klientowi.

**Franek:** Tak… Myślę, że powinniśmy stworzyć nowy typ obiektów, który przechowywałby jedynie takie specyfikacje, jakie klient chce przekazać do metody **search()**. W takim przypadku do tej metody nie byłyby przekazywane obiekty **Guitar**, co, swoją drogą, nigdy mi się nie wydawało szczególnie sensowne.

**Julka:** Jednak czy takie rozwiązanie nie spowoduje powielania kodu w aplikacji? Jeśli stworzymy obiekt, w którym będzie można zapisać wszystkie specyfikacje podawane przez klienta, a oprócz tego mamy obiekt **Guitar** ze wszystkimi jego właściwościami i metodami, to w efekcie uzyskamy dwie metody **getBuilder()**, dwie metody **getWood()** i tak dalej… To chyba niezbyt dobrze…

**Franek:** W takim razie dlaczego nie hermetyzować tych właściwości i nie przenieść z klasy **Guitar** do jakiejś innej, nowej?

**Jerzy:** O rany... Rozumiałem wszystko do chwili, gdy powiedziałeś "hermetyzować". Myślałem, że hermetyzacja polega na zdefiniowaniu zmiennych jako prywatne, tak by nikt nie mógł ich używać w niewłaściwy sposób. Ale co to ma wspólnego z właściwościami gitary?

**Franek:** Hermetyzacja to także podział aplikacji na logiczne fragmenty oraz zachowanie ich separacji. A zatem, podobnie jak dane w klasie separujemy od działania pozostałych fragmentów aplikacji, tak i same właściwości gitary możemy oddzielić od samego obiektu **Guitar**.

**Julka:** Czy w takim przypadku w klasie **Guitar** pozostałaby jedynie zmienna zawierająca referencję do obiektu nowego typu, który gromadziłby wszystkie informacje o gitarze?

**Franek:** Dokładnie! W ten sposób udałoby się nam hermetyzować właściwości gitary od obiektu **Guitar** i umieścić je w osobnym obiekcie. Spójrzcie, moglibyśmy zrobić coś takiego…

#### Utworzenie obiektu GuitarSpec Zaostrz ołówek

Poniżej przedstawiliśmy diagram klasy Guitar oraz nowej klasy o nazwie GuitarSpec, o której przed chwilą rozmawiali Franek, Julka i Jerzy. Twoim zadaniem jest dodanie do klasy GuitarSpec wszystkich właściwości i metod, które według Ciebie będą w niej niezbędne. Następnie wykreśl z klasy Guitar wszystkie właściwości i metody, które nie będą już w niej potrzebne. W końcu w diagramie klasy Guitar pozostawimy Ci nieco wolnego miejsca, na wypadek gdybyś doszedł do wniosku, że będziesz musiał dodać do niej jakieś nowe właściwości lub metody.

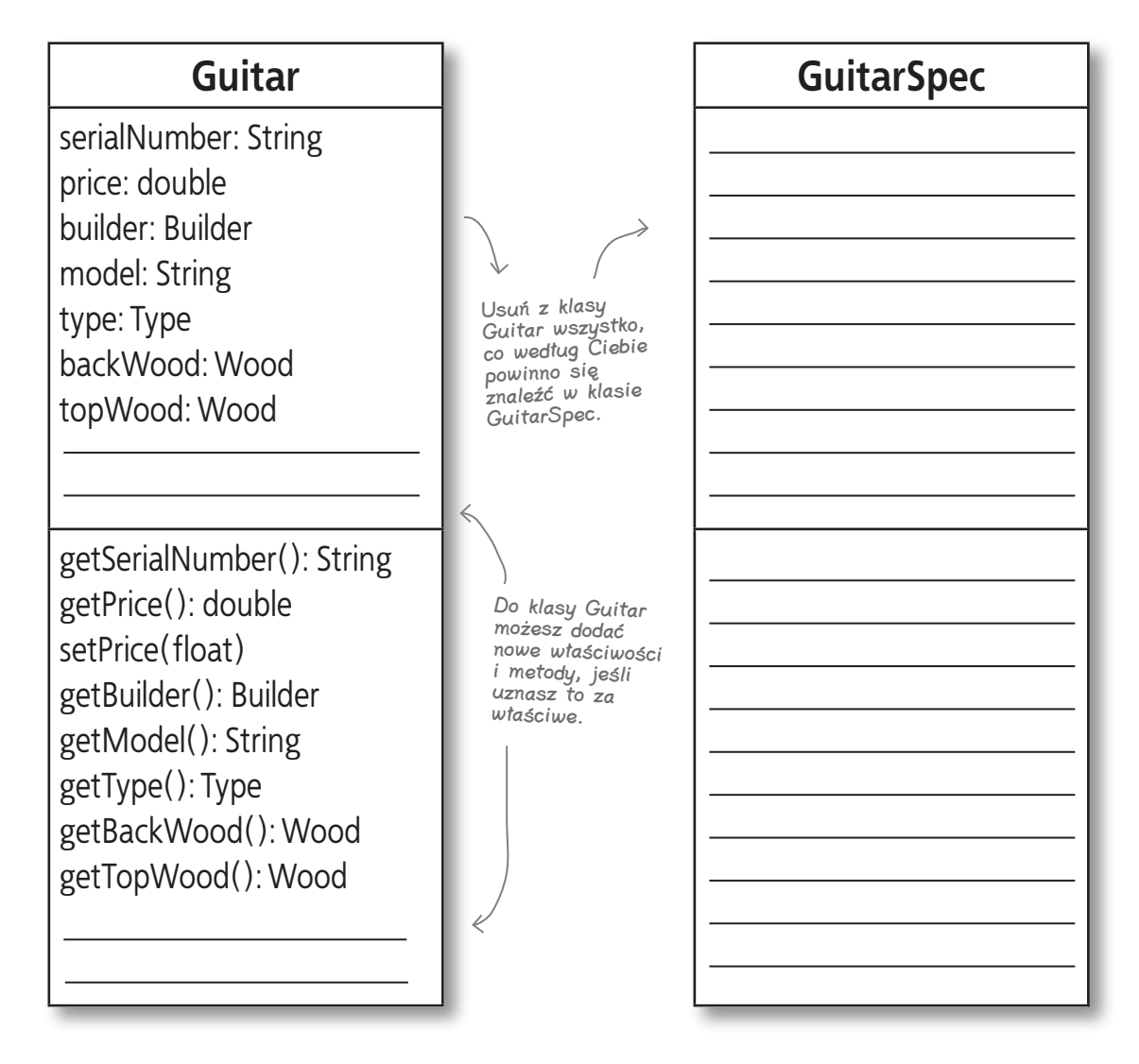

Jeśli będziesz mieć problemy, to pomyśl o wspólnych elementach, które występują w obiekcie Guitar i które są przekazywane w wywołaniu metody search().

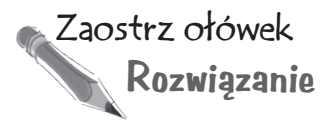

#### Utworzenie obiektu GuitarSpec

Poniżej przedstawiliśmy diagram klasy **Guitar** oraz nowej klasy o nazwie **GuitarSpec**, o której przed chwilą rozmawiali Franek, Julka i Jerzy. Twoim zadaniem jest dodanie do klasy **GuitarSpec** wszystkich właściwości i metod, które według Ciebie będą w niej niezbędne. Następnie wykreśl z klasy **Guitar** wszystkie właściwości i metody, które nie będą już w niej potrzebne. W końcu w diagramie klasy **Guitar** pozostawimy Ci nieco wolnego miejsca, na wypadek gdybyś doszedł do wniosku, że będziesz musiał dodać do niej jakieś nowe właściwości lub metody.

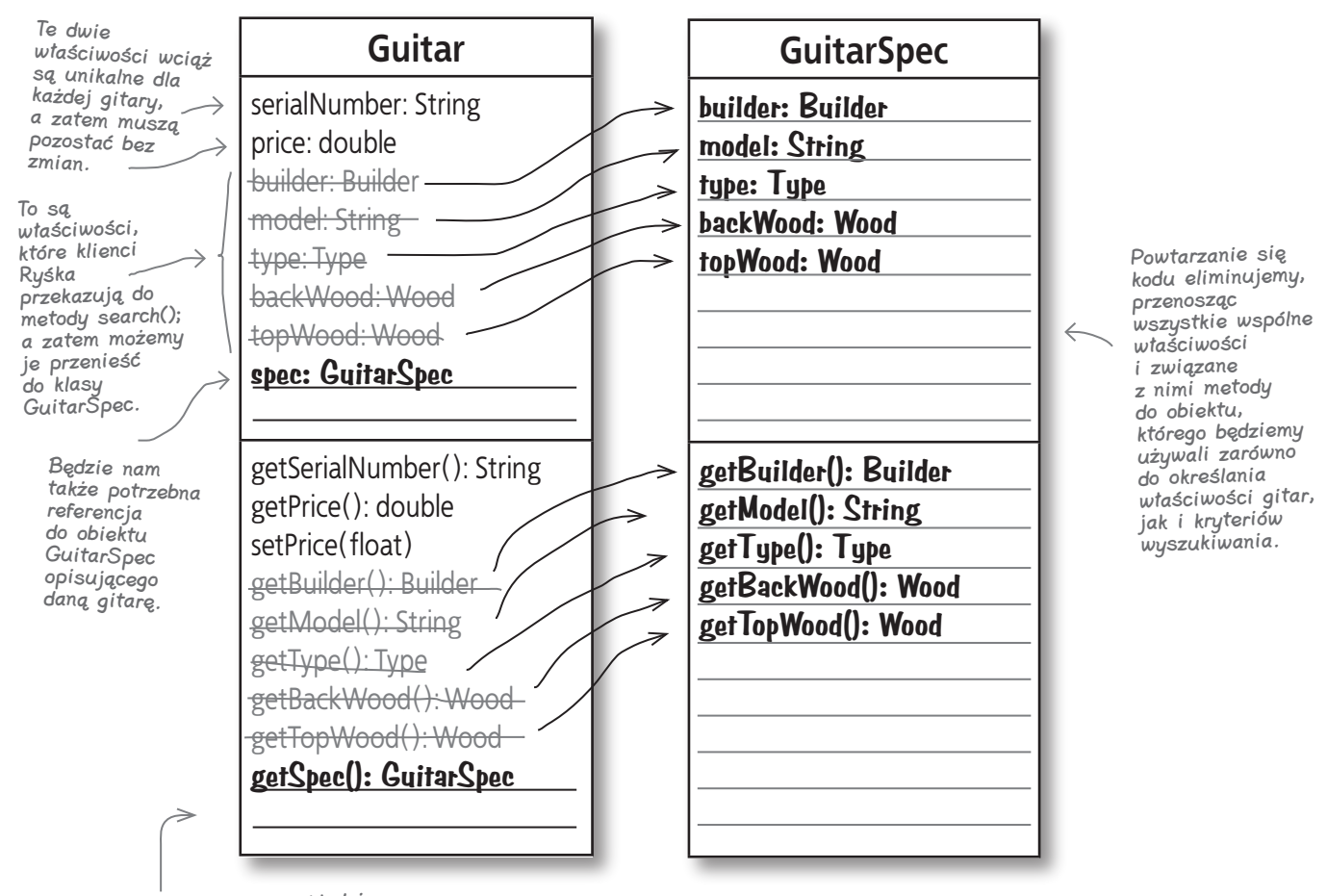

Z metodami postępujemy dokładnie tak samo jak z właściwościami z klasy Guitar usuwamy wszelkie metody, które powtarzają się w niej oraz w nowej klasie GuitarSpec.

## **A teraz uaktualnij swój kod**

Dysponując powyższym diagramem, powinieneś być w stanie dodać do aplikacji nową klasę **GuitarSpec** i zaktualizować kod klasy **Guitar**. Od razu wprowadź niezbędne modyfikacje także w klasie **Inventory**, tak by całą aplikację można było poprawnie skompilować.

## Nie ma niemądrych pytań <sup>zarow</sup> zobaczmy, jak postępują prace nad

 $\boldsymbol{Q}$ : Rozumiem, dlaczego potrzebujemy obiektu, by przekazywać wymagania klienta do metody search()… ale dlaczego używamy go w obiekcie Guitar do przechowywania informacji o właściwościach gitary?

O.: Załóżmy, że zastosowalibyśmy obiekt **GuitarSpec** jedynie do przechowywania wymagań klienta i przekazywania ich do metody **search()**, natomiast klasa **Guitar** pozostałaby niezmieniona. W takim przypadku, gdyby Rysiek zaczął handlować gitarami 12-strunowymi i chciał dodać właściwość **numStrings**, to musiałbyś dodać taką właściwość — oraz towarzyszący jej kod metody **getNumStrings()** — zarówno w klasie **GuitarSpec**, jak i **Guitar**. Rozumiesz zapewne, że to prowadziłoby do powtarzania się tego samego kodu.

Zamiast tego cały (potencjalnie) powtarzający się kod możemy umieścić w klasie **GuitarSpec**, a do klasy **Guitar** dodać referencję do obiektu **GuitarSpec**. W ten sposób unikniemy powtarzania się kodu.

Za każdym razem gdy zauważysz powtarzający się kod, poszukaj okazji do zastosowania hermetyzacji.

 $\bm{Q:}$  Wciąż nie do końca rozumiem, dlaczego takie rozwiązanie jest traktowane jako hermetyzacja. Czy możecie mi to jeszcze raz wyjaśnić?

 $\mathbf{Q}:\;$  Ideą hermetyzacji jest zabezpieczenie informacji gromadzonych w jednym miejscu aplikacji przed jej pozostałymi fragmentami. W najprostszym przypadku pewną informację przechowywaną w klasie można chronić przed pozostałym kodem aplikacji poprzez zdefiniowanie jej jako składowej prywatnej. Jednak czasami będziemy chcieli w taki sposób zabezpieczyć nie jedną, lecz całą grupę właściwości — takich jak szczegółowe informacje o cechach gitary — a nawet zachowania, na przykład sposób, w jaki latają poszczególne gatunki kaczek.

Jeśli usuniemy zachowanie poza klasę, będziemy mogli je zmieniać bez konieczności jednoczesnej modyfikacji samej klasy. A zatem, gdybyś zmienił sposób przechowywania właściwości, to nie musiałbyś wprowadzać jakichkolwiek modyfikacji w klasie **Guitar**, gdyż właściwości zostały z niej usunięte i przeniesione do innej klasy.

Właśnie na tym polega potęga hermetyzacji: poprzez podzielenie aplikacji na części uzyskujemy możliwość modyfikowania jednej z nich, bez konieczności wprowadzania zmian w innych. Ogólnie rzecz biorąc, powinieneś hermetyzować te części aplikacji, które mogą się zmieniać, oddzielając je od fragmentów aplikacji, które zmieniać się nie będą.

naszymi trzema krokami, które mają nam pozwolić na stworzenie doskonałej aplikacji.

1. Upewnij się, że oprogramowanie robi to, czego oczekuje klient.

Zajmujemy się teraz krokiem 2. — czyli pracujemy na<sup>d</sup> projektem aplikacji.

2. Zastosuj proste zasady projektowania obiektowego, by poprawić elastyczność oprogramowania.

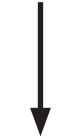

To właśnie w tym miejscu zaczynasz szukać poważnych problemów, zwłaszcza związanych z takimi zagadnieniami jak powtarzający się kod lub nieprawidłowo zaprojektowane klasy.

3. Staraj się, by projekt oprogramowania zapewniał łatwość jego utrzymania i pozwalał na jego wielokrotne stosowanie.

Pamiętaj, że w tym kroku też będziemy mieli sporo pracy związanej z projektem aplikacji; a zatem, zanim ukończysz prace, Twój kod będzie naprawdę łatwy do rozbudowy i wielokrotnego zastosowania.

## **Aktualizacja klasy Inventory**

Teraz, kiedy już hermetyzowaliśmy specyfikację gitary, musimy wprowadzić w naszym kodzie kilka następnych zmian.

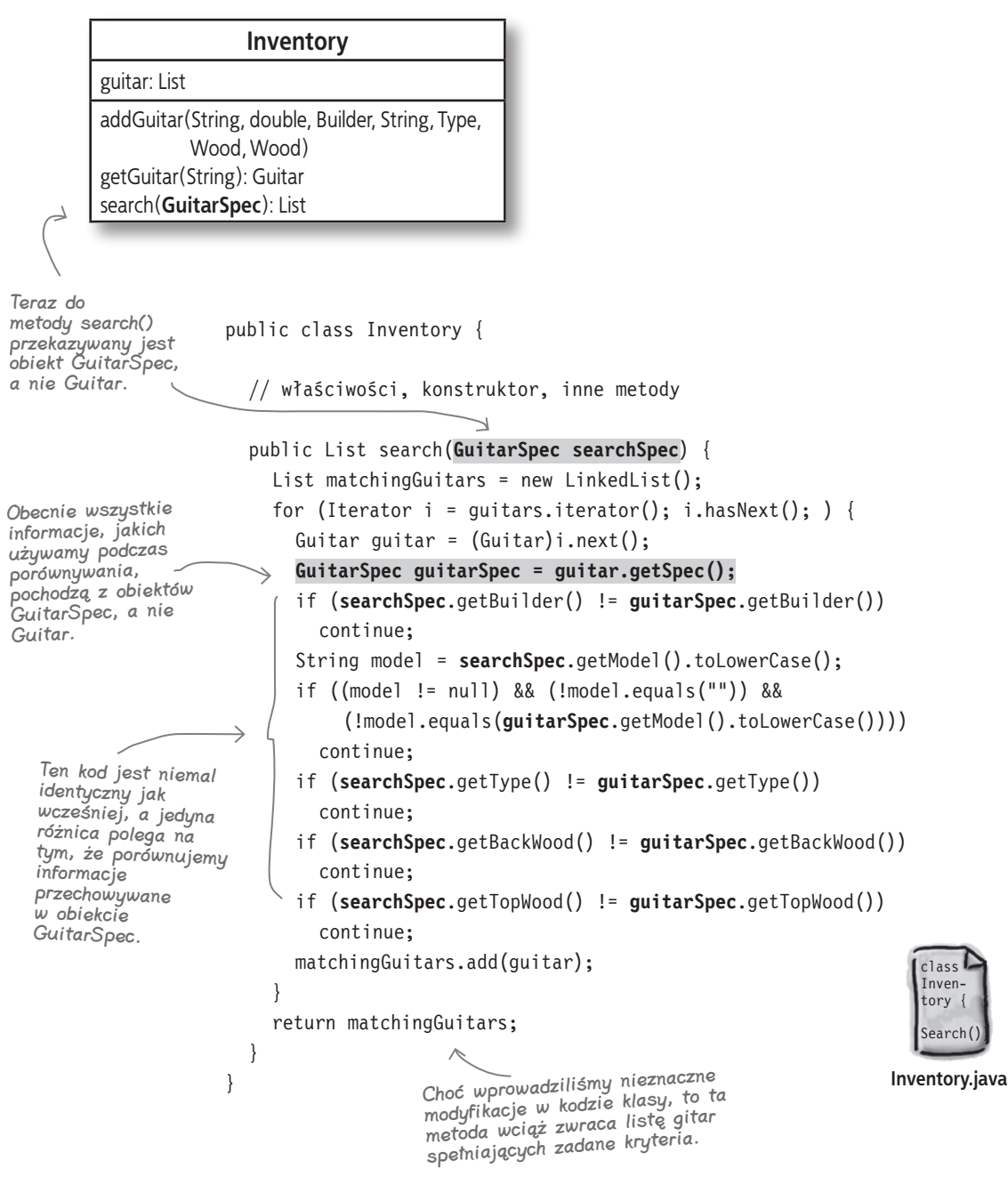

## **Przygotuj się na kolejny test**

Aby przetestować te wszystkie modyfikacje, będziesz musiał wprowadzić kilka zmian w klasie **FindGuitarTester**:

```
public class FindGuitarTester {
                public static void main(String[] args) {
                  // Inicjalizacja zawartości magazynu gitar Ryśka
                 Inventory inventory = new Inventory();
                  initializeInventory(inventory);
                  GuitarSpec whatEveLikes = 
                    new GuitarSpec(Builder.FENDER, "Stratocastor", 
                                     Type.ELECTRIC, Wood.ALDER, Wood.ALDER);
                 List matchingGuitars = inventory.search(whatEveLikes);
                  if (!matchingGuitars.isEmpty()) {
                    System.out.println("Ewo, może spodobają Ci się następujące gitary:";
                   for (Iterator i = matchingGuitars.iterator(); i.hasNext(); ) {
                      Guitar guitar = (Guitar)i.next(); GuitarSpec spec = guitar.getSpec(); 
                       System.out.println(" Mamy w magazynie gitarę " +
                        spec.getBuilder() + "model " + spec.getModel() + "jest " + "to gitara" + spec.getType() + " :\n
                        spec.getBackWood() + " - ty† i boki,\n" + spec.getTopWood() + " - góra.\n Możesz ją mieć za " +
                        spec.getPrice() + "PLN! \n' ----". }
                  } else {
                    System.out.println("Przykro mi, Ewo, nie znalazłem nic dla Ciebie.");
                  }
                }
                private static void initializeInventory(Inventory inventory) {
                  // dodanie gitar do magazynu
                }
             }
Tym razem klient 
przekazuje do 
metody search() 
obiekt klasy 
GuitarSpec.
                                                                                        Także tutaj 
                                                                                        używamy 
                                                                                        nowej klasy 
                                                                                        GuitarSpec.
                                                                                       class 
                                                                                       FindGui-
                                                                                       tar :
                                                                                        main(
                                                                                      }
```
**FindGuitarTester.java**

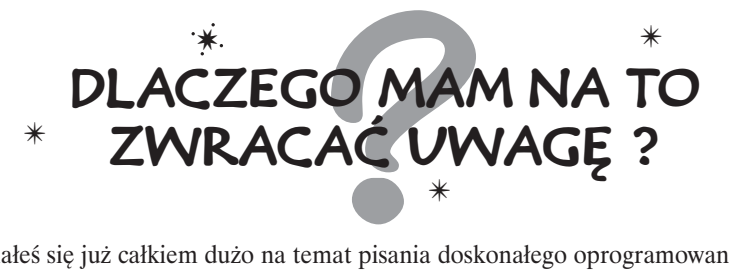

Dowiedziałeś się już całkiem dużo na temat pisania doskonałego oprogramowania, jednak wciąż jeszcze musisz się wiele nauczyć. Weź głęboki oddech i zastanów się nad niektórymi terminami i zasadami, które przedstawiliśmy w tym rozdziale. Połącz słowa umieszczone w lewej kolumnie z wyjaśnieniami celów stosowania danych technik lub zasad, znajdującymi się w kolumnie prawej.

**Hermetyzacja**

Beze mnie Twój klient nigdy nie będzie zadowolony. Bez względu na to, jak wspaniale byłaby<br>Zaprojektowana i napisana aplikacja, to właśnie ja sprawiam, że na twarzy klienta pojawia się zaprowektowana i napisana aplikacja, zaprojektowana i napisana aplikacja, to właśnie ja sprawiam, że na twarzy klienta pojawia się uśmiech.

> Ja wkraczam do akcji tam, gdzie chodzi o możliwości wielokrotnego wykorzystania tego samego kodu i uzyskanie pewności, że nie trzeba będzie rozwiązywać problemów, które ktoś inny rozwiązał już wcześniej.

Programiści używają mnie po to, by oddzielić od siebie fragmenty kodu, które ulegają zmianom,<br>od tych, które pozostają takie same; dzięki temu łatwo można wprowadzać w kodzie modyfikacj od tych, które pozostają takie same; dzięki temu łatwo można wprowadzać w kodzie modyfikacje — bez obawy, że cała aplikacja przestanie działać.

**Wzorce projektowe** Programiści używają mnie po to, by oprogramowanie można było rozwijać i zmieniać bez konieczności ciągłego pisania go od samego początku. To ja sprawiam, że aplikacje stają się solidne i odporne.

Odpowiedzi znajdziesz na stronie 81

### Nie ma niemądrych pytań

#### $\boldsymbol{Q}$ : Hermetyzacja nie jest jedyną zasadą projektowania obiektowego, jakiej używamy na tym etapie prac nad aplikacją, prawda?

O.: Nie. Kolejnymi z zasad, o których warto pamiętać, są dziedziczenie i polimorfizm. Jednak także i one łączą się z powtarzalnością kodu oraz hermetyzacją; dlatego rozpoczynanie pracy od poszukiwania miejsc, w jakich można zastosować hermetyzację, zawsze będzie dobrym rozwiązaniem.

W dalszej części książki przedstawimy znacznie więcej informacji o zasadach projektowania obiektowego (a w rozdziale 8. zaprezentujemy nawet kilka przykładów); zatem nie przejmuj się, jeśli teraz jeszcze nie wszystko dokładnie rozumiesz. Zanim skończysz lekturę tej książki, dowiesz się znacznie więcej o hermetyzacji, projektowaniu klas oraz o wielu innych zagadnieniach.

#### P.: Ale nie do końca rozumiem, w jaki sposób ta cała hermetyzacja poprawia elastyczność mojego kodu. Możecie to jeszcze raz wyjaśnić?

O.: Kiedy już poprawiłeś swój kod i zapewniłeś, że działa on tak, jak sobie tego życzył klient, największym problemem staje się elastyczność. Co się stanie, jeśli klient poprosi o dodanie do aplikacji kilku nowych właściwości lub możliwości funkcjonalnych? Jeśli w aplikacji będzie wiele powtarzających się fragmentów kodu bądź jeśli jej struktura dziedziczenia bedzie skomplikowana i niejasna, to wprowadzanie modyfikacji w takim programie może stać się prawdziwym koszmarem.

Jednak dzięki zastosowaniu takich zasad jak hermetyzacja oraz poprawne projektowanie klas wprowadzanie zmian może być znacznie łatwiejsze, a sama aplikacja stanie się bardziej elastyczna.

## **Wróćmy do aplikacji Ryśka…**

Sprawdźmy teraz, czy wszystkie wprowadzone zmiany nie wpłynęły negatywnie na poprawność działania aplikacji Ryśka. Skompiluj wszystkie klasy i jeszcze raz uruchom program **FindGuitarTester**:

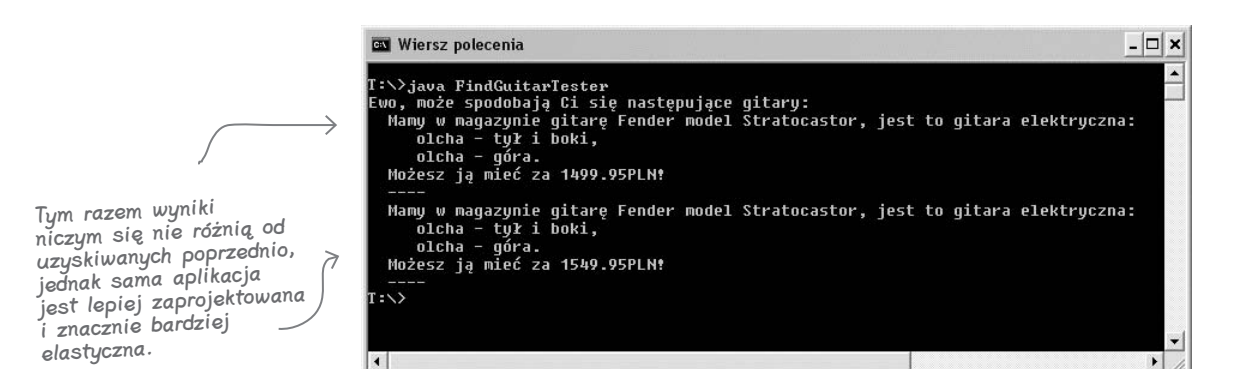

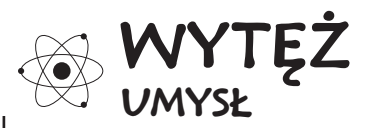

Czy jesteś w stanie podać trzy konkretne czynniki, które sprawiają, że w dobrze zaprojektowanym oprogramowaniu wprowadzanie zmian jest łatwiejsze niż w oprogramowaniu, w którym fragmenty kodu powielają się?

## **Projekt po raz pierwszy, projekt po raz drugi**

Skoro już raz przeanalizowałeś aplikację i zastosowałeś w niej podstawowe techniki projektowania obiektowego, czas przyjrzeć się jej ponownie i upewnić, że jest ona nie tylko elastyczna, lecz także zapewnia łatwość wielokrotnego stosowania fragmentów kodu oraz ich rozszerzania.

1. Upewnij się, że oprogramowanie robi to, czego oczekuje klient.

2. Zastosuj proste zasady projektowania obiektowego, by poprawić elastyczność oprogramowania.

> Skoro już zastosowałeś podstawowe zasady projektowania obiektowego, nadszedł czas, by wykorzystać wzorce projektowe i skoncentrować<br>się na możliwościach wielokrotnego się na możliwościach wielokrotnego<br>stosowania kodu.

3. Staraj się, by projekt oprogramowania zapewniał łatwość jego utrzymania i pozwalał na jego wielokrotne stosowanie.

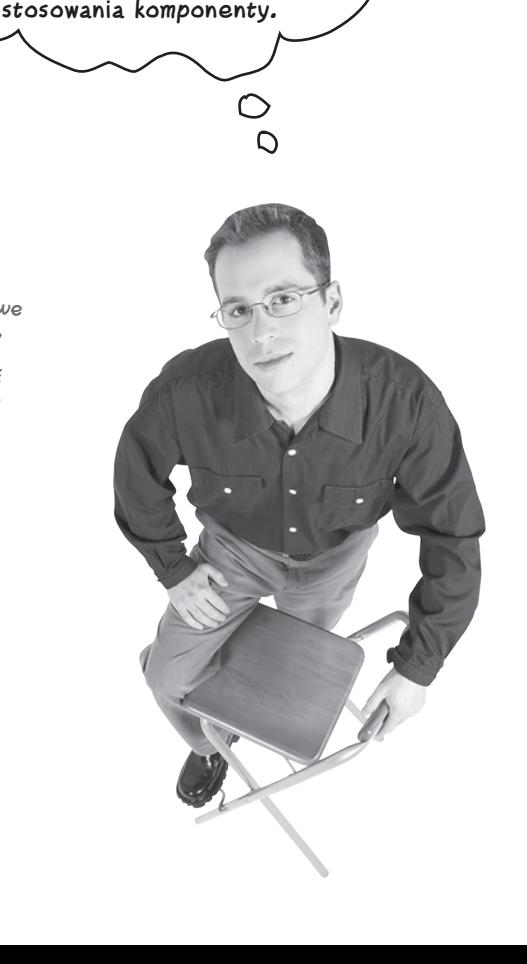

**Nadszedł** 

**czas, by poważnie rozważyć możliwości wielokrotnego wykorzystania kodu aplikacji oraz łatwość wprowadzania w nim zmian. To właśnie teraz możesz zmienić poprawnie zaprojektowane klasy na rozszerzalne, nadające się do wielokrotnego** 

## **Sprawdźmy, czy klasa Inventory.java jest dobrze zaprojektowana (naprawdę)**

W poprzedniej części rozdziału zastosowaliśmy hermetyzację, by poprawić projekt narzędzia do wyszukiwania gitar w magazynie Ryśka, niemniej jednak w naszym kodzie wciąż można znaleźć miejsca, które należałoby poprawić w celu pozbycia się potencjalnych problemów. Dzięki temu nasz kod będzie można łatwiej rozszerzać, kiedy Rysiek wymyśli **kolejne** możliwości, które chciałby dodać do aplikacji, oraz łatwiej wykorzystać, jeśli zechcemy zastosować jego fragmenty w innej aplikacji.

Teraz, kiedy już oddałeś Ryśkowi sprawne narzędzie wyszukujące w magazynie gitary pasujące do wymagań określanych przez klientów, masz pewność, że Rysiek ponownie do Ciebie zadzwoni, jeśli zechce coś zmienić w swojej aplikacji.

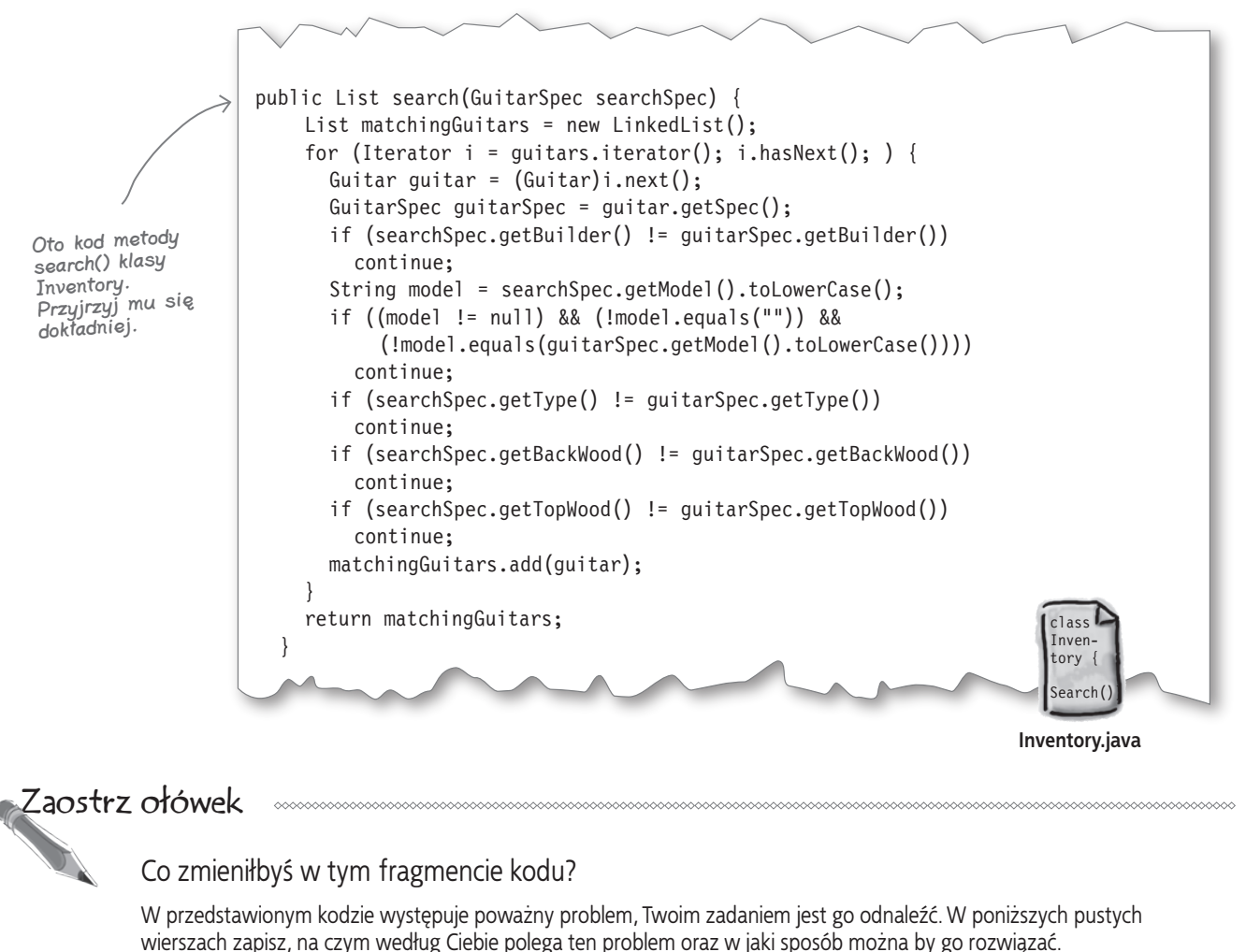

 $\bigcirc$  $\circ$ 

**No wiesz… Zawsze uwielbiałem grać na 12-strunowych gitarach. Jak trudne byłoby zmodyfikowanie aplikacji w taki sposób, bym mógł sprzedawać takie gitary i aby moi klienci mogli je wyszukiwać?**

#### Jak łatwo będzie wprowadzić taką zmianę do aplikacji Ryśka?

Przeanalizuj diagram klas tworzących aplikację Ryśka i zastanów się, co należałoby zrobić, aby wyposażyć ją w możliwość obsługi gitar 12-strunowych. Jakie właściwości i metody musiałbyś dodać, w jakich klasach należałoby je umieścić? Jakie zmiany musiałbyś wprowadzić w kodzie aplikacji, by zapewnić klientom Ryśka możliwość wyszukiwania 12-strunowych gitar?

Ile klas musiałeś zmienić, by wprowadzić powyższą modyfikację? Czy dalej uważasz, że aplikacja Ryśka jest dobrze zaprojektowana?

## **Guitar**

serialNumber: String price: double spec: GuitarSpec

getSerialNumber(): String getPrice(): double setPrice(float) getSpec(): GuitarSpec

## **GuitarSpec**

builder: Builder model: String type: Type backWood: Wood topWood: Wood getBuilder(): Builder getModel(): String getType(): Type getBackWood(): Wood getTopWood(): Wood

### Przypiski do diagramu klas aplikacji Ryśka

Rysiek chciałby sprzedawać 12-strunowe gitary. Przygotuj zatem ołówek i umieść na diagramie klas notatki zawierające następujące informacje:

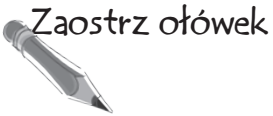

- 1. Do jakiej klasy dodałbyś nową właściwość o nazwie numStrings, która będzie służyć do przechowywania informacji o liczbie strun w danej gitarze?
- 2. Gdzie dodałabyś nową metodę o nazwie **getNumStrings()**, która zwraca liczbę strun w gitarze?
- 3. W jakich innych miejscach aplikacji powinieneś wprowadzić zmiany w kodzie, tak by podczas wyszukiwania gitar klienci Ryśka mogli określać, że interesują ich gitary 12-strunowe?

W końcu, w umieszczonych poniżej pustych wierszach zapisz wszelkie problemy związane z projektem aplikacji, które odnalazłeś podczas dodawania obsługi 12-strunowych gitar.

## **Inventory**

guitars: List

addGuitar(String, double, Builder, String, Type, Wood, Wood) getGuitar(String): Guitar search(GuitarSpec): List

Oto podpowiedź: zapisana tutaj odpowiedź powinna być związana z informacjami, które zapisałeś w pustych wierszach na stronie 67.

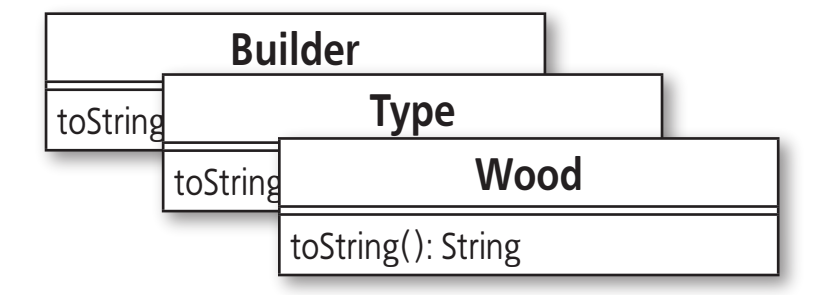

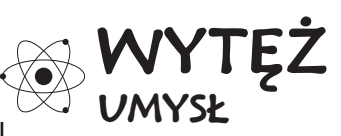

Na czym polega przewaga utworzenia nowej właściwości o nazwie numStrings nad dodaniem właściwości logicznej określającej, czy dana gitara ma 12 strun?

Zaostrz ołówek Przypiski do diagramu klas aplikacji Ryśka

**Rozwiązanie** Rysiek chciałby sprzedawać 12-strunowe gitary. Przygotuj zatem ołówek i umieść na diagramie klas notatki zawierające następujące informacje:

- 1. Do jakiej klasy dodałbyś nową właściwość o nazwie numStrings, która będzie służyć do przechowywania informacji o liczbie strun w danej gitarze?
- 2. Gdzie dodałabyś nową metodę o nazwie **getNumStrings()**, która zwraca liczbę strun w gitarze?
- 3. W jakich innych miejscach aplikacji powinieneś wprowadzić zmiany w kodzie, tak by podczas wyszukiwania gitar klienci Ryśka mogli określać, że interesują ich gitary 12-strunowe?

W końcu, w umieszczonych poniżej pustych wierszach zapisz wszelkie problemy związane z projektem aplikacji, które odnalazłeś podczas dodawania obsługi 12-strunowych gitar.

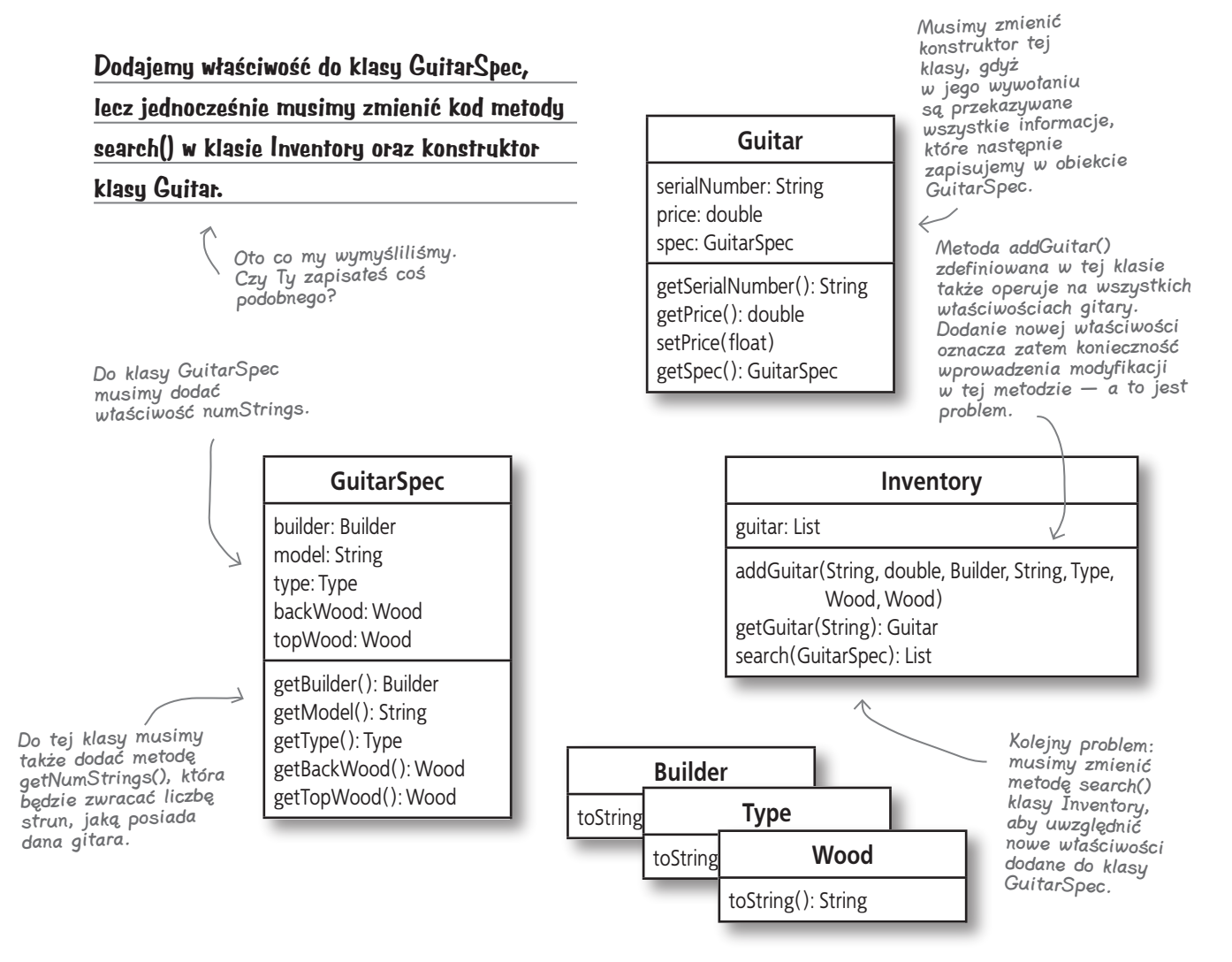

#### **Dobrze zaprojektowane aplikacje są super**

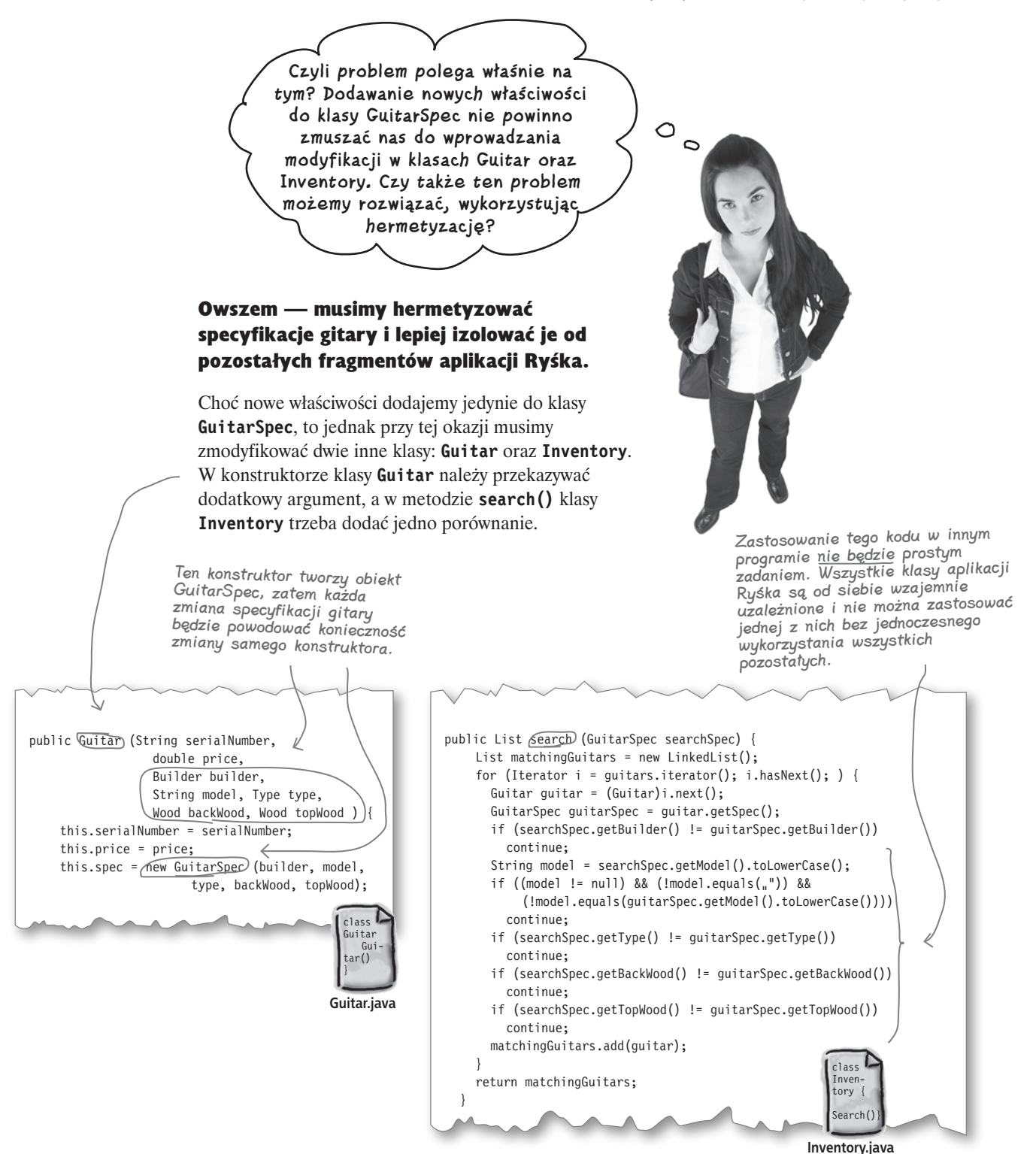

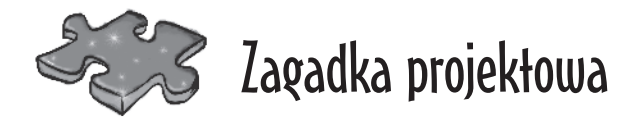

Sama wiedza, że w aplikacji Ryśka coś szwankuje, to zdecydowanie za mało. Nie wystarczy także świadomość, że konieczne jest ponowne zastosowanie hermetyzacji. Teraz musisz wymyślić, jak należy poprawić tę aplikację, by łatwiej można było wielokrotnie stosować jej fragmenty oraz by jej rozszerzanie nie przysparzało tylu problemów.

#### **Problem:**

Dodanie nowej właściwości do klasy **GuitarSpec** zmusza nas do wprowadzenia zmian także w kodzie klas **Guitar** oraz **Inventory**. Strukturę aplikacji należy zmienić w taki sposób, by dodawanie nowych właściwości do klasy **GuitarSpec** nie powodowało konieczności modyfikacji innych klas.

#### **Twoje zadanie:**

Dodaj właściwość **numStrings** oraz metodę **getNumStrings()** do klasy **GuitarSpec**.

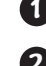

**4**

**5**

**2** Zmodyfikuj kod klasy **Guitar** w taki sposób, by właściwości obiektu **GuitarSpec** zostały usunięte z konstruktora tej klasy.

Zmień metodę **search()** w klasie **Inventory** w taki sposób, by porównywanie dwóch obiektów **GuitarSpec** zostało delegowane do klasy **GuitarSpec**, a nie było realizowane bezpośrednio w tej metodzie. **3**

Zmodyfikuj kod klasy **FindGuitarTester**, by działała ona poprawnie ze zmienionymi klasami **Guitar**, **GuitarSpec** i **Inventory**, a następnie upewnij się, że wyszukiwanie gitar działa poprawnie.

Porównaj odpowiedzi, które podałeś, z naszymi odpowiedziami zamieszczonymi na stronie 74; następnie przygotuj się na kolejny test, który pozwoli Ci przekonać się, czy wreszcie zakończyłeś prace nad aplikacją Ryśka.

Nie wiesz, co w tym kontekście — oznacza "delegowanie" — sprawdź…

Jedyna zmiana, jaką będziesz musiał wprowadzić w tym miejscu, dotyczy kodu tworzącego testową zawartość magazynu i polega na zastosowaniu nowego konstruktora klasy Guitar.

#### Nie ma <sup>n</sup>iemądrych pytań

#### $\boldsymbol{Q}$ : Napisaliście, że powinienem "delegować" porównywanie do klasy GuitarSpec. Co to jest delegowanie?

O.: O delegowaniu mówimy w sytuacji, gdy obiekt, który musi wykonać pewną czynność, zamiast wykonać ją samemu, prosi o jej wykonanie (w całości lub częściowo) **inny** obiekt.

A zatem, w swojej zagadce projektowej nie chcesz, by metoda **search()** klasy **Inventory** porównywała dwie specyfikacje **GuitarSpec** bezpośrednio w swoim kodzie. Zamiast tego chcesz, by poprosiła obiekt **GuitarSpec** o określenie, czy specyfikacje te odpowiadają sobie. A zatem metoda **search()** *deleguje* porównanie do obiektu **GuitarSpec**.

## $\boldsymbol{Q}$ : A dlaczego używamy takiego rozwiązania?

O.: Delegowanie ułatwia wielokrotne wykorzystywanie kodu aplikacji. Oprócz tego pozwala ono, by każdy obiekt koncentrował się wyłącznie na swoich możliwościach funkcjonalnych i chroni przed umieszczaniem zachowań związanych z jednym obiektem w różnych miejscach kodu aplikacji.

Jednym z najczęściej spotykanych przykładów delegowania w języku Java jest metoda **equals()**. Metoda ta nie stara się samodzielnie sprawdzać, czy dwa obiekty są sobie równe, lecz zamiast tego wywołuje metodę **equals()** jednego z porównywanych obiektów i przekazuje w jej wywołaniu drugi obiekt. Następnie pobiera jedynie wartość true lub false zwróconą przez wywołanie metody **equals()**.

#### $\bm{Q:}$  A niby w jaki sposób to delegowanie ma ułatwiać możliwości wielokrotnego wykonywania kodu?

**U.:** Dzieki delegowaniu każdy obiekt może sam zajmować się porównywaniem z innymi obiektami (lub wykonywaniem jakiejkolwiek innej operacji). To z kolei oznacza, że obiekty mogą być bardziej niezależne albo luźniej powiązane. Takie *luźniej powiązane* obiekty łatwiej jest zastosować w innej aplikacji, gdyż nie są one ściśle uzależnione od kodu innych obiektów.

## $\boldsymbol{Q}$ : leszcze raz — co oznacza "luźne powiązanie"?

O.: Luźne powiązanie oznacza, że każdy z obiektów używanych w aplikacji wykonuje tylko i wyłączenie swoje zadania. A zatem cała funkcjonalność aplikacji jest rozdzielona i zaimplementowana w dobrze zdefiniowanych obiektach, z których każdy w doskonały sposób realizuje przypisane mu zadania.

## P.: A dlaczego to jest dobre rozwiązanie?

**U.:** Aplikacie tworzone przez luźno powiązane obiekty zazwyczaj są bardziej elastyczne i łatwiej można wprowadzać w nich modyfikacje. Ponieważ poszczególne obiekty nie są zwykle w żaden sposób zależne od innych obiektów, zatem możemy zmienić zachowanie jednego z obiektów bez konieczności wprowadzania modyfikacji w innych. Dzięki temu dodawanie nowych właściwości lub możliwości funkcjonalnych staje się *znacznie* prostsze.

## Kącik naukowy

delegowanie — proces polegający na tym, iż jeden obiekt zleca wykonanie pewnej operacji innemu, który wykonuje ją w imieniu pierwszego obiektu.

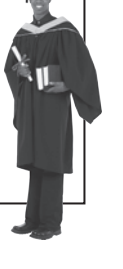

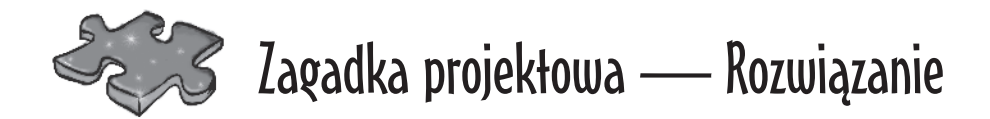

Sama wiedza, że w aplikacji Ryśka coś szwankuje, to zdecydowanie za mało. Nie wystarczy także świadomość, że konieczne jest ponowne zastosowanie hermetyzacji. Teraz musisz wymyślić, jak należy poprawić tę aplikację, by łatwiej można było wielokrotnie stosować jej fragmenty oraz by jej rozszerzanie nie przysparzało tylu problemów.

#### **Problem:**

Dodanie nowej właściwości do klasy **GuitarSpec** zmusza nas do wprowadzenia zmian także w kodzie klas **Guitar** oraz **Inventory**. Strukturę aplikacji należy zmienić w taki sposób, by dodawanie nowych właściwości do klasy **GuitarSpec** nie powodowało konieczności modyfikacji innych klas.

#### **Twoje zadanie:**

**1** Dodaj właściwość **numStrings** oraz metodę **getNumStrings()** do klasy **GuitarSpec**.

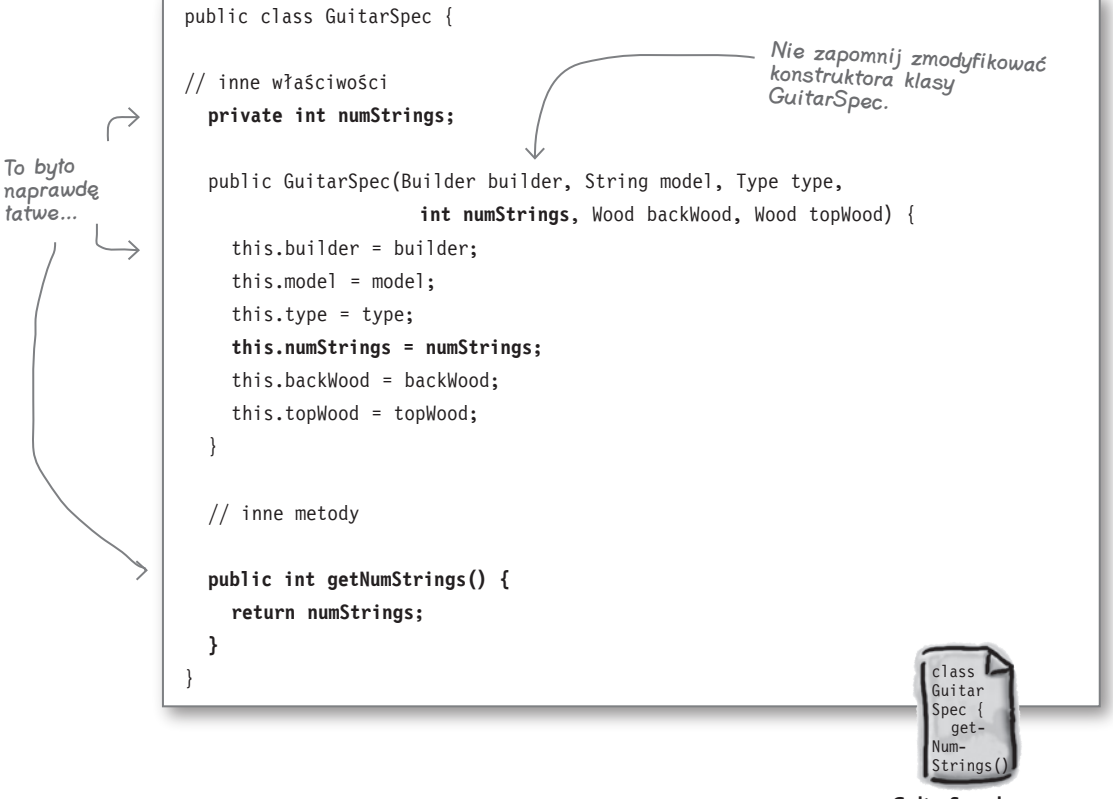

Zmodyfikuj kod klasy **Guitar** w taki sposób, by właściwości obiektu **GuitarSpec 2** zostały usunięte z konstruktora tej klasy.

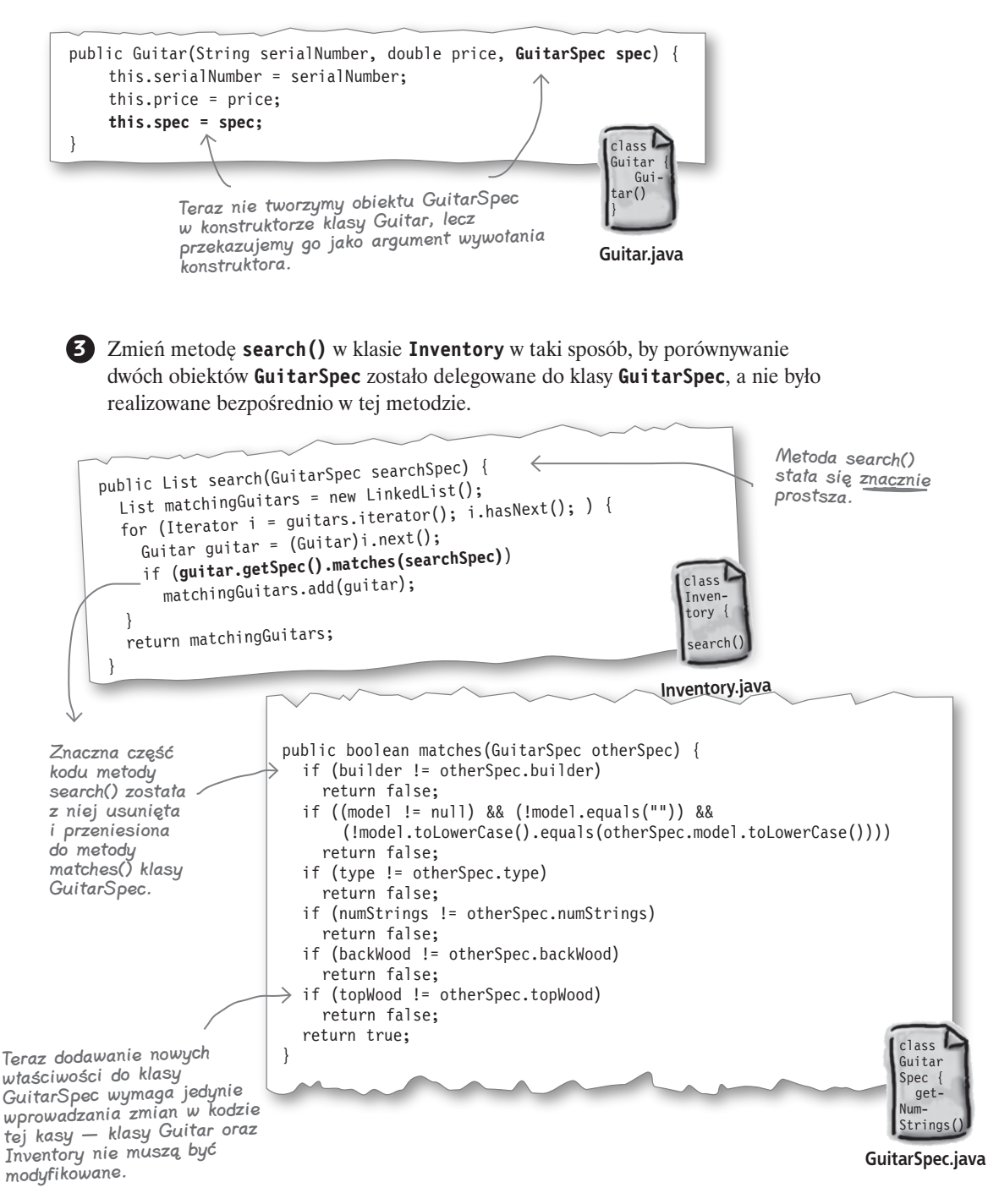

## **Ostatni test aplikacji (przygotowanej do wielokrotnego używania kodu)**

O rany… naprawdę wykonaliśmy kawał dobrej roboty od momentu, gdy Rysiek pokazał nam pierwszą wersję swojej aplikacji. Upewnijmy się, czy jej ostatnia wersja wciąż poprawnie działa — zarówno z punktu widzenia Ryśka, jak i jego klientów i czy spełnia nasze wymagania dotyczące poprawnego projektu, prostego utrzymania oraz kodu, którego z łatwością będzie można wielokrotnie używać.

Oto co powinieneś zobaczyć po wykonaniu nowej wersji programu FindGuitarTester.

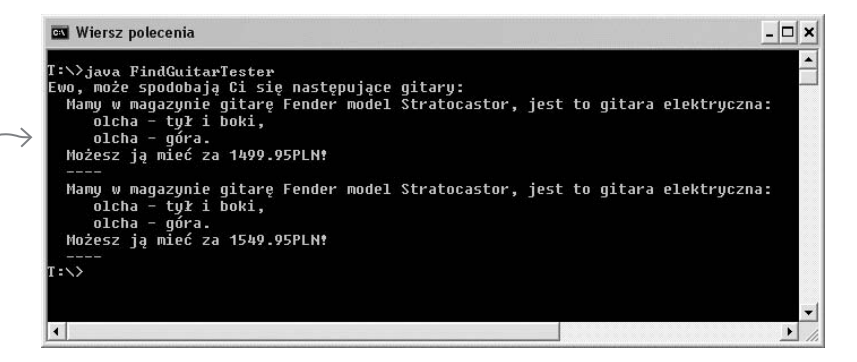

Ewa może obejrzeć kilka wyszukanych dla niej gitar, a Rysiek — znów sprzedawać instrumenty swojej wyszukanej klienteli.

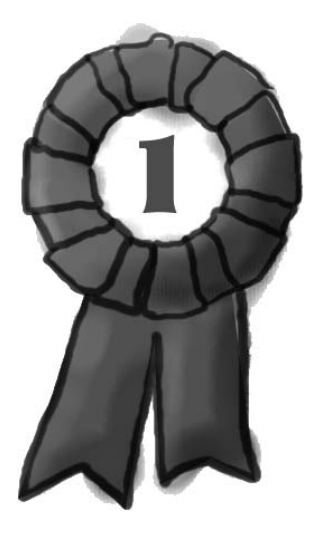

## Gratulujemy!

Udało Ci się zmodyfikować niedziałającą aplikację przeszukującą magazyn Ryśka i zmienić ją w poprawnie zaprojektowane, doskonałe oprogramowanie.

## **Oto co zrobiliśmy**

Przyjrzyjmy się pokrótce, w jaki sposób udało nam się sprawić, że obecnie aplikacja przeszukująca magazyn Ryśka działa tak dobrze:

Czy pamiętasz nasze trzy kroki? Wykonaliśmy je kolejno, by przekształcić niedziałające narzędzie przeszukujące magazyn Ryśka we w pełni funkcjonalną, dobrze zaprojektowaną aplikację.

Rozpoczęliśmy o<sup>d</sup> poprawienia niektórych problemów związanyc<sup>h</sup> z działaniem aplikacji.

Następnie dodaliśmy do niej kilka nowych możliwości funkcjonalnych, dzięki czemu wyszukiwanie zwracało nie jedną, lecz całą listę gitar.

Rozbudowując możliwości decyzje związane z jej strukturą są właściwe i dobre.

Oprócz tego hermetyzowaliśmy właściwości gitary i zapewniliśmy, że dodawanie nowych nie będzie stanowić większego problemu.

Udało się nam nawe<sup>t</sup> zastosować delegowanie, dzięki czemu obiekty używane w aplikacji stały się luźniej powiązane; to z kolei poprawiło możliwości wielokrotnego używania kodu aplikacji.

1. Upewnij się, że oprogramowanie robi to, czego oczekuje klient.

funkcjonalne aplikacji,<br>upewniliśmy się, że podejmowane 2. Zastosuj proste zasady projektowania obiektowego, by poprawić elastyczność oprogramowania.

> 3. Staraj się, by projekt oprogramowania zapewniał łatwość jego utrzymania i pozwalał na jego wielokrotne stosowanie.

**Analiza i projektowanie obiektowe pomagają w tworzeniu doskonałego oprogramowania**

## **Czy pamiętasz tego biednego gościa?**

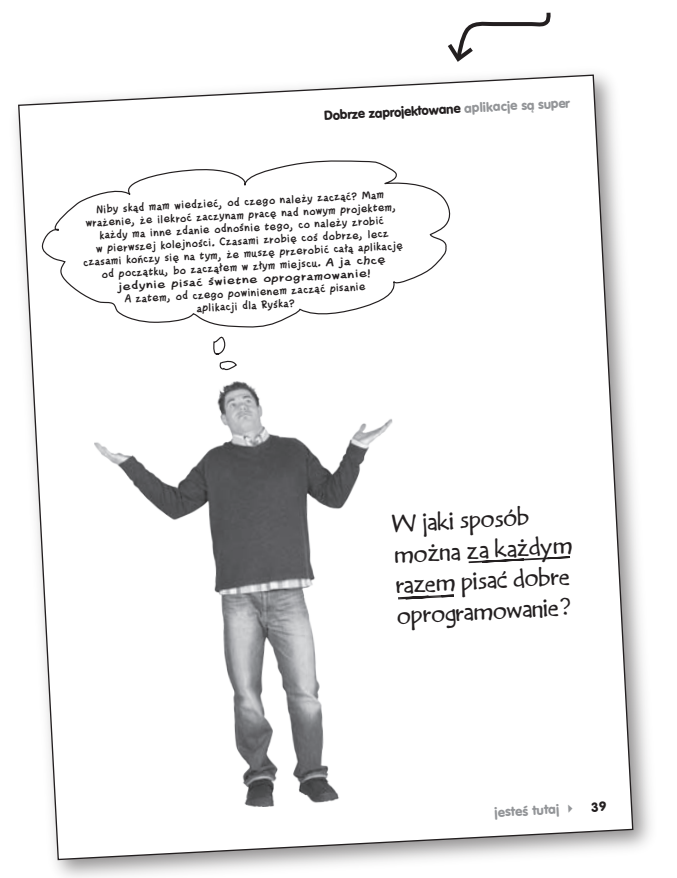

Wyrażenie to będziemy określali skrótowo jako OOA&D, od angielskich słów Object-Oriented Analysis & Design.

#### On chciał jedynie pisać wspaniałe oprogramowanie. Jaka jest zatem odpowiedź? W jaki sposób można konsekwentnie pisać wspaniałe oprogramowanie?

Potrzebujesz w tym celu sekwencji czynności, które pozwolą Ci upewnić się, że Twoje oprogramowanie działa i jest dobrze zaprojektowane. Nie musi ona być ani długa, ani skomplikowana — wystarczy prosta, trójetapowa sekwencja, której użyliśmy do poprawienia aplikacji Ryśka i której z powodzeniem będziesz mógł używać we wszystkich swoich projektach.

#### Analiza i projektowanie obiektowe pomoże Ci pisać wspaniałe programy, i to za każdym razem.

Za każdym razem gdy w tym rozdziale wspominaliśmy o trzech krokach pozwalających na pisanie wspaniałego oprogramowania, tak naprawdę mieliśmy na myśli OOA&D — analizę i projektowanie obiektowe.

W istocie analiza i projektowanie obiektowe jest sposobem pisania oprogramowania. Jej celem jest to, by oprogramowanie robiło, co do niego należy, i było dobrze zaprojektowane. To z kolei oznacza, że kod jest elastyczny, łatwo można wprowadzać w nim zmiany, jest prosty w utrzymaniu i nadaje się do wielokrotnego używania.

## **OOA&D ma na celu tworzenie wspaniałego oprogramowania, a nie dodanie Ci papierkowej roboty!**

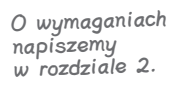

Już nieco się dowiedziałeś o wrażliwych i kiepskich aplikacjach.

#### **Klienci są zadowoleni, kiedy ich aplikacje DZIAŁAJĄ.**

Możemy uzyskać od klienta wymagania, które pozwolą nam upewnić się, że tworzona aplikacja będzie robić to, o co klient prosił. Z powodzeniem można do tego celu zastosować tak zwane przypadki użycia oraz diagramy, niemniej jednak wszystko sprowadza się do tego, by dowiedzieć się, jakich możliwości klient oczekuje od aplikacji.

#### **Klienci są zadowoleni, kiedy ich aplikacje będą DZIAŁAĆ DŁUGO.**

Nikt nie przepada za sytuacją, gdy aplikacja, która do tej pory działała dobrze, nagle zacznie szwankować. Jeśli dobrze zaprojektujemy nasze aplikacje, to będą one solidne i nie będą przysparzać problemów za każdym razem, gdy użytkownik zacznie ich używać w niezwykły bądź niespodziewany sposób. Klasy oraz diagramy sekwencji mogą pomóc w wykryciu usterek w projekcie aplikacji, jednak kluczowe znaczenie ma pisanie dobrze zaprojektowanego i elastycznego kodu.

#### **Klienci są zadowoleni, kiedy ich aplikacje można UAKTUALNIĆ.**

Kiedy klient prosi o dodanie kilku nowych, prostych możliwości, to dla niego nie ma nic gorszego, niż usłyszeć, że wykonanie poprawek zajmie dwa tygodnie i będzie kosztowało kilkadziesiąt tysięcy złotych. Dzięki zastosowaniu technik projektowania obiektowego, takich jak hermetyzacja, składanie oraz delegowanie, tworzone oprogramowanie będzie proste w utrzymaniu i łatwe do rozszerzania oraz aktualizacji.

#### **Programiści są zadowoleni, kiedy napisanego kodu można WIELOKROTNIE UŻYWAĆ.**

Czy kiedyś napisałeś jakiś program dla jednego klienta, a następnie zauważyłeś, że po wprowadzeniu bardzo nieznacznych modyfikacji będzie on spełniał wymagania innego klienta? Wystarczy się nieco zastanowić nad tworzoną aplikacją, by uniknąć takich problemów jak wzajemne uzależnienie klas i niepotrzebne powiązania pomiędzy nimi, i w efekcie uzyskać kod, który z powodzeniem będzie można wielokrotnie stosować. Takie pojęcia jak Zasada Otwarte-Zamknięte (ang. *Open-Close Principle*, w skrócie OCP) oraz Zasada Pojedynczej Odpowiedzialności (ang. *Single Responsibility Principle*, w skrócie SRP) bardzo mogą w tym pomóc.

#### **Programiści są zadowoleni, kiedy pisane przez nich aplikacje są ELASTYCZNE.**

Czasami tylko nieznaczne zmiany i refaktoryzacja pozwalają zamienić dobrą aplikację we wspaniały framework, którego z powodzeniem będzie można używać do przeróżnych zadań. To właśnie umiejętność wprowadzania takich zmian sprawi, że powoli przestaniesz być zwyczajnym koderem i zaczniesz myśleć jak prawdziwy architekt oprogramowania (o tak… ci goście zarabiają znacznie więcej). Tu chodzi o ogarnięcie całości zagadnienia.

> W rozdziałach 6. i 7. zajmiemy się umiejętnością ogólnego spojrzenia na rozwiązywany problem i tworzeniem dobrej architektury dla pisanych aplikacji.

To wszystko nazywamy właśnie analizą i projektowaniem obiektowym. Nie chodzi tu wcale o tworzenie głupkowatych diagramów… a o pisanie odlotowych aplikacji, które uszczęśliwią klientów, a Tobie zapewnią błogie poczucie wielkości i satysfakcji.

Chcesz pozna<sup>ć</sup> więcej informacji o delegowaniu, złożeniach i agregacji? Wszystkie te zagadnienia poruszymy szczegółowo najpierw w rozdziale 5., a następnie w rozdziale 8.

W rozdziale 8. przekonasz się, jak duże znaczenie i wpływ na powstający kod mają te zasady.

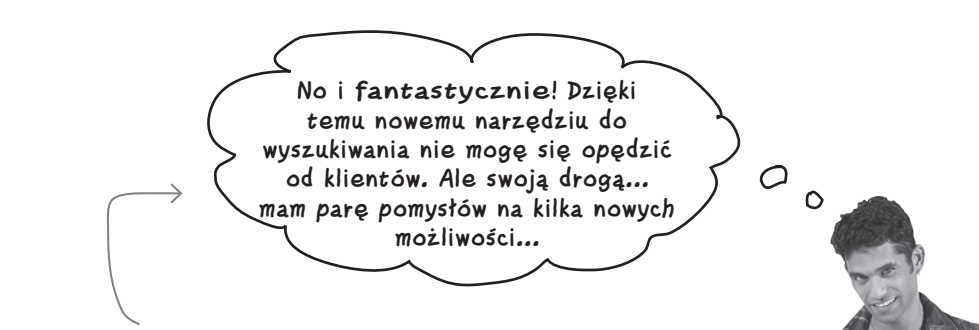

Widzisz? Już dostałeś propozycję dalszej pracy. Jednak Rysiek będzie musiał z tym poczekać aż do rozdziału 5… Mamy kilka ważniejszych problemów, którym<sup>i</sup> musimy się zająć w następnym rozdziale.

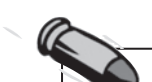

#### Kluczowe zagadnienia

- $\bullet$  Jeśli aplikacja jest wrażliwa, byle co może doprowadzić do jej awarii.
- $\blacklozenge$  Dzięki zastosowaniu zasad projektowania obiektowego, takich jak hermetyzacja i delegowanie, można tworzyć znacznie bardziej elastyczne aplikacje.
- $\blacklozenge$  Hermetyzacja polega na dzieleniu aplikacji na logiczne części.
- $\bullet$  O delegowaniu mówimy wtedy, gdy jeden obiekt przekazuje wykonanie pewnego zadania do innego obiektu.
- $\triangle$  Zawsze zaczynaj prace nad projektem od określenia, czego chce klient.
- $\triangleq$  Kiedy uda Ci się już poprawnie zaimplementować podstawowe możliwości funkcjonalne aplikacji, możesz zająć się zmodyfikowaniem jej struktury i zapewnieniem jej elastyczności.

◆ Po zapewnieniu elastyczności projektu możesz zastosować wzorce projektowe, by dodatkowo go poprawić i ułatwić wielokrotne stosowanie kodu aplikacji.

**State of the American** 

- ◆ Odszukaj te fragmenty aplikacji, które często ulegają zmianom, i postaraj się oddzielić je od pozostałych fragmentów, które się nie zmieniają.
- $\blacklozenge$  Tworzenie aplikacji, które działają, lecz są nieprawidłowo zaprojektowane, zadowoli klienta, jednak Tobie przysporzy wielu zmartwień, problemów i nieprzespanych nocy, zmarnowanych na żmudne poprawianie błędów.
- $\triangle$  Analiza i projektowanie obiektowe udostępnia metody pozwalające na tworzenie poprawnie zaprojektowanych aplikacji spełniających wymagania nie tylko klienta, lecz także programisty.

#### **Dobrze zaprojektowane aplikacje są super**

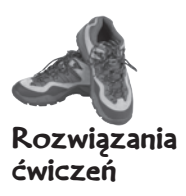

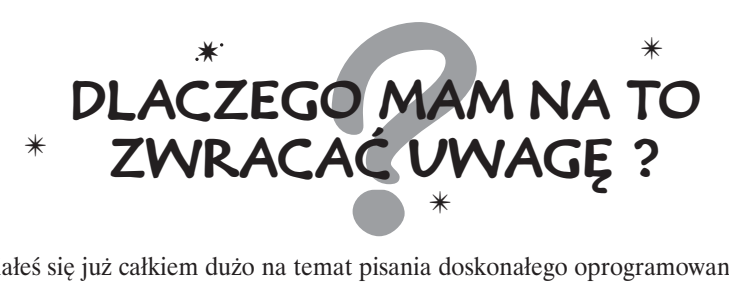

Dowiedziałeś się już całkiem dużo na temat pisania doskonałego oprogramowania, jednak wciąż jeszcze musisz się wiele nauczyć. Weź głęboki oddech i zastanów się nad niektórymi terminami i zasadami, które przedstawiliśmy w tym rozdziale. Połącz słowa umieszczone w lewej kolumnie z wyjaśnieniami celów stosowania danych technik lub zasad, znajdującymi się w kolumnie prawej.

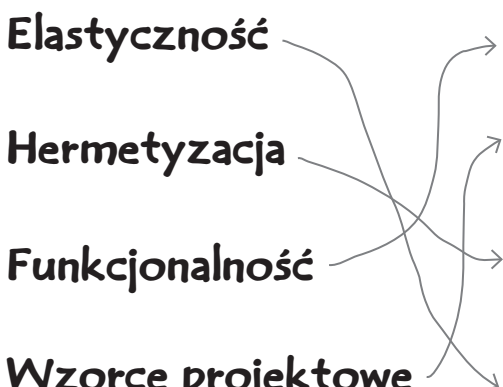

Beze mnie Twój klient niędy nie będzie zadowolony. Bez wzęlędu na to, jak wspaniale byłaby<br>zaprojektowana i napisana aplikacja, to właśnie ja sprawiam, że na twarzy klienta pojawia się **Zapość** uśmiech.

> Ja wkraczam do akcji tam, gdzie chodzi o możliwości wielokrotnego wykorzystania tego samego kodu i uzyskanie pewności, że nie trzeba będzie rozwiązywać problemów, które ktoś inny rozwiązał już wcześniej.

Programiści używają mnie po to, by oddzielić od siebie fragmenty kodu, które ulegają zmianom,<br>od tych, które pozostają takie same; dzięki temu łatwo można wprowadzać w kodzie modyfikacji od tych, które pozostają takie same; dzięki temu łatwo można wprowadzać w kodzie modyfikacje — bez obawy, że cała aplikacja przestanie działać.

**Wzorce projektowe** Profektowe elementści używają mnie po to, by oprogramowanie można było rozwijać i zmieniać bez konieczności z polityko rozwijać i zmieniać bez konieczności z polityko rozwijać i zmieniać bez koniecznośc ciągłego pisania go od samego początku. To ja sprawiam, że aplikacje stają się solidne i odporne.

Zaostrz ołówek **Rozwiązanie** Co byś zmienił w tym kodzie? W przedstawionym kodzie występuje poważny problem, Twoim zadaniem jest go odnaleźć. W poniższych pustych wierszach zapisz, na czym według Ciebie polega ten problem oraz w jaki sposób można by go rozwiązać. **Za każdym razem, gdy do klasy GuitarSpec zostanie dodana nowa właściwość bądź gdy zmieni się któraś z jej metod, konieczne będzie wprowadzenie zmian także w metodzie search() klasy Inventory. Porównywaniem powinna się zajmować klasa GuitarSpec; do niej powinniśmy także przenieść cały kod operujący na specyfikacji gitary, umieszczony obecnie w klasie Inventory.** public List search(GuitarSpec searchSpec) { List matchingGuitars = new LinkedList(); for (Iterator i = guitars.iterator(); i.hasNext(); ) { Guitar guitar =  $(Guitar)i.next()$ ; GuitarSpec guitarSpec = guitar.getSpec(); if (searchSpec.getBuilder() != guitarSpec.getBuilder()) continue; String model = searchSpec.getModel().toLowerCase(); if ((model != null) && (!model.equals("")) && (!model.equals(guitarSpec.getModel().toLowerCase()))) continue; if (searchSpec.getType() != guitarSpec.getType()) continue; if (searchSpec.getBackWood() != guitarSpec.getBackWood()) continue; if (searchSpec.getTopWood() != guitarSpec.getTopWood()) continue; matchingGuitars.add(guitar); } return matchingGuitars; } To nie jest przykład dobrego projektu. Za każdym razem, <sup>g</sup>dy do klasy GuitarSpec zostanie dodana nowa właściwość, konieczne będzie wprowadzenie zmian w tym kodzie.

> Zastanów się: czy klasa Inventory naprawdę koncentruje się na obsłudze magazynu gitar Ryśka? Czy też koncentruje się na tym, co sprawia, że dwie specyfikacje gitar — czyli dwa obiekty GuitarSpec — są sobie równe? Chcesz, by Twoje klasy skupiały się na swoich zadaniach. Porównywanie obiektów GuitarSpec jest zadaniem, którego wykonaniem powinna zajmować się klasa GuitarSpec, a nie klasa Inventory.

**Inventory.java**

class Inventory search()